# Package 'paws.database'

September 11, 2023

<span id="page-0-0"></span>Title 'Amazon Web Services' Database Services

Version 0.4.0

Description Interface to 'Amazon Web Services' database services, including 'Relational Database Service' ('RDS'), 'DynamoDB' 'NoSQL' database, and more <<https://aws.amazon.com/>>.

License Apache License (>= 2.0)

URL <https://github.com/paws-r/paws>

BugReports <https://github.com/paws-r/paws/issues>

**Imports** paws.common  $(>= 0.6.0)$ 

Suggests testthat

Encoding UTF-8

RoxygenNote 7.2.3

Collate 'dax\_service.R' 'dax\_interfaces.R' 'dax\_operations.R' 'docdb\_service.R' 'docdb\_interfaces.R' 'docdb\_operations.R' 'dynamodb\_service.R' 'dynamodb\_interfaces.R' 'dynamodb\_operations.R' 'dynamodbstreams\_service.R' 'dynamodbstreams\_interfaces.R' 'dynamodbstreams\_operations.R' 'elasticache\_service.R' 'elasticache\_interfaces.R' 'elasticache\_operations.R' 'keyspaces\_service.R' 'keyspaces\_interfaces.R' 'keyspaces\_operations.R' 'lakeformation\_service.R' 'lakeformation\_interfaces.R' 'lakeformation\_operations.R' 'memorydb\_service.R' 'memorydb\_interfaces.R' 'memorydb\_operations.R' 'neptune\_service.R' 'neptune\_interfaces.R' 'neptune\_operations.R' 'qldb\_service.R' 'qldb\_interfaces.R' 'qldb\_operations.R' 'qldbsession\_service.R' 'qldbsession\_interfaces.R' 'qldbsession\_operations.R' 'rds\_service.R' 'rds\_operations.R' 'rds\_custom.R' 'rds\_interfaces.R' 'rdsdataservice\_service.R' 'rdsdataservice\_interfaces.R' 'rdsdataservice\_operations.R' 'redshift\_service.R' 'redshift\_interfaces.R' 'redshift\_operations.R' 'redshiftdataapiservice\_service.R'

'redshiftdataapiservice\_interfaces.R' 'redshiftdataapiservice\_operations.R' 'redshiftserverless\_service.R' 'redshiftserverless\_interfaces.R' 'redshiftserverless\_operations.R' 'reexports\_paws.common.R' 'simpledb\_service.R' 'simpledb\_interfaces.R' 'simpledb\_operations.R' 'timestreamquery\_service.R' 'timestreamquery\_interfaces.R' 'timestreamquery\_operations.R' 'timestreamwrite\_service.R' 'timestreamwrite\_interfaces.R' 'timestreamwrite\_operations.R'

# NeedsCompilation no

Author David Kretch [aut], Adam Banker [aut], Dyfan Jones [cre], Amazon.com, Inc. [cph]

Maintainer Dyfan Jones <dyfan.r.jones@gmail.com>

Repository CRAN

Date/Publication 2023-09-11 18:10:05 UTC

# R topics documented:

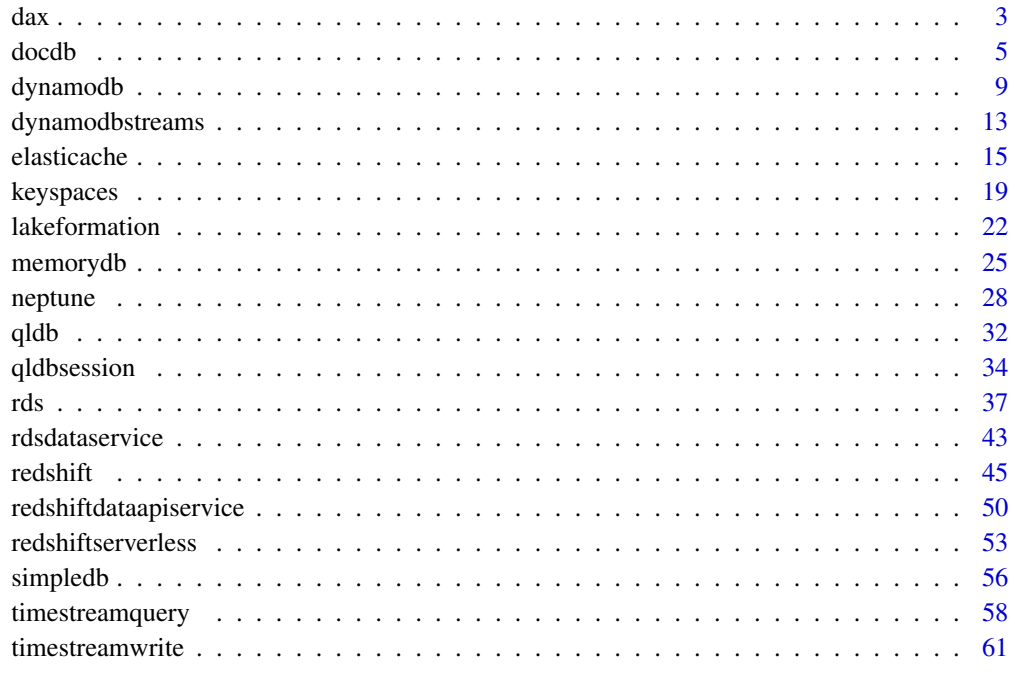

#### <span id="page-2-0"></span>Description

DAX is a managed caching service engineered for Amazon DynamoDB. DAX dramatically speeds up database reads by caching frequently-accessed data from DynamoDB, so applications can access that data with sub-millisecond latency. You can create a DAX cluster easily, using the AWS Management Console. With a few simple modifications to your code, your application can begin taking advantage of the DAX cluster and realize significant improvements in read performance.

#### Usage

```
dax(config = list(), credentials = list(), endpoint = NULL, region = NULL)
```
#### Arguments

config Optional configuration of credentials, endpoint, and/or region.

#### • credentials:

- creds:
	- \* access\_key\_id: AWS access key ID
	- \* secret\_access\_key: AWS secret access key
	- \* session\_token: AWS temporary session token
- profile: The name of a profile to use. If not given, then the default profile is used.
- anonymous: Set anonymous credentials.
- endpoint: The complete URL to use for the constructed client.
- region: The AWS Region used in instantiating the client.
- close\_connection: Immediately close all HTTP connections.
- timeout: The time in seconds till a timeout exception is thrown when attempting to make a connection. The default is 60 seconds.
- s3\_force\_path\_style: Set this to true to force the request to use path-style addressing, i.e. http://s3.amazonaws.com/BUCKET/KEY.
- sts\_regional\_endpoint: Set sts regional endpoint resolver to regional or legacy [https://docs.aws.amazon.com/sdkref/latest/guide/feature](https://docs.aws.amazon.com/sdkref/latest/guide/feature-sts-regionalized-endpoints.html)-sts-regionalized-e [html](https://docs.aws.amazon.com/sdkref/latest/guide/feature-sts-regionalized-endpoints.html)
- credentials Optional credentials shorthand for the config parameter
	- creds:
		- access\_key\_id: AWS access key ID
		- secret\_access\_key: AWS secret access key
		- session token: AWS temporary session token
	- profile: The name of a profile to use. If not given, then the default profile is used.

<span id="page-3-0"></span>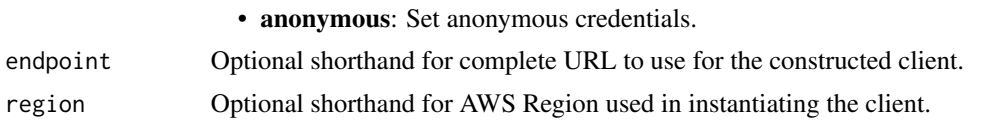

#### Value

A client for the service. You can call the service's operations using syntax like svc\$operation(...), where svc is the name you've assigned to the client. The available operations are listed in the Operations section.

# Service syntax

```
svc \leftarrow dax(config = list(credentials = list(
     creds = list(
        access_key_id = "string",
        secret_access_key = "string",
        session_token = "string"
      ),
      profile = "string",
      anonymous = "logical"
    ),
    endpoint = "string",
    region = "string",
    close_connection = "logical",
    timeout = "numeric",
   s3_force_path_style = "logical",
   sts_regional_endpoint = "string"
 ),
  credentials = list(
   creds = list(
      access_key_id = "string",
      secret_access_key = "string",
      session_token = "string"
    ),
   profile = "string",
   anonymous = "logical"
  ),
 endpoint = "string",
 region = "string"
)
```
#### **Operations**

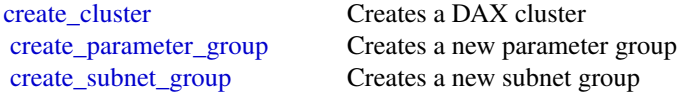

#### <span id="page-4-0"></span>docdb 5 and 5 and 5 and 5 and 5 and 5 and 5 and 5 and 5 and 5 and 5 and 5 and 5 and 5 and 5 and 5 and 5 and 5 and 5 and 5 and 5 and 5 and 5 and 5 and 5 and 5 and 5 and 5 and 5 and 5 and 5 and 5 and 5 and 5 and 5 and 5 and

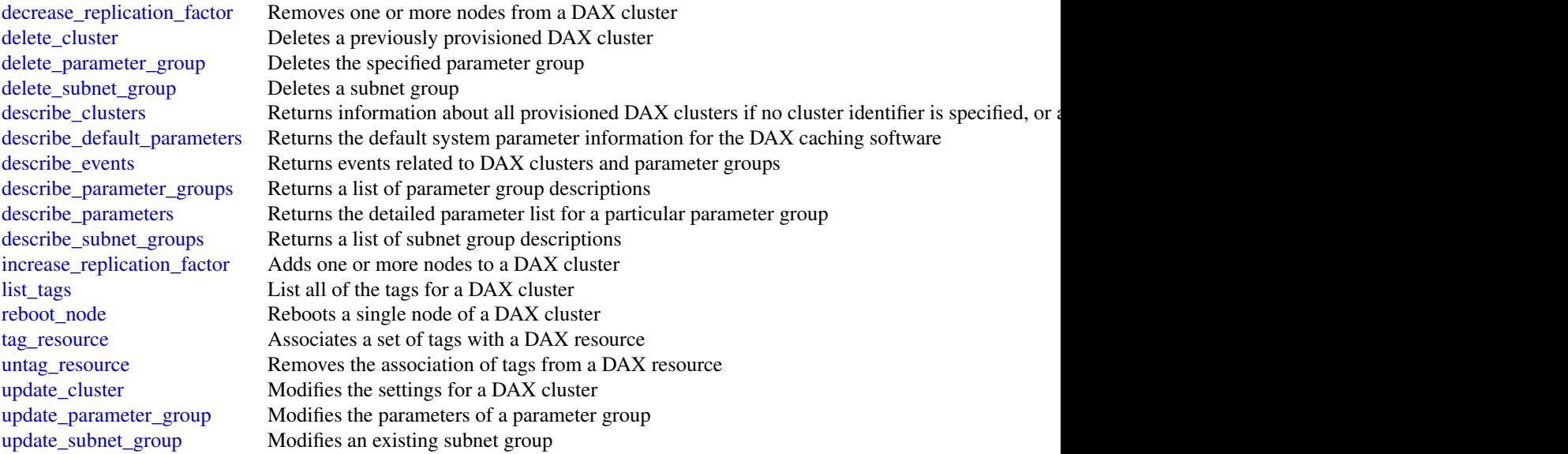

# Examples

```
## Not run:
svc \leftarrow dax()svc$create_cluster(
  Foo = 123
\mathcal{L}## End(Not run)
```
docdb *Amazon DocumentDB with MongoDB compatibility*

# Description

Amazon DocumentDB is a fast, reliable, and fully managed database service. Amazon DocumentDB makes it easy to set up, operate, and scale MongoDB-compatible databases in the cloud. With Amazon DocumentDB, you can run the same application code and use the same drivers and tools that you use with MongoDB.

#### Usage

```
docdb(config = list(), credentials = list(), endpoints = MULL, region = NULL)
```
# Arguments

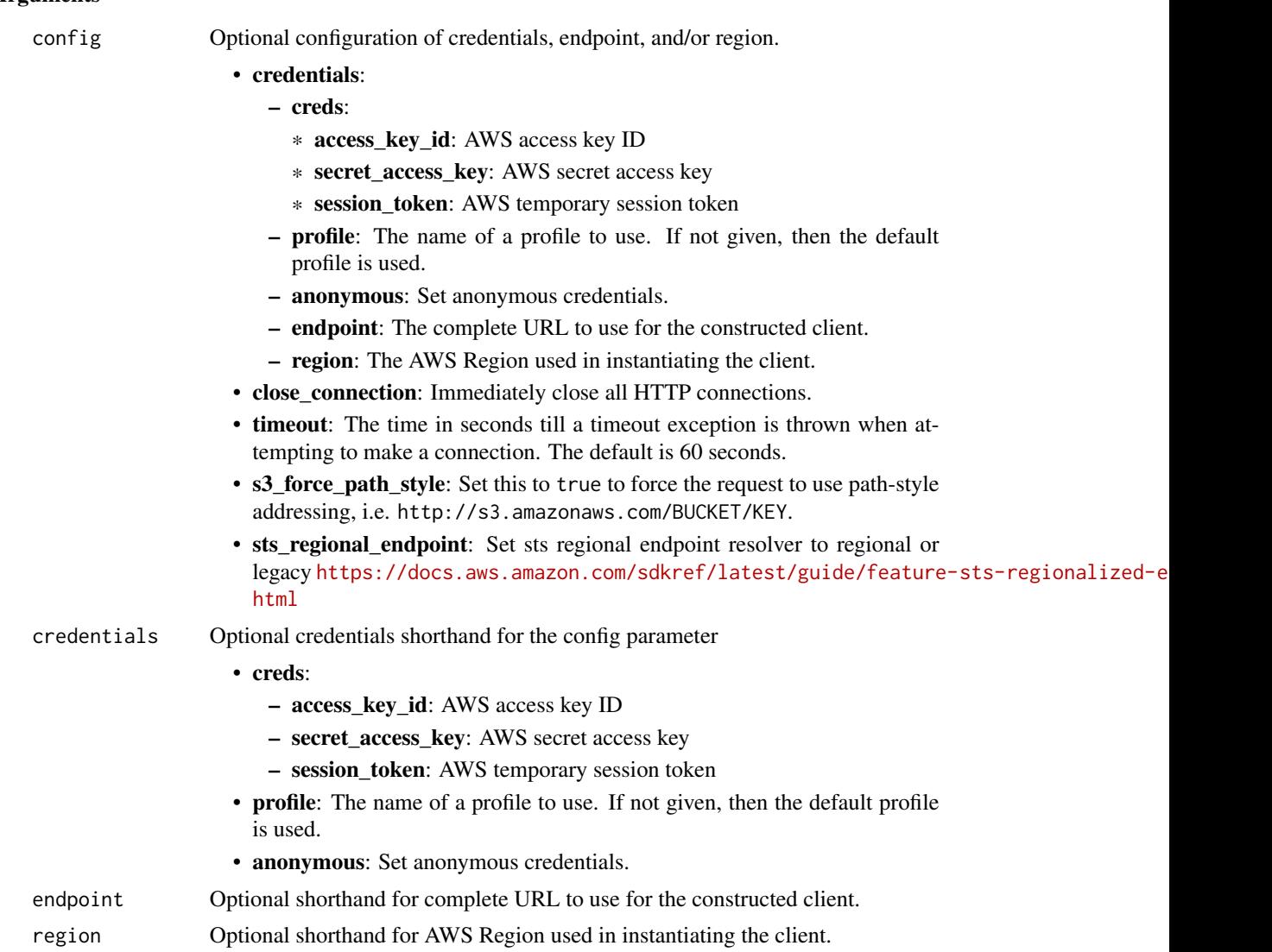

### Value

A client for the service. You can call the service's operations using syntax like svc\$operation(...), where svc is the name you've assigned to the client. The available operations are listed in the Operations section.

```
svc <- docdb(
 config = list(credentials = list(
     creds = list(
       access_key_id = "string",
```
#### <span id="page-6-0"></span>docdb 7 and 7 and 7 and 7 and 7 and 7 and 7 and 7 and 7 and 7 and 7 and 7 and 7 and 7 and 7 and 7 and 7 and 7 and 7 and 7 and 7 and 7 and 7 and 7 and 7 and 7 and 7 and 7 and 7 and 7 and 7 and 7 and 7 and 7 and 7 and 7 and

```
secret_access_key = "string",
     session_token = "string"
   ),
   profile = "string",
   anonymous = "logical"
  ),
  endpoint = "string",
  region = "string",
  close_connection = "logical",
  timeout = "numeric",
  s3_force_path_style = "logical",
  sts_regional_endpoint = "string"
),
credentials = list(
 creds = list(
   access_key_id = "string",
   secret_access_key = "string",
   session_token = "string"
 ),
 profile = "string",
 anonymous = "logical"
),
endpoint = "string",
region = "string"
```
#### **Operations**

)

[add\\_source\\_identifier\\_to\\_subscription](#page-0-0) Adds a source identifier to an existing event notification subscription [add\\_tags\\_to\\_resource](#page-0-0) Adds metadata tags to an Amazon DocumentDB resource [apply\\_pending\\_maintenance\\_action](#page-0-0) Applies a pending maintenance action to a resource (for example, to an Amazon Document [copy\\_db\\_cluster\\_parameter\\_group](#page-0-0) Copies the specified cluster parameter group [copy\\_db\\_cluster\\_snapshot](#page-0-0) Copies a snapshot of a cluster [create\\_db\\_cluster](#page-0-0) Creates a new Amazon DocumentDB cluster [create\\_db\\_cluster\\_parameter\\_group](#page-0-0) Creates a new cluster parameter group [create\\_db\\_cluster\\_snapshot](#page-0-0) Creates a snapshot of a cluster [create\\_db\\_instance](#page-0-0) Creates a new instance create db subnet group Creates a new subnet group [create\\_event\\_subscription](#page-0-0) Creates an Amazon DocumentDB event notification subscription [create\\_global\\_cluster](#page-0-0) Creates an Amazon DocumentDB global cluster that can span multiple multiple multiple [delete\\_db\\_cluster](#page-0-0) Deletes a previously provisioned cluster [delete\\_db\\_cluster\\_parameter\\_group](#page-0-0) Deletes a specified cluster parameter group [delete\\_db\\_cluster\\_snapshot](#page-0-0) Deletes a cluster snapshot [delete\\_db\\_instance](#page-0-0) Deletes a previously provisioned instance [delete\\_db\\_subnet\\_group](#page-0-0) Deletes a subnet group [delete\\_event\\_subscription](#page-0-0) Deletes an Amazon DocumentDB event notification subscription [delete\\_global\\_cluster](#page-0-0) Deletes a global cluster [describe\\_certificates](#page-0-0) Returns a list of certificate authority (CA) certificates provided by Amazon Do <span id="page-7-0"></span>8 docdb and the state of the state of the state of the state of the state of the state of the state of the state of the state of the state of the state of the state of the state of the state of the state of the state of th

[describe\\_db\\_engine\\_versions](#page-0-0) Returns a list of the available engines [failover\\_db\\_cluster](#page-0-0) Forces a failover for a cluster [modify\\_db\\_instance](#page-0-0) Modifies settings for an instance [modify\\_db\\_subnet\\_group](#page-0-0) Modifies an existing subnet group

[describe\\_db\\_cluster\\_parameter\\_groups](#page-0-0) Returns a list of DBClusterParameterGroup descriptions [describe\\_db\\_cluster\\_parameters](#page-0-0) Returns the detailed parameter list for a particular cluster parameter group [describe\\_db\\_clusters](#page-0-0) Returns information about provisioned Amazon DocumentDB clusters [describe\\_db\\_cluster\\_snapshot\\_attributes](#page-0-0) Returns a list of cluster snapshot attribute names and values for a manual DB or [describe\\_db\\_cluster\\_snapshots](#page-0-0) Returns information about cluster snapshots [describe\\_db\\_instances](#page-0-0) Returns information about provisioned Amazon DocumentDB instances [describe\\_db\\_subnet\\_groups](#page-0-0) Returns a list of DBSubnetGroup descriptions [describe\\_engine\\_default\\_cluster\\_parameters](#page-0-0) Returns the default engine and system parameter information for the cluster data[describe\\_event\\_categories](#page-0-0) Displays a list of categories for all event source types, or, if specified, for a specified [describe\\_events](#page-0-0) **Returns** events related to instances, security groups, snapshots, and DB parameters **Returns** events related to instances, security groups, snapshots, and DB parameters [describe\\_event\\_subscriptions](#page-0-0) Lists all the subscription descriptions for a customer account [describe\\_global\\_clusters](#page-0-0) Returns information about Amazon DocumentDB global clusters [describe\\_orderable\\_db\\_instance\\_options](#page-0-0) Returns a list of orderable instance options for the specified engine [describe\\_pending\\_maintenance\\_actions](#page-0-0) Returns a list of resources (for example, instances) that have at least one pendi [list\\_tags\\_for\\_resource](#page-0-0) Lists all tags on an Amazon DocumentDB resource [modify\\_db\\_cluster](#page-0-0) Modifies a setting for an Amazon DocumentDB cluster [modify\\_db\\_cluster\\_parameter\\_group](#page-0-0) Modifies the parameters of a cluster parameter group [modify\\_db\\_cluster\\_snapshot\\_attribute](#page-0-0) Adds an attribute and values to, or removes an attribute and values from, a ma [modify\\_event\\_subscription](#page-0-0) Modifies an existing Amazon DocumentDB event notification subscription [modify\\_global\\_cluster](#page-0-0) Modify a setting for an Amazon DocumentDB global cluster [reboot\\_db\\_instance](#page-0-0) You might need to reboot your instance, usually for maintenance reasons [remove\\_from\\_global\\_cluster](#page-0-0) Detaches an Amazon DocumentDB secondary cluster from a global cluster [remove\\_source\\_identifier\\_from\\_subscription](#page-0-0) Removes a source identifier from an existing Amazon DocumentDB event not [remove\\_tags\\_from\\_resource](#page-0-0) Removes metadata tags from an Amazon DocumentDB resource [reset\\_db\\_cluster\\_parameter\\_group](#page-0-0) Modifies the parameters of a cluster parameter group to the default value [restore\\_db\\_cluster\\_from\\_snapshot](#page-0-0) Creates a new cluster from a snapshot or cluster snapshot [restore\\_db\\_cluster\\_to\\_point\\_in\\_time](#page-0-0) Restores a cluster to an arbitrary point in time [start\\_db\\_cluster](#page-0-0) Restarts the stopped cluster that is specified by DBClusterIdentifier [stop\\_db\\_cluster](#page-0-0) Stops the running cluster that is specified by DBClusterIdentifier

#### Examples

```
## Not run:
svc \leftarrow docdb()svc$add_source_identifier_to_subscription(
  Foo = 123)
```
## End(Not run)

<span id="page-8-0"></span>

#### Description

Amazon DynamoDB is a fully managed NoSQL database service that provides fast and predictable performance with seamless scalability. DynamoDB lets you offload the administrative burdens of operating and scaling a distributed database, so that you don't have to worry about hardware provisioning, setup and configuration, replication, software patching, or cluster scaling.

With DynamoDB, you can create database tables that can store and retrieve any amount of data, and serve any level of request traffic. You can scale up or scale down your tables' throughput capacity without downtime or performance degradation, and use the Amazon Web Services Management Console to monitor resource utilization and performance metrics.

DynamoDB automatically spreads the data and traffic for your tables over a sufficient number of servers to handle your throughput and storage requirements, while maintaining consistent and fast performance. All of your data is stored on solid state disks (SSDs) and automatically replicated across multiple Availability Zones in an Amazon Web Services Region, providing built-in high availability and data durability.

#### Usage

```
dynamodb(config = list(), credentials = list(), endpoint = NULL, region = NULL)
```
#### Arguments

config Optional configuration of credentials, endpoint, and/or region.

#### • credentials:

- creds:
	- \* access\_key\_id: AWS access key ID
	- \* secret\_access\_key: AWS secret access key
	- \* session\_token: AWS temporary session token
- profile: The name of a profile to use. If not given, then the default profile is used.
- anonymous: Set anonymous credentials.
- endpoint: The complete URL to use for the constructed client.
- region: The AWS Region used in instantiating the client.
- close\_connection: Immediately close all HTTP connections.
- timeout: The time in seconds till a timeout exception is thrown when attempting to make a connection. The default is 60 seconds.
- s3\_force\_path\_style: Set this to true to force the request to use path-style addressing, i.e. http://s3.amazonaws.com/BUCKET/KEY.
- sts\_regional\_endpoint: Set sts regional endpoint resolver to regional or legacy [https://docs.aws.amazon.com/sdkref/latest/guide/feature](https://docs.aws.amazon.com/sdkref/latest/guide/feature-sts-regionalized-endpoints.html)-sts-regionalized-e [html](https://docs.aws.amazon.com/sdkref/latest/guide/feature-sts-regionalized-endpoints.html)

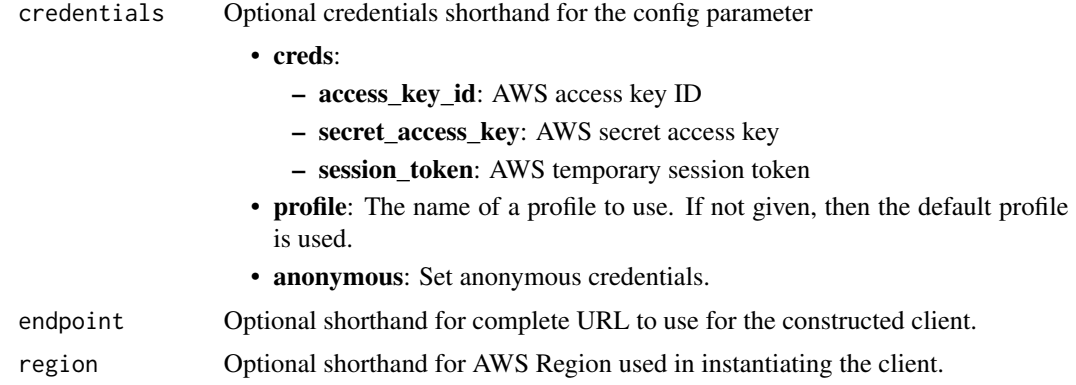

#### Value

A client for the service. You can call the service's operations using syntax like svc\$operation(...), where svc is the name you've assigned to the client. The available operations are listed in the Operations section.

```
svc <- dynamodb(
 config = list(credentials = list(
     creds = list(
       access_key_id = "string",
       secret_access_key = "string",
       session_token = "string"
     ),
     profile = "string",
     anonymous = "logical"
   ),
   endpoint = "string",
   region = "string",
   close_connection = "logical",
   timeout = "numeric",
   s3_force_path_style = "logical",
   sts_regional_endpoint = "string"
 ),
 credentials = list(
   creds = list(
     access_key_id = "string",
     secret_access_key = "string",
     session_token = "string"
   ),
   profile = "string",
   anonymous = "logical"
 ),
 endpoint = "string",
```
#### <span id="page-10-0"></span>dynamodb 11

```
region = "string"
\lambda
```
#### **Operations**

[batch\\_execute\\_statement](#page-0-0) This operation allows you to perform batch reads or writes on data stored in Dynam [batch\\_get\\_item](#page-0-0) The BatchGetItem operation returns the attributes of one or more items from one or [batch\\_write\\_item](#page-0-0) The BatchWriteItem operation puts or deletes multiple items in one or more tables [create\\_backup](#page-0-0) Creates a backup for an existing table [create\\_global\\_table](#page-0-0) Creates a global table from an existing table [create\\_table](#page-0-0) The CreateTable operation adds a new table to your account [delete\\_backup](#page-0-0) Deletes an existing backup of a table [delete\\_item](#page-0-0) Deletes a single item in a table by primary key [delete\\_table](#page-0-0) The DeleteTable operation deletes a table and all of its items [describe\\_backup](#page-0-0) Describes an existing backup of a table [describe\\_continuous\\_backups](#page-0-0) Checks the status of continuous backups and point in time recovery on the specified [describe\\_contributor\\_insights](#page-0-0) Returns information about contributor insights for a given table or global secondary [describe\\_endpoints](#page-0-0) Returns the regional endpoint information [describe\\_export](#page-0-0) Describes an existing table export [describe\\_global\\_table](#page-0-0) Returns information about the specified global table [describe\\_global\\_table\\_settings](#page-0-0) Describes Region-specific settings for a global table [describe\\_import](#page-0-0) Represents the properties of the import [describe\\_kinesis\\_streaming\\_destination](#page-0-0) Returns information about the status of Kinesis streaming [describe\\_limits](#page-0-0) Returns the current provisioned-capacity quotas for your Amazon Web Services account in a whole and for the Region and for the Region and for the Region and for any one DennamoDB table that you can know tha [describe\\_table](#page-0-0) Returns information about the table, including the current status of the table, when it was created, the primary key schema, and any indexes on the table, when indexes on the table, when indexes on the table [describe\\_table\\_replica\\_auto\\_scaling](#page-0-0) Describes auto scaling settings across replicas of the global table at once [describe\\_time\\_to\\_live](#page-0-0) Gives a description of the Time to Live (TTL) status on the specified table [disable\\_kinesis\\_streaming\\_destination](#page-0-0) Stops replication from the DynamoDB table to the Kinesis data stream [enable\\_kinesis\\_streaming\\_destination](#page-0-0) Starts table data replication to the specified Kinesis data stream at a timestamp chos [execute\\_statement](#page-0-0) This operation allows you to perform reads and singleton writes on data stored in D [execute\\_transaction](#page-0-0) This operation allows you to perform transactional reads or writes on data stored in [export\\_table\\_to\\_point\\_in\\_time](#page-0-0) Exports table data to an S3 bucket [get\\_item](#page-0-0) The GetItem operation returns a set of attributes for the item with the given primary [import\\_table](#page-0-0) Imports table data from an S3 bucket [list\\_backups](#page-0-0) List backups associated with an Amazon Web Services account [list\\_contributor\\_insights](#page-0-0) Returns a list of ContributorInsightsSummary for a table and all its global secondar [list\\_exports](#page-0-0) Lists completed exports within the past 90 days [list\\_global\\_tables](#page-0-0) Lists all global tables that have a replica in the specified Region [list\\_imports](#page-0-0) Lists completed imports within the past 90 days [list\\_tables](#page-0-0) Returns an array of table names associated with the current account and endpoint [list\\_tags\\_of\\_resource](#page-0-0) List all tags on an Amazon DynamoDB resource [put\\_item](#page-0-0) Creates a new item, or replaces an old item with a new item [query](#page-0-0) You must provide the name of the partition key attribute and a single value for that [restore\\_table\\_from\\_backup](#page-0-0) Creates a new table from an existing backup [restore\\_table\\_to\\_point\\_in\\_time](#page-0-0) Restores the specified table to the specified point in time within EarliestRestorableD [scan](#page-0-0) The Scan operation returns one or more items and item attributes by accessing ever [tag\\_resource](#page-0-0) Associate a set of tags with an Amazon DynamoDB resource [transact\\_get\\_items](#page-0-0) TransactGetItems is a synchronous operation that atomically retrieves multiple item

# <span id="page-11-0"></span>12 dynamodb

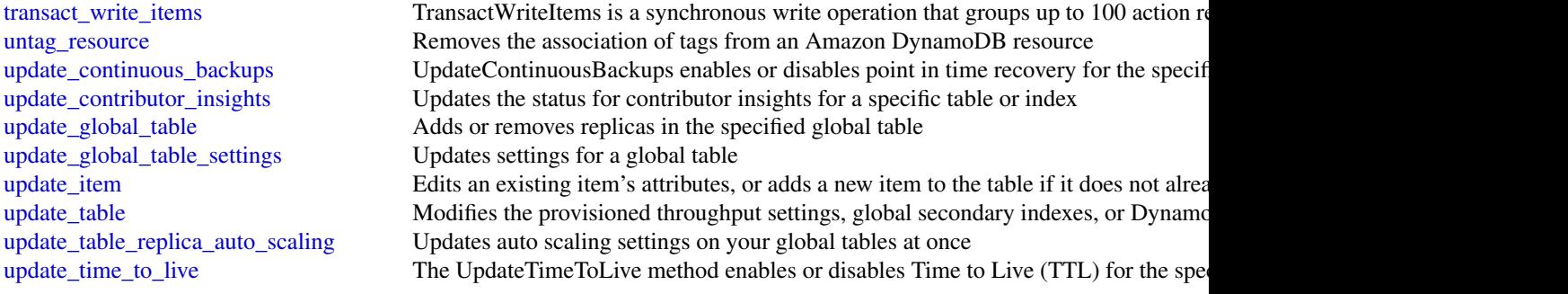

# Examples

```
## Not run:
svc <- dynamodb()
# This example reads multiple items from the Music table using a batch of
# three GetItem requests. Only the AlbumTitle attribute is returned.
svc$batch_get_item(
 RequestItems = list(
   Music = list(
     Keys = list(list(
          Artist = list(
           S = "No One You Know"
         ),
         SongTitle = list(
           S = "Call Me Today"
          )
        ),
        list(
         Artist = list(
           S = "Acme Band"
         ),
         SongTitle = list(
            S = "Happy Day"
          )
        ),
        list(
          Artist = list(
           S = "No One You Know"
          ),
         SongTitle = list(
           S = "Scared of My Shadow"
          )
       )
     ),
     ProjectionExpression = "AlbumTitle"
   \lambda\mathcal{L}
```
# <span id="page-12-0"></span>dynamodbstreams 13

)

```
## End(Not run)
```
dynamodbstreams *Amazon DynamoDB Streams*

#### Description

Amazon DynamoDB

Amazon DynamoDB Streams provides API actions for accessing streams and processing stream records. To learn more about application development with Streams, see [Capturing Table Activity](https://docs.aws.amazon.com/amazondynamodb/latest/developerguide/Streams.html) [with DynamoDB Streams](https://docs.aws.amazon.com/amazondynamodb/latest/developerguide/Streams.html) in the Amazon DynamoDB Developer Guide.

#### Usage

```
dynamodbstreams(
  config = list(),credentials = list(),
  endpoint = NULL,region = NULL
)
```
#### Arguments

config Optional configuration of credentials, endpoint, and/or region.

- credentials:
	- creds:
		- \* access\_key\_id: AWS access key ID
		- \* secret\_access\_key: AWS secret access key
		- \* session\_token: AWS temporary session token
	- profile: The name of a profile to use. If not given, then the default profile is used.
	- anonymous: Set anonymous credentials.
	- endpoint: The complete URL to use for the constructed client.
	- region: The AWS Region used in instantiating the client.
- close\_connection: Immediately close all HTTP connections.
- timeout: The time in seconds till a timeout exception is thrown when attempting to make a connection. The default is 60 seconds.
- s3\_force\_path\_style: Set this to true to force the request to use path-style addressing, i.e. http://s3.amazonaws.com/BUCKET/KEY.
- sts\_regional\_endpoint: Set sts regional endpoint resolver to regional or legacy [https://docs.aws.amazon.com/sdkref/latest/guide/feature](https://docs.aws.amazon.com/sdkref/latest/guide/feature-sts-regionalized-endpoints.html)-sts-regionalized-e [html](https://docs.aws.amazon.com/sdkref/latest/guide/feature-sts-regionalized-endpoints.html)

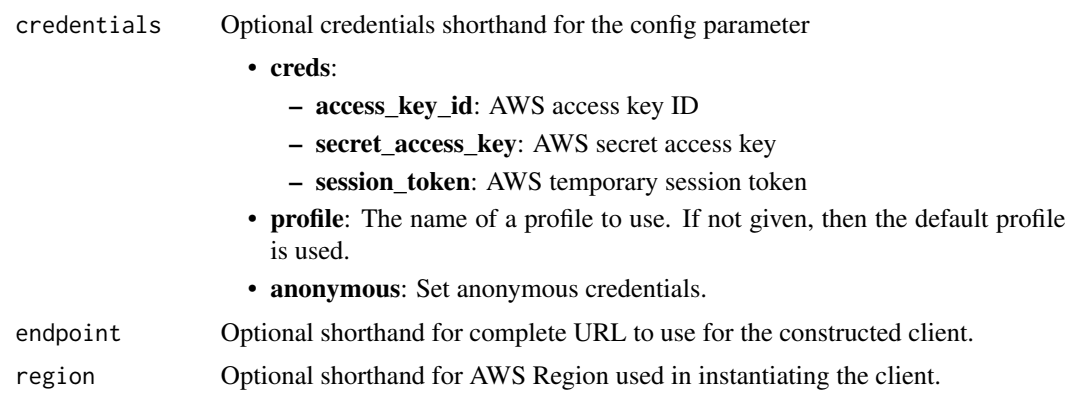

#### Value

A client for the service. You can call the service's operations using syntax like svc\$operation(...), where svc is the name you've assigned to the client. The available operations are listed in the Operations section.

```
svc <- dynamodbstreams(
 config = list(credentials = list(
     creds = list(
       access_key_id = "string",
       secret_access_key = "string",
       session_token = "string"
     ),
     profile = "string",
     anonymous = "logical"
   ),
   endpoint = "string",
   region = "string",
   close_connection = "logical",
   timeout = "numeric",
   s3_force_path_style = "logical",
   sts_regional_endpoint = "string"
 ),
 credentials = list(
   creds = list(
     access_key_id = "string",
     secret_access_key = "string",
     session_token = "string"
   ),
   profile = "string",
   anonymous = "logical"
 ),
  endpoint = "string",
```
#### <span id="page-14-0"></span>elasticache 15

```
region = "string"
\lambda
```
# **Operations**

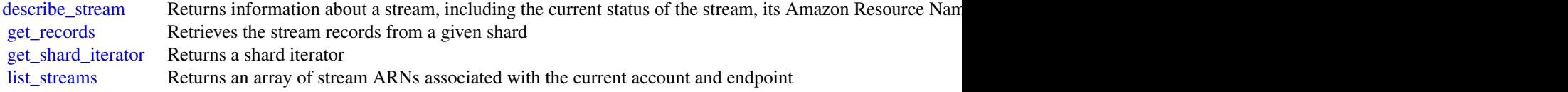

# Examples

```
## Not run:
svc <- dynamodbstreams()
# The following example describes a stream with a given stream ARN.
svc$describe_stream(
 StreamArn = "arn:aws:dynamodb:us-west-2:111122223333:table/Forum/stream/2..."
)
## End(Not run)
```
elasticache *Amazon ElastiCache*

# Description

Amazon ElastiCache is a web service that makes it easier to set up, operate, and scale a distributed cache in the cloud.

With ElastiCache, customers get all of the benefits of a high-performance, in-memory cache with less of the administrative burden involved in launching and managing a distributed cache. The service makes setup, scaling, and cluster failure handling much simpler than in a self-managed cache deployment.

In addition, through integration with Amazon CloudWatch, customers get enhanced visibility into the key performance statistics associated with their cache and can receive alarms if a part of their cache runs hot.

#### Usage

```
elasticache(
  config = list(),
  credentials = list(),
  endpoint = NULL,region = NULL
)
```
# Arguments

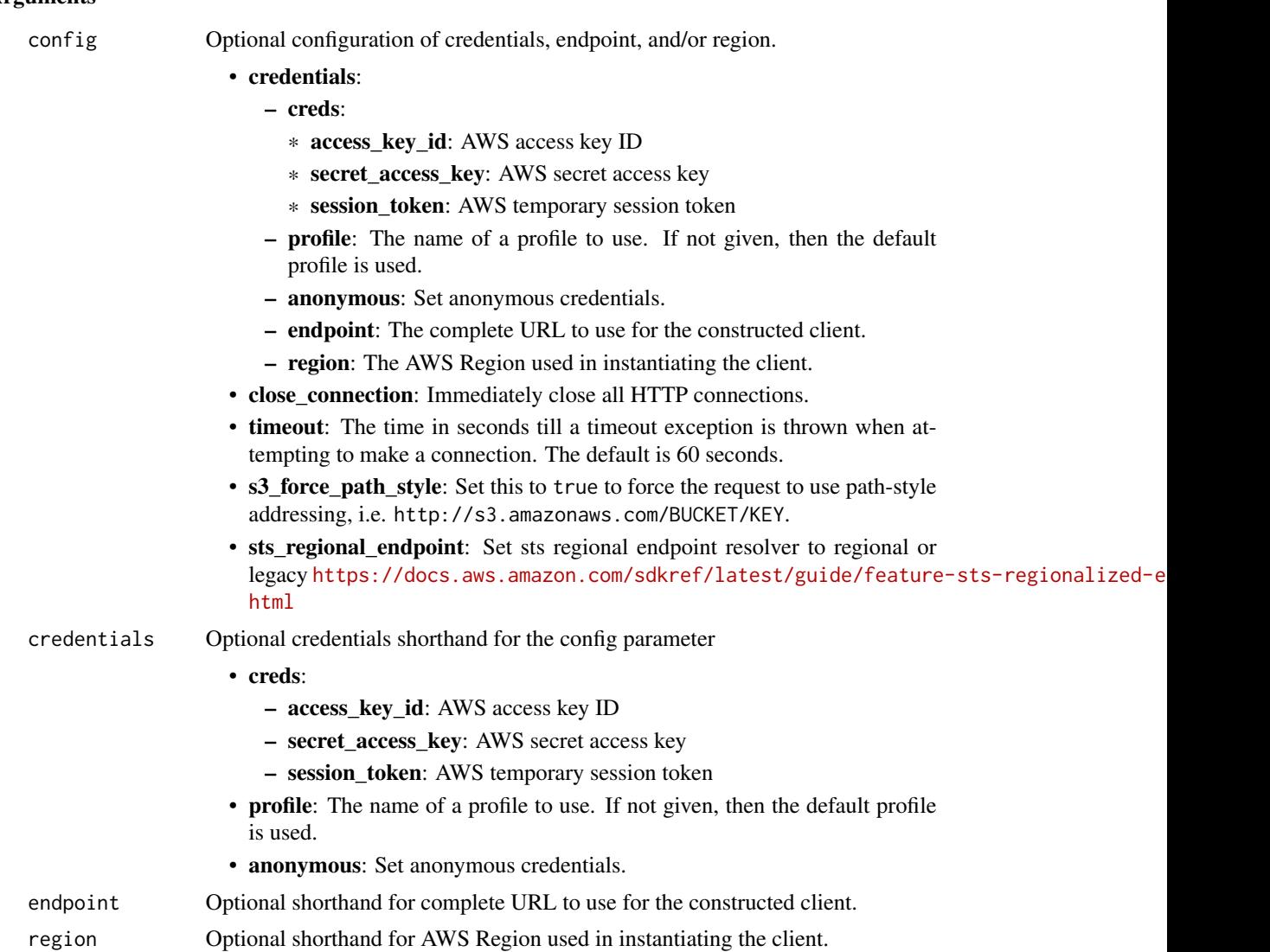

### Value

A client for the service. You can call the service's operations using syntax like svc\$operation(...), where svc is the name you've assigned to the client. The available operations are listed in the Operations section.

```
svc <- elasticache(
 config = list(credentials = list(
     creds = list(
       access_key_id = "string",
```
#### <span id="page-16-0"></span>elasticache 17

```
secret_access_key = "string",
      session_token = "string"
    ),
    profile = "string",
    anonymous = "logical"
 ),
  endpoint = "string",
  region = "string",
  close_connection = "logical",
  timeout = "numeric",
 s3_force_path_style = "logical",
 sts_regional_endpoint = "string"
),
credentials = list(
 \text{creds} = \text{list(}access_key_id = "string",
    secret_access_key = "string",
    session_token = "string"
 ),
 profile = "string",
 anonymous = "logical"
),
endpoint = "string",
region = "string"
```
#### **Operations**

)

[batch\\_apply\\_update\\_action](#page-0-0) Apply the service update [batch\\_stop\\_update\\_action](#page-0-0) Stop the service update [complete\\_migration](#page-0-0) Complete the migration of data [copy\\_snapshot](#page-0-0) Makes a copy of an existing snapshot [create\\_cache\\_cluster](#page-0-0) Creates a cluster [create\\_cache\\_security\\_group](#page-0-0) Creates a new cache security group [create\\_cache\\_subnet\\_group](#page-0-0) Creates a new cache subnet group [create\\_user](#page-0-0) For Redis engine version 6 [create\\_user\\_group](#page-0-0) For Redis engine version 6 [delete\\_cache\\_cluster](#page-0-0) Deletes a previously provisioned cluster [delete\\_cache\\_parameter\\_group](#page-0-0) Deletes the specified cache parameter group [delete\\_cache\\_security\\_group](#page-0-0) Deletes a cache security group

[add\\_tags\\_to\\_resource](#page-0-0) A tag is a key-value pair where the key and value are case-sensitive [authorize\\_cache\\_security\\_group\\_ingress](#page-0-0) Allows network ingress to a cache security group [create\\_cache\\_parameter\\_group](#page-0-0) Creates a new Amazon ElastiCache cache parameter group [create\\_global\\_replication\\_group](#page-0-0) Global Datastore for Redis offers fully managed, fast, reliable and secure cross[create\\_replication\\_group](#page-0-0) Creates a Redis (cluster mode disabled) or a Redis (cluster mode enabled) [create\\_snapshot](#page-0-0) Creates a copy of an entire cluster or replication group at a specific moment in the cluster or replication group at a specific moment in the cluster or replication group at a specific moment in the cluster [decrease\\_node\\_groups\\_in\\_global\\_replication\\_group](#page-0-0) Decreases the number of node groups in a Global datastore [decrease\\_replica\\_count](#page-0-0) Dynamically decreases the number of replicas in a Redis (cluster mode <span id="page-17-0"></span>18 elasticache entre la proposa de la contrada de la contrada de la contrada de la contrada de la contrada de la contrada de la contrada de la contrada de la contrada de la contrada de la contrada de la contrada de la cont

[delete\\_cache\\_subnet\\_group](#page-0-0) Deletes a cache subnet group [delete\\_replication\\_group](#page-0-0) Deletes an existing replication group [delete\\_snapshot](#page-0-0) Deletes an existing snapshot [delete\\_user](#page-0-0) For Redis engine version 6 [delete\\_user\\_group](#page-0-0) For Redis engine version 6 [describe\\_reserved\\_cache\\_nodes\\_offerings](#page-0-0) Lists available reserved cache node offerings [describe\\_service\\_updates](#page-0-0) Returns details of the service updates Returns details of the service updates [describe\\_update\\_actions](#page-0-0) Returns details of the update actions [describe\\_user\\_groups](#page-0-0) Returns a list of user groups [describe\\_users](#page-0-0) Returns a list of users [list\\_tags\\_for\\_resource](#page-0-0) Lists all tags currently on a named resource [modify\\_cache\\_cluster](#page-0-0) Modifies the settings for a cluster [modify\\_cache\\_subnet\\_group](#page-0-0) Modifies an existing cache subnet group [modify\\_global\\_replication\\_group](#page-0-0) Modifies the settings for a Global datastore [modify\\_replication\\_group](#page-0-0) Modifies the settings for a replication group [revoke\\_cache\\_security\\_group\\_ingress](#page-0-0) Revokes ingress from a cache security group [start\\_migration](#page-0-0) Start the migration of data [test\\_migration](#page-0-0) Async API to test connection between source and target replication group

[delete\\_global\\_replication\\_group](#page-0-0) Deleting a Global datastore is a two-step process: [describe\\_cache\\_clusters](#page-0-0) **Returns** information about all provisioned clusters if no cluster identifier identifier in a specifier identifier in a specifier in a specific cache cluster identifier in a cluster identifier in a [describe\\_cache\\_engine\\_versions](#page-0-0) Returns a list of the available cache engines and their versions [describe\\_cache\\_parameter\\_groups](#page-0-0) Returns a list of cache parameter group descriptions [describe\\_cache\\_parameters](#page-0-0) Returns the detailed parameter list for a particular cache parameter group [describe\\_cache\\_security\\_groups](#page-0-0) Returns a list of cache security group descriptions [describe\\_cache\\_subnet\\_groups](#page-0-0) Returns a list of cache subnet group descriptions [describe\\_engine\\_default\\_parameters](#page-0-0) Returns the default engine and system parameter information for the specified cache engine and specified calche engine and system parameter information for the specified calche engine and [describe\\_events](#page-0-0) **Returns** events related to clusters, cache security groups, and cache parameter groups, and cache parameter groups. [describe\\_global\\_replication\\_groups](#page-0-0) Returns information about a particular global replication group [describe\\_replication\\_groups](#page-0-0) Returns information about a particular replication group [describe\\_reserved\\_cache\\_nodes](#page-0-0) Returns information about reserved cache nodes for this account, or ab [describe\\_snapshots](#page-0-0) Returns information about cluster or replication group snapshots [disassociate\\_global\\_replication\\_group](#page-0-0) Remove a secondary cluster from the Global datastore using the Globa [failover\\_global\\_replication\\_group](#page-0-0) Used to failover the primary region to a secondary region [increase\\_node\\_groups\\_in\\_global\\_replication\\_group](#page-0-0) Increase the number of node groups in the Global datastore [increase\\_replica\\_count](#page-0-0) Dynamically increases the number of replicas in a Redis (cluster mode [list\\_allowed\\_node\\_type\\_modifications](#page-0-0) Lists all available node types that you can scale your Redis cluster's or [modify\\_cache\\_parameter\\_group](#page-0-0) Modifies the parameters of a cache parameter group [modify\\_replication\\_group\\_shard\\_configuration](#page-0-0) Modifies a replication group's shards (node groups) by allowing you to [modify\\_user](#page-0-0) Changes user password(s) and/or access string [modify\\_user\\_group](#page-0-0) Changes the list of users that belong to the user group [purchase\\_reserved\\_cache\\_nodes\\_offering](#page-0-0) Allows you to purchase a reserved cache node offering [rebalance\\_slots\\_in\\_global\\_replication\\_group](#page-0-0) Redistribute slots to ensure uniform distribution across existing shards [reboot\\_cache\\_cluster](#page-0-0) Reboots some, or all, of the cache nodes within a provisioned cluster [remove\\_tags\\_from\\_resource](#page-0-0) Removes the tags identified by the TagKeys list from the named resource [reset\\_cache\\_parameter\\_group](#page-0-0) Modifies the parameters of a cache parameter group to the engine or sy [test\\_failover](#page-0-0) **Represents** the input of a TestFailover operation which test automatic f

#### <span id="page-18-0"></span>keyspaces and the set of the set of the set of the set of the set of the set of the set of the set of the set of the set of the set of the set of the set of the set of the set of the set of the set of the set of the set of

#### Examples

```
## Not run:
svc <- elasticache()
svc$add_tags_to_resource(
 Foo = 123)
## End(Not run)
```
keyspaces *Amazon Keyspaces*

# **Description**

Amazon Keyspaces (for Apache Cassandra) is a scalable, highly available, and managed Apache Cassandra-compatible database service. Amazon Keyspaces makes it easy to migrate, run, and scale Cassandra workloads in the Amazon Web Services Cloud. With just a few clicks on the Amazon Web Services Management Console or a few lines of code, you can create keyspaces and tables in Amazon Keyspaces, without deploying any infrastructure or installing software.

In addition to supporting Cassandra Query Language (CQL) requests via open-source Cassandra drivers, Amazon Keyspaces supports data definition language (DDL) operations to manage keyspaces and tables using the Amazon Web Services SDK and CLI, as well as infrastructure as code (IaC) services and tools such as CloudFormation and Terraform. This API reference describes the supported DDL operations in detail.

For the list of all supported CQL APIs, see [Supported Cassandra APIs, operations, and data types](https://docs.aws.amazon.com/keyspaces/latest/devguide/cassandra-apis.html) [in Amazon Keyspaces](https://docs.aws.amazon.com/keyspaces/latest/devguide/cassandra-apis.html) in the *Amazon Keyspaces Developer Guide*.

To learn how Amazon Keyspaces API actions are recorded with CloudTrail, see [Amazon Keyspaces](https://docs.aws.amazon.com/keyspaces/latest/devguide/logging-using-cloudtrail.html#service-name-info-in-cloudtrail) [information in CloudTrail](https://docs.aws.amazon.com/keyspaces/latest/devguide/logging-using-cloudtrail.html#service-name-info-in-cloudtrail) in the *Amazon Keyspaces Developer Guide*.

For more information about Amazon Web Services APIs, for example how to implement retry logic or how to sign Amazon Web Services API requests, see [Amazon Web Services APIs](https://docs.aws.amazon.com/general/latest/gr/) in the *General Reference*.

#### Usage

```
keyspaces(
  config = list(),
  credentials = list(),
  endpoint = NULL,region = NULL
)
```
# Arguments

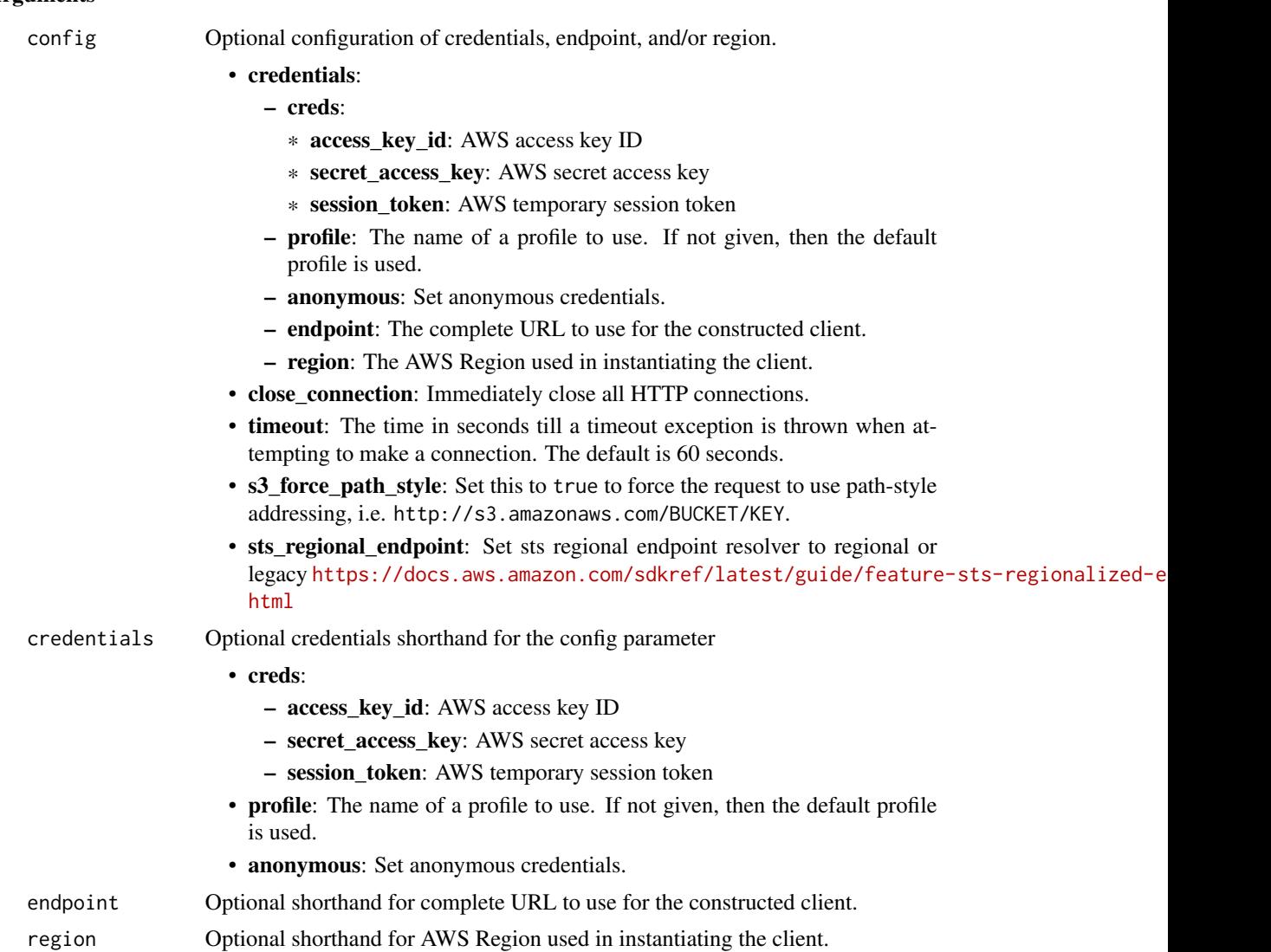

#### Value

A client for the service. You can call the service's operations using syntax like svc\$operation(...), where svc is the name you've assigned to the client. The available operations are listed in the Operations section.

```
svc <- keyspaces(
 config = list(credentials = list(
     creds = list(
       access_key_id = "string",
```
#### <span id="page-20-0"></span>keyspaces 21

```
secret_access_key = "string",
      session_token = "string"
   ),
   profile = "string",
   anonymous = "logical"
  ),
  endpoint = "string",
 region = "string",
 close_connection = "logical",
  timeout = "numeric",
 s3_force_path_style = "logical",
 sts_regional_endpoint = "string"
),
credentials = list(
 creds = list(
   access_key_id = "string",
   secret_access_key = "string",
   session_token = "string"
 ),
 profile = "string",
 anonymous = "logical"
),
endpoint = "string",
region = "string"
```
# **Operations**

 $\mathcal{L}$ 

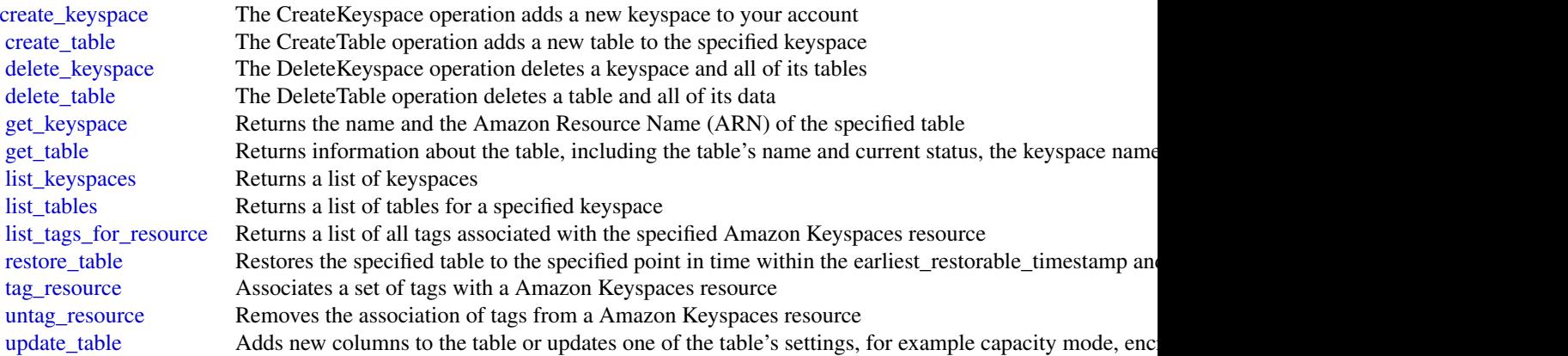

# Examples

## Not run: svc <- keyspaces()

```
svc$create_keyspace(
 Foo = 123)
## End(Not run)
```
lakeformation *AWS Lake Formation*

#### Description

Lake Formation

Defines the public endpoint for the Lake Formation service.

### Usage

```
lakeformation(
  config = list(),credentials = list(),
  endpoint = NULL,region = NULL
)
```
#### Arguments

config Optional configuration of credentials, endpoint, and/or region.

- credentials:
	- creds:
		- \* access\_key\_id: AWS access key ID
		- \* secret\_access\_key: AWS secret access key
		- \* session\_token: AWS temporary session token
	- profile: The name of a profile to use. If not given, then the default profile is used.
	- anonymous: Set anonymous credentials.
	- endpoint: The complete URL to use for the constructed client.
	- region: The AWS Region used in instantiating the client.
- close\_connection: Immediately close all HTTP connections.
- timeout: The time in seconds till a timeout exception is thrown when attempting to make a connection. The default is 60 seconds.
- s3\_force\_path\_style: Set this to true to force the request to use path-style addressing, i.e. http://s3.amazonaws.com/BUCKET/KEY.
- sts\_regional\_endpoint: Set sts regional endpoint resolver to regional or legacy [https://docs.aws.amazon.com/sdkref/latest/guide/feature](https://docs.aws.amazon.com/sdkref/latest/guide/feature-sts-regionalized-endpoints.html)-sts-regionalized-e [html](https://docs.aws.amazon.com/sdkref/latest/guide/feature-sts-regionalized-endpoints.html)

<span id="page-21-0"></span>

# **lakeformation** 23

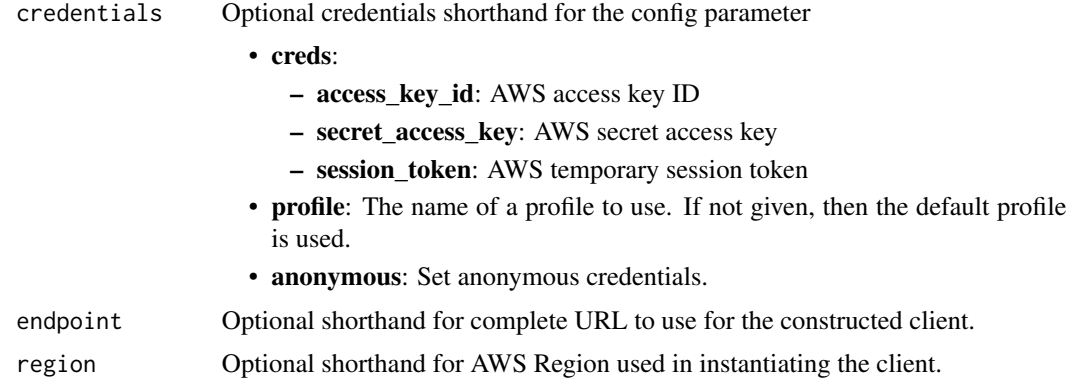

#### Value

A client for the service. You can call the service's operations using syntax like svc\$operation(...), where svc is the name you've assigned to the client. The available operations are listed in the Operations section.

```
svc <- lakeformation(
 config = list(credentials = list(
     creds = list(
       access_key_id = "string",
       secret_access_key = "string",
       session_token = "string"
     ),
     profile = "string",
     anonymous = "logical"
   ),
   endpoint = "string",
   region = "string",
   close_connection = "logical",
   timeout = "numeric",
   s3_force_path_style = "logical",
   sts_regional_endpoint = "string"
 ),
 credentials = list(
   creds = list(
     access_key_id = "string",
     secret_access_key = "string",
     session_token = "string"
   ),
   profile = "string",
   anonymous = "logical"
 ),
 endpoint = "string",
```
#### <span id="page-23-0"></span>24 lakeformation and the set of the set of the set of the set of the set of the set of the set of the set of the set of the set of the set of the set of the set of the set of the set of the set of the set of the set of the

```
region = "string"
)
```
#### **Operations**

[delete\\_data\\_cells\\_filter](#page-0-0) Deletes a data cell filter [get\\_data\\_cells\\_filter](#page-0-0) Returns a data cells filter [get\\_lf\\_tag](#page-0-0) Returns an LF-tag definition [list\\_data\\_cells\\_filter](#page-0-0) Lists all the data cell filters on a table [remove\\_lf\\_tags\\_from\\_resource](#page-0-0) Removes an LF-tag from the resource [update\\_data\\_cells\\_filter](#page-0-0) Updates a data cell filter

[add\\_lf\\_tags\\_to\\_resource](#page-0-0) Attaches one or more LF-tags to an existing resource [assume\\_decorated\\_role\\_with\\_saml](#page-0-0) Allows a caller to assume an IAM role decorated as the SAML user specified in t [batch\\_grant\\_permissions](#page-0-0) Batch operation to grant permissions to the principal [batch\\_revoke\\_permissions](#page-0-0) Batch operation to revoke permissions from the principal [cancel\\_transaction](#page-0-0) Attempts to cancel the specified transaction [commit\\_transaction](#page-0-0) Attempts to commit the specified transaction [create\\_data\\_cells\\_filter](#page-0-0) Creates a data cell filter to allow one to grant access to certain columns on certain [create\\_lf\\_tag](#page-0-0) Creates an LF-tag with the specified name and values [delete\\_lf\\_tag](#page-0-0) Deletes the specified LF-tag given a key name [delete\\_objects\\_on\\_cancel](#page-0-0) For a specific governed table, provides a list of Amazon S3 objects that will be w [deregister\\_resource](#page-0-0) Deregisters the resource as managed by the Data Catalog [describe\\_resource](#page-0-0) Retrieves the current data access role for the given resource registered in Lake Fo [describe\\_transaction](#page-0-0) Returns the details of a single transaction [extend\\_transaction](#page-0-0) Indicates to the service that the specified transaction is still active and should not [get\\_data\\_lake\\_settings](#page-0-0) Retrieves the list of the data lake administrators of a Lake Formation-managed data lake  $\frac{1}{\sqrt{2}}$ [get\\_effective\\_permissions\\_for\\_path](#page-0-0) Returns the Lake Formation permissions for a specified table or database resource [get\\_query\\_state](#page-0-0) Returns the state of a query previously submitted [get\\_query\\_statistics](#page-0-0) Retrieves statistics on the planning and execution of a query [get\\_resource\\_lf\\_tags](#page-0-0) Returns the LF-tags applied to a resource [get\\_table\\_objects](#page-0-0) Returns the set of Amazon S3 objects that make up the specified governed table [get\\_temporary\\_glue\\_partition\\_credentials](#page-0-0) This API is identical to GetTemporaryTableCredentials except that this is used wl [get\\_temporary\\_glue\\_table\\_credentials](#page-0-0) Allows a caller in a secure environment to assume a role with permission to acces [get\\_work\\_unit\\_results](#page-0-0) Returns the work units resulting from the query [get\\_work\\_units](#page-0-0) Retrieves the work units generated by the StartQueryPlanning operation [grant\\_permissions](#page-0-0) Grants permissions to the principal to access metadata in the Data Catalog and data storage such as Amazon S33. [list\\_lf\\_tags](#page-0-0) Lists LF-tags that the requester has permission to view [list\\_permissions](#page-0-0) Returns a list of the principal permissions on the resource, filtered by the permiss [list\\_resources](#page-0-0) Lists the resources registered to be managed by the Data Catalog [list\\_table\\_storage\\_optimizers](#page-0-0) Returns the configuration of all storage optimizers associated with a specified table [list\\_transactions](#page-0-0) Returns metadata about transactions and their status [put\\_data\\_lake\\_settings](#page-0-0) Sets the list of data lake administrators who have admin privileges on all resource [register\\_resource](#page-0-0) Registers the resource as managed by the Data Catalog [revoke\\_permissions](#page-0-0) Revokes permissions to the principal to access metadata in the Data Catalog and d [search\\_databases\\_by\\_lf\\_tags](#page-0-0) This operation allows a search on DATABASE resources by TagCondition [search\\_tables\\_by\\_lf\\_tags](#page-0-0) This operation allows a search on TABLE resources by LFTags [start\\_query\\_planning](#page-0-0) Submits a request to process a query statement [start\\_transaction](#page-0-0) Starts a new transaction and returns its transaction ID

#### <span id="page-24-0"></span>memorydb 25

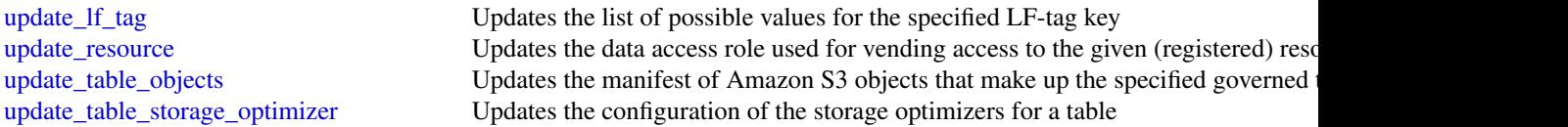

# Examples

```
## Not run:
svc <- lakeformation()
svc$add_lf_tags_to_resource(
 Foo = 123)
## End(Not run)
```
memorydb *Amazon MemoryDB*

# Description

MemoryDB for Redis is a fully managed, Redis-compatible, in-memory database that delivers ultrafast performance and Multi-AZ durability for modern applications built using microservices architectures. MemoryDB stores the entire database in-memory, enabling low latency and high throughput data access. It is compatible with Redis, a popular open source data store, enabling you to leverage Redis' flexible and friendly data structures, APIs, and commands.

# Usage

```
memorydb(config = list(), credentials = list(), endpoint = NULL, region = NULL)
```
#### Arguments

config Optional configuration of credentials, endpoint, and/or region.

# • credentials:

- creds:
	- \* access\_key\_id: AWS access key ID
	- \* secret\_access\_key: AWS secret access key
	- \* session\_token: AWS temporary session token
- profile: The name of a profile to use. If not given, then the default profile is used.
- anonymous: Set anonymous credentials.
- endpoint: The complete URL to use for the constructed client.
- region: The AWS Region used in instantiating the client.

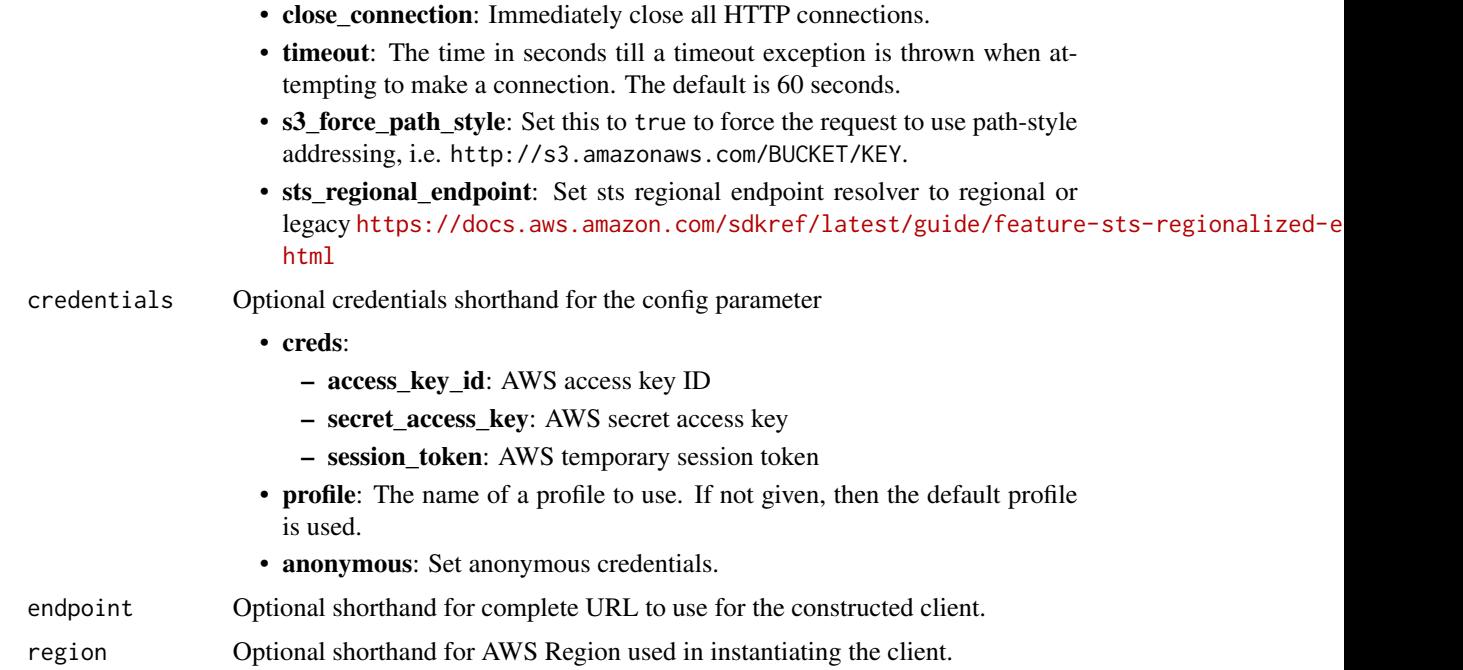

#### Value

A client for the service. You can call the service's operations using syntax like svc\$operation(...), where svc is the name you've assigned to the client. The available operations are listed in the Operations section.

```
svc <- memorydb(
 config = list(
   credentials = list(
     creds = list(
       access_key_id = "string",
       secret_access_key = "string",
       session_token = "string"
     ),
     profile = "string",
     anonymous = "logical"
   ),
   endpoint = "string",
   region = "string",
   close_connection = "logical",
   timeout = "numeric",
   s3_force_path_style = "logical",
   sts_regional_endpoint = "string"
 ),
 credentials = list(
```
# <span id="page-26-0"></span>memorydb 27

```
creds = list(
   access_key_id = "string",
    secret_access_key = "string",
   session_token = "string"
 ),
  profile = "string",
 anonymous = "logical"
),
endpoint = "string",
region = "string"
```
# **Operations**

 $\mathcal{L}$ 

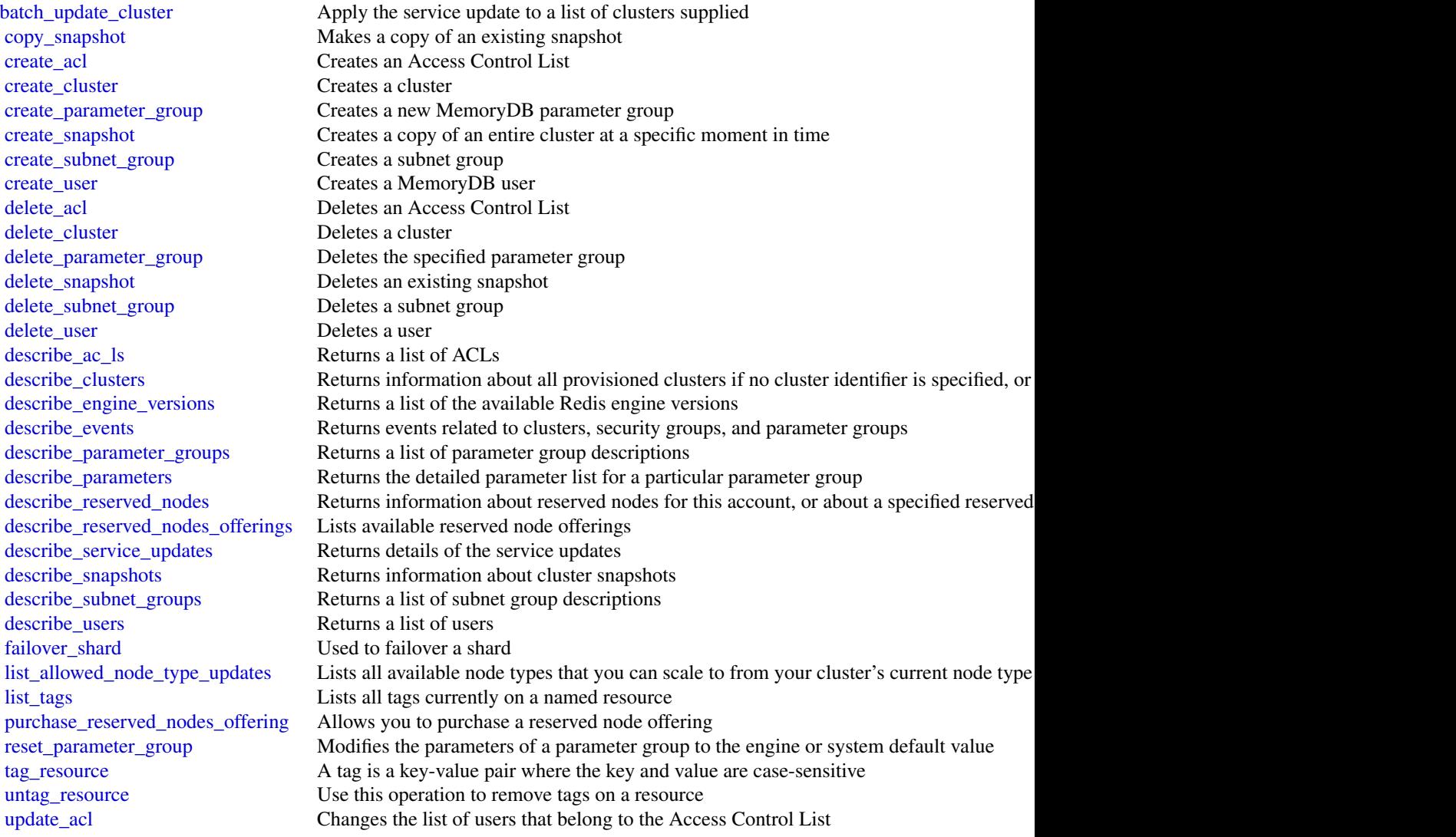

<span id="page-27-0"></span>28 neptune *28* neptune *28* neptune *28* neptune *28* neptune *28* neptune *28* neptune *28* neptune *28* neptune *28* neptune *28* neptune *28* neptune *28* neptune *28* neptune *28* neptune *28* neptune *28* neptune *28* 

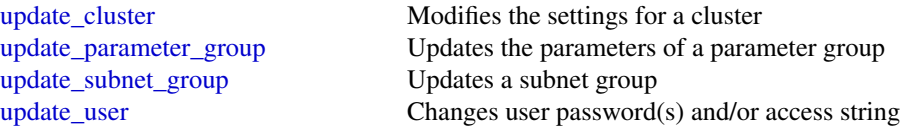

#### Examples

```
## Not run:
svc <- memorydb()
svc$batch_update_cluster(
 Foo = 123)
```
## End(Not run)

neptune *Amazon Neptune*

#### **Description**

Amazon Neptune is a fast, reliable, fully-managed graph database service that makes it easy to build and run applications that work with highly connected datasets. The core of Amazon Neptune is a purpose-built, high-performance graph database engine optimized for storing billions of relationships and querying the graph with milliseconds latency. Amazon Neptune supports popular graph models Property Graph and W3C's RDF, and their respective query languages Apache TinkerPop Gremlin and SPARQL, allowing you to easily build queries that efficiently navigate highly connected datasets. Neptune powers graph use cases such as recommendation engines, fraud detection, knowledge graphs, drug discovery, and network security.

This interface reference for Amazon Neptune contains documentation for a programming or command line interface you can use to manage Amazon Neptune. Note that Amazon Neptune is asynchronous, which means that some interfaces might require techniques such as polling or callback functions to determine when a command has been applied. In this reference, the parameter descriptions indicate whether a command is applied immediately, on the next instance reboot, or during the maintenance window. The reference structure is as follows, and we list following some related topics from the user guide.

#### Usage

```
neptune(config = list(), credentials = list(), endpoint = NULL, region = NULL)
```
#### neptune 29

# $A<sub>I</sub>$

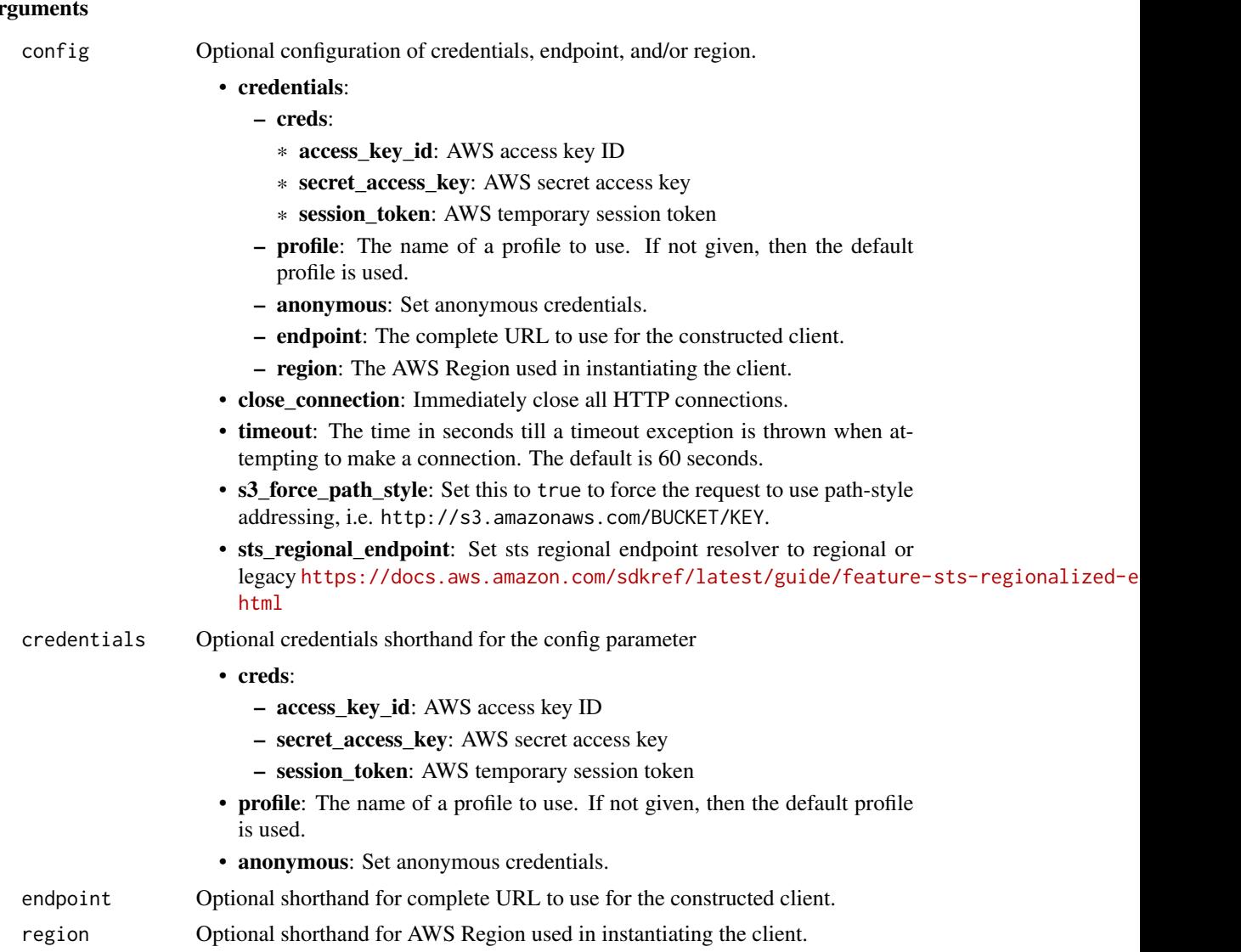

#### Value

A client for the service. You can call the service's operations using syntax like svc\$operation(...), where svc is the name you've assigned to the client. The available operations are listed in the Operations section.

```
svc <- neptune(
 config = list(credentials = list(
     creds = list(
       access_key_id = "string",
```

```
secret_access_key = "string",
     session_token = "string"
   ),
   profile = "string",
   anonymous = "logical"
  ),
  endpoint = "string",
  region = "string",
  close_connection = "logical",
  timeout = "numeric",
  s3_force_path_style = "logical",
  sts_regional_endpoint = "string"
),
credentials = list(
 creds = list(
   access_key_id = "string",
   secret_access_key = "string",
   session_token = "string"
 ),
 profile = "string",
 anonymous = "logical"
),
endpoint = "string",
region = "string"
```
#### **Operations**

)

[add\\_role\\_to\\_db\\_cluster](#page-0-0) Associates an Identity and Access Management (IAM) role with an Neptune I [add\\_source\\_identifier\\_to\\_subscription](#page-0-0) Adds a source identifier to an existing event notification subscription [add\\_tags\\_to\\_resource](#page-0-0) Adds metadata tags to an Amazon Neptune resource [apply\\_pending\\_maintenance\\_action](#page-0-0) Applies a pending maintenance action to a resource (for example, to a DB inst [copy\\_db\\_cluster\\_parameter\\_group](#page-0-0) Copies the specified DB cluster parameter group [copy\\_db\\_cluster\\_snapshot](#page-0-0) Copies a snapshot of a DB cluster [copy\\_db\\_parameter\\_group](#page-0-0) Copies the specified DB parameter group [create\\_db\\_cluster](#page-0-0) Creates a new Amazon Neptune DB cluster [create\\_db\\_cluster\\_endpoint](#page-0-0) Creates a new custom endpoint and associates it with an Amazon Neptune DB [create\\_db\\_cluster\\_parameter\\_group](#page-0-0) Creates a new DB cluster parameter group [create\\_db\\_cluster\\_snapshot](#page-0-0) Creates a snapshot of a DB cluster [create\\_db\\_instance](#page-0-0) Creates a new DB instance [create\\_db\\_parameter\\_group](#page-0-0) Creates a new DB parameter group [create\\_db\\_subnet\\_group](#page-0-0) Creates a new DB subnet group [create\\_event\\_subscription](#page-0-0) Creates an event notification subscription [create\\_global\\_cluster](#page-0-0) Creates a Neptune global database spread across multiple Amazon Regions [delete\\_db\\_cluster](#page-0-0) The DeleteDBCluster action deletes a previously provisioned DB cluster [delete\\_db\\_cluster\\_endpoint](#page-0-0) Deletes a custom endpoint and removes it from an Amazon Neptune DB cluster [delete\\_db\\_cluster\\_parameter\\_group](#page-0-0) Deletes a specified DB cluster parameter group [delete\\_db\\_cluster\\_snapshot](#page-0-0) Deletes a DB cluster snapshot

#### <span id="page-30-0"></span>neptune 31

[delete\\_db\\_parameter\\_group](#page-0-0) Deletes a specified DBParameterGroup [delete\\_db\\_subnet\\_group](#page-0-0) Deletes a DB subnet group [delete\\_event\\_subscription](#page-0-0) Deletes an event notification subscription [delete\\_global\\_cluster](#page-0-0) Deletes a global database [describe\\_db\\_engine\\_versions](#page-0-0) Returns a list of the available DB engines [failover\\_db\\_cluster](#page-0-0) Forces a failover for a DB cluster [modify\\_db\\_cluster](#page-0-0) Modify a setting for a DB cluster [modify\\_db\\_instance](#page-0-0) Modifies settings for a DB instance [modify\\_db\\_subnet\\_group](#page-0-0) Modifies an existing DB subnet group [promote\\_read\\_replica\\_db\\_cluster](#page-0-0) Not supported

[delete\\_db\\_instance](#page-0-0) The DeleteDBInstance action deletes a previously provisioned DB instance [describe\\_db\\_cluster\\_endpoints](#page-0-0) Returns information about endpoints for an Amazon Neptune DB cluster [describe\\_db\\_cluster\\_parameter\\_groups](#page-0-0) Returns a list of DBClusterParameterGroup descriptions [describe\\_db\\_cluster\\_parameters](#page-0-0) Returns the detailed parameter list for a particular DB cluster parameter group [describe\\_db\\_clusters](#page-0-0) Returns information about provisioned DB clusters, and supports pagination [describe\\_db\\_cluster\\_snapshot\\_attributes](#page-0-0) Returns a list of DB cluster snapshot attribute names and values for a manual l [describe\\_db\\_cluster\\_snapshots](#page-0-0) Returns information about DB cluster snapshots [describe\\_db\\_instances](#page-0-0) Returns information about provisioned instances, and supports pagination [describe\\_db\\_parameter\\_groups](#page-0-0) Returns a list of DBParameterGroup descriptions [describe\\_db\\_parameters](#page-0-0) Returns the detailed parameter list for a particular DB parameter group [describe\\_db\\_subnet\\_groups](#page-0-0) Returns a list of DBSubnetGroup descriptions [describe\\_engine\\_default\\_cluster\\_parameters](#page-0-0) Returns the default engine and system parameter information for the cluster database engine and system parameter information for the cluster database engine and system parameter i [describe\\_engine\\_default\\_parameters](#page-0-0) Returns the default engine and system parameter information for the specified [describe\\_event\\_categories](#page-0-0) Displays a list of categories for all event source types, or, if specified, for a specified [describe\\_events](#page-0-0) related to DB instances, DB security groups, DB snapshots, and DB parameter groups for the parameter groups for the parameter groups for the parameter groups for the parameter groups for the parameter group [describe\\_event\\_subscriptions](#page-0-0) Lists all the subscription descriptions for a customer account [describe\\_global\\_clusters](#page-0-0) Returns information about Neptune global database clusters [describe\\_orderable\\_db\\_instance\\_options](#page-0-0) Returns a list of orderable DB instance options for the specified engine [describe\\_pending\\_maintenance\\_actions](#page-0-0) Returns a list of resources (for example, DB instances) that have at least one p [describe\\_valid\\_db\\_instance\\_modifications](#page-0-0) You can call DescribeValidDBInstanceModifications to learn what modifications [failover\\_global\\_cluster](#page-0-0) Initiates the failover process for a Neptune global database [list\\_tags\\_for\\_resource](#page-0-0) Lists all tags on an Amazon Neptune resource [modify\\_db\\_cluster\\_endpoint](#page-0-0) Modifies the properties of an endpoint in an Amazon Neptune DB cluster [modify\\_db\\_cluster\\_parameter\\_group](#page-0-0) Modifies the parameters of a DB cluster parameter group [modify\\_db\\_cluster\\_snapshot\\_attribute](#page-0-0) Adds an attribute and values to, or removes an attribute and values from, a ma [modify\\_db\\_parameter\\_group](#page-0-0) Modifies the parameters of a DB parameter group [modify\\_event\\_subscription](#page-0-0) Modifies an existing event notification subscription [modify\\_global\\_cluster](#page-0-0) Modify a setting for an Amazon Neptune global cluster [reboot\\_db\\_instance](#page-0-0) You might need to reboot your DB instance, usually for maintenance reasons [remove\\_from\\_global\\_cluster](#page-0-0) Detaches a Neptune DB cluster from a Neptune global database [remove\\_role\\_from\\_db\\_cluster](#page-0-0) Disassociates an Identity and Access Management (IAM) role from a DB cluster [remove\\_source\\_identifier\\_from\\_subscription](#page-0-0) Removes a source identifier from an existing event notification subscription [remove\\_tags\\_from\\_resource](#page-0-0) Removes metadata tags from an Amazon Neptune resource [reset\\_db\\_cluster\\_parameter\\_group](#page-0-0) Modifies the parameters of a DB cluster parameter group to the default value [reset\\_db\\_parameter\\_group](#page-0-0) Modifies the parameters of a DB parameter group to the engine/system default [restore\\_db\\_cluster\\_from\\_snapshot](#page-0-0) Creates a new DB cluster from a DB snapshot or DB cluster snapshot [restore\\_db\\_cluster\\_to\\_point\\_in\\_time](#page-0-0) Restores a DB cluster to an arbitrary point in time [start\\_db\\_cluster](#page-0-0) Starts an Amazon Neptune DB cluster that was stopped using the Amazon command, or the Starts and Amazon Command, or the Stop-duster command, or the Stop-duster Amazon command, or the Stop-duster API stop-d

#### <span id="page-31-0"></span>Examples

```
## Not run:
svc <- neptune()
svc$add_role_to_db_cluster(
 Foo = 123)
```
## End(Not run)

qldb *Amazon QLDB*

#### Description

The resource management API for Amazon QLDB

#### Usage

```
qldb(config = list(), credentials = list(), endpoint = NULL, region = NULL)
```
#### Arguments

config Optional configuration of credentials, endpoint, and/or region.

#### • credentials:

- creds:
	- \* access\_key\_id: AWS access key ID
	- \* secret\_access\_key: AWS secret access key
	- \* session\_token: AWS temporary session token
- profile: The name of a profile to use. If not given, then the default profile is used.
- anonymous: Set anonymous credentials.
- endpoint: The complete URL to use for the constructed client.
- region: The AWS Region used in instantiating the client.
- close\_connection: Immediately close all HTTP connections.
- timeout: The time in seconds till a timeout exception is thrown when attempting to make a connection. The default is 60 seconds.
- s3\_force\_path\_style: Set this to true to force the request to use path-style addressing, i.e. http://s3.amazonaws.com/BUCKET/KEY.

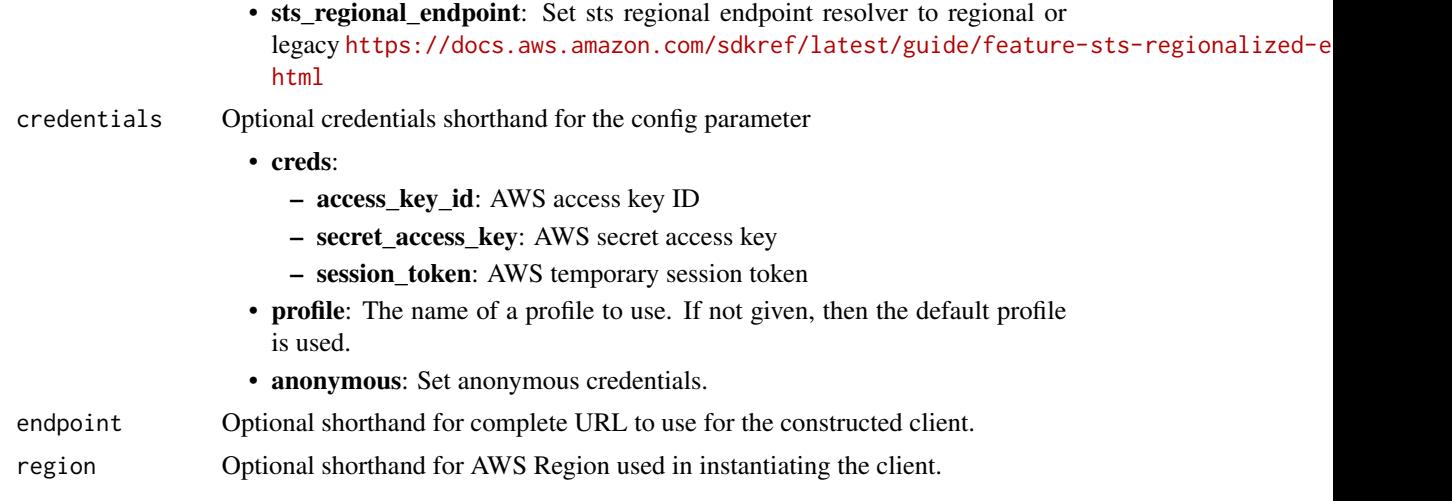

# Value

A client for the service. You can call the service's operations using syntax like svc\$operation(...), where svc is the name you've assigned to the client. The available operations are listed in the Operations section.

```
svc \leftarrow qldb(
 config = list(
   credentials = list(
     creds = list(
        access_key_id = "string",
        secret_access_key = "string",
        session_token = "string"
      ),
      profile = "string",
      anonymous = "logical"
    ),
    endpoint = "string",
    region = "string",
    close_connection = "logical",
    timeout = "numeric",
    s3_force_path_style = "logical",
   sts_regional_endpoint = "string"
  ),
  credentials = list(
   creds = list(
      access_key_id = "string",
      secret_access_key = "string",
      session_token = "string"
    ),
    profile = "string",
```
# <span id="page-33-0"></span>34 qldbsession

```
anonymous = "logical"
 ),
 endpoint = "string",
 region = "string"
)
```
# **Operations**

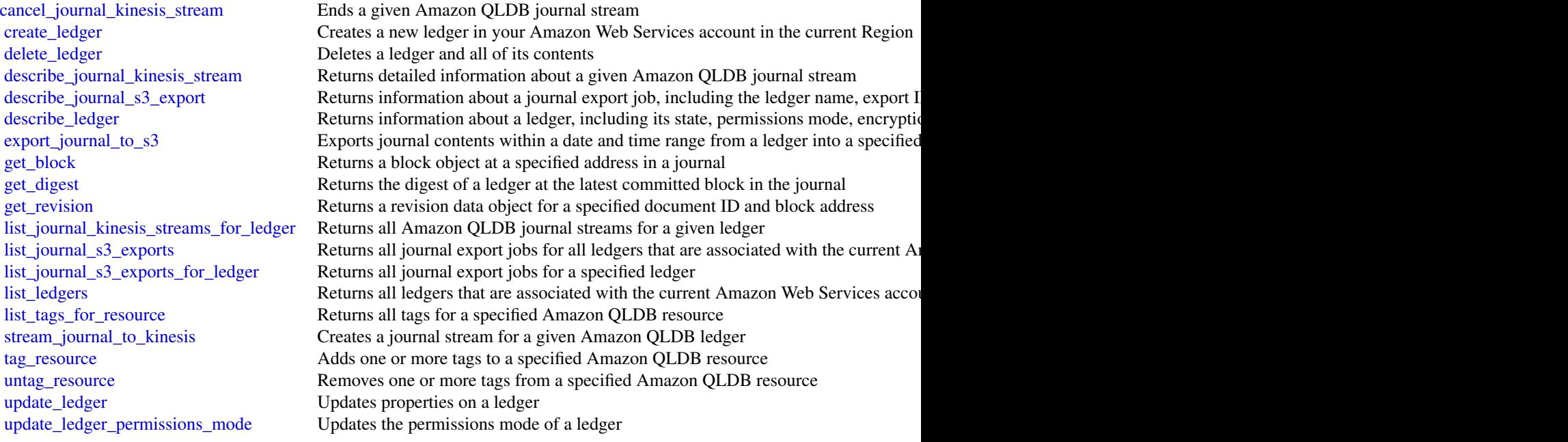

# Examples

```
## Not run:
svc \leftarrow q1db()svc$cancel_journal_kinesis_stream(
  Foo = 123)
```
## End(Not run)

qldbsession *Amazon QLDB Session*

#### <span id="page-34-0"></span>qldbsession 35

#### Description

The transactional data APIs for Amazon QLDB

Instead of interacting directly with this API, we recommend using the QLDB driver or the QLDB shell to execute data transactions on a ledger.

- If you are working with an AWS SDK, use the QLDB driver. The driver provides a high-level abstraction layer above this *QLDB Session* data plane and manages [send\\_command](#page-0-0) API calls for you. For information and a list of supported programming languages, see [Getting started](https://docs.aws.amazon.com/qldb/latest/developerguide/getting-started-driver.html) [with the driver](https://docs.aws.amazon.com/qldb/latest/developerguide/getting-started-driver.html) in the *Amazon QLDB Developer Guide*.
- If you are working with the AWS Command Line Interface (AWS CLI), use the QLDB shell. The shell is a command line interface that uses the QLDB driver to interact with a ledger. For information, see [Accessing Amazon QLDB using the QLDB shell.](https://docs.aws.amazon.com/qldb/latest/developerguide/data-shell.html)

#### Usage

```
qldbsession(
  config = list(),
  credentials = list(),
  endpoint = NULL,region = NULL
)
```
#### Arguments

config Optional configuration of credentials, endpoint, and/or region. • credentials: – creds: \* access\_key\_id: AWS access key ID \* secret\_access\_key: AWS secret access key \* session\_token: AWS temporary session token – profile: The name of a profile to use. If not given, then the default profile is used. – anonymous: Set anonymous credentials. – endpoint: The complete URL to use for the constructed client. – region: The AWS Region used in instantiating the client. • close\_connection: Immediately close all HTTP connections. • timeout: The time in seconds till a timeout exception is thrown when attempting to make a connection. The default is 60 seconds. • s3\_force\_path\_style: Set this to true to force the request to use path-style addressing, i.e. http://s3.amazonaws.com/BUCKET/KEY. • sts\_regional\_endpoint: Set sts regional endpoint resolver to regional or legacy [https://docs.aws.amazon.com/sdkref/latest/guide/feature](https://docs.aws.amazon.com/sdkref/latest/guide/feature-sts-regionalized-endpoints.html)-sts-regionalized-e [html](https://docs.aws.amazon.com/sdkref/latest/guide/feature-sts-regionalized-endpoints.html) credentials Optional credentials shorthand for the config parameter • creds:

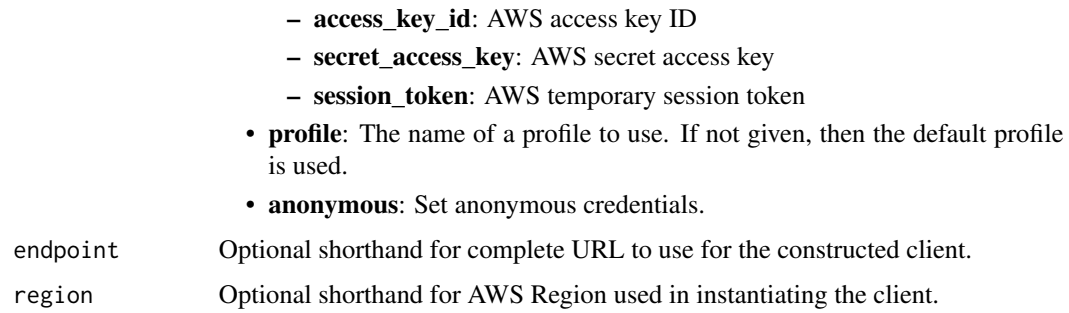

### Value

A client for the service. You can call the service's operations using syntax like svc\$operation(...), where svc is the name you've assigned to the client. The available operations are listed in the Operations section.

```
svc <- qldbsession(
 config = list(credentials = list(
      creds = list(
        access_key_id = "string",
        secret_access_key = "string",
        session_token = "string"
      ),
     profile = "string",
      anonymous = "logical"
   ),
    endpoint = "string",
    region = "string",
   close_connection = "logical",
    timeout = "numeric",
    s3_force_path_style = "logical",
   sts_regional_endpoint = "string"
 ),
 credentials = list(
   creds = list(
      access_key_id = "string",
      secret_access_key = "string",
     session_token = "string"
    ),
    profile = "string",
   anonymous = "logical"
 ),
 endpoint = "string",
  region = "string"
)
```
#### <span id="page-36-0"></span>**Operations**

[send\\_command](#page-0-0) Sends a command to an Amazon QLDB ledger

#### Examples

```
## Not run:
svc <- qldbsession()
svc$send_command(
 Foo = 123)
## End(Not run)
```
### rds *Amazon Relational Database Service*

#### **Description**

Amazon Relational Database Service (Amazon RDS) is a web service that makes it easier to set up, operate, and scale a relational database in the cloud. It provides cost-efficient, resizeable capacity for an industry-standard relational database and manages common database administration tasks, freeing up developers to focus on what makes their applications and businesses unique.

Amazon RDS gives you access to the capabilities of a MySQL, MariaDB, PostgreSQL, Microsoft SQL Server, Oracle, or Amazon Aurora database server. These capabilities mean that the code, applications, and tools you already use today with your existing databases work with Amazon RDS without modification. Amazon RDS automatically backs up your database and maintains the database software that powers your DB instance. Amazon RDS is flexible: you can scale your DB instance's compute resources and storage capacity to meet your application's demand. As with all Amazon Web Services, there are no up-front investments, and you pay only for the resources you use.

This interface reference for Amazon RDS contains documentation for a programming or command line interface you can use to manage Amazon RDS. Amazon RDS is asynchronous, which means that some interfaces might require techniques such as polling or callback functions to determine when a command has been applied. In this reference, the parameter descriptions indicate whether a command is applied immediately, on the next instance reboot, or during the maintenance window. The reference structure is as follows, and we list following some related topics from the user guide.

# Amazon RDS API Reference

- For the alphabetical list of API actions, see [API Actions.](https://docs.aws.amazon.com/AmazonRDS/latest/APIReference/API_Operations.html)
- For the alphabetical list of data types, see [Data Types.](https://docs.aws.amazon.com/AmazonRDS/latest/APIReference/API_Types.html)
- For a list of common query parameters, see [Common Parameters.](https://docs.aws.amazon.com/AmazonRDS/latest/APIReference/CommonParameters.html)
- For descriptions of the error codes, see [Common Errors.](https://docs.aws.amazon.com/AmazonRDS/latest/APIReference/CommonErrors.html)

# Amazon RDS User Guide

- For a summary of the Amazon RDS interfaces, see [Available RDS Interfaces.](https://docs.aws.amazon.com/AmazonRDS/latest/UserGuide/Welcome.html#Welcome.Interfaces)
- For more information about how to use the Query API, see [Using the Query API.](https://docs.aws.amazon.com/AmazonRDS/latest/UserGuide/Using_the_Query_API.html)

# Usage

```
rds(config = list(), credentials = list(), endpoint = NULL, region = NULL)
```
#### Arguments

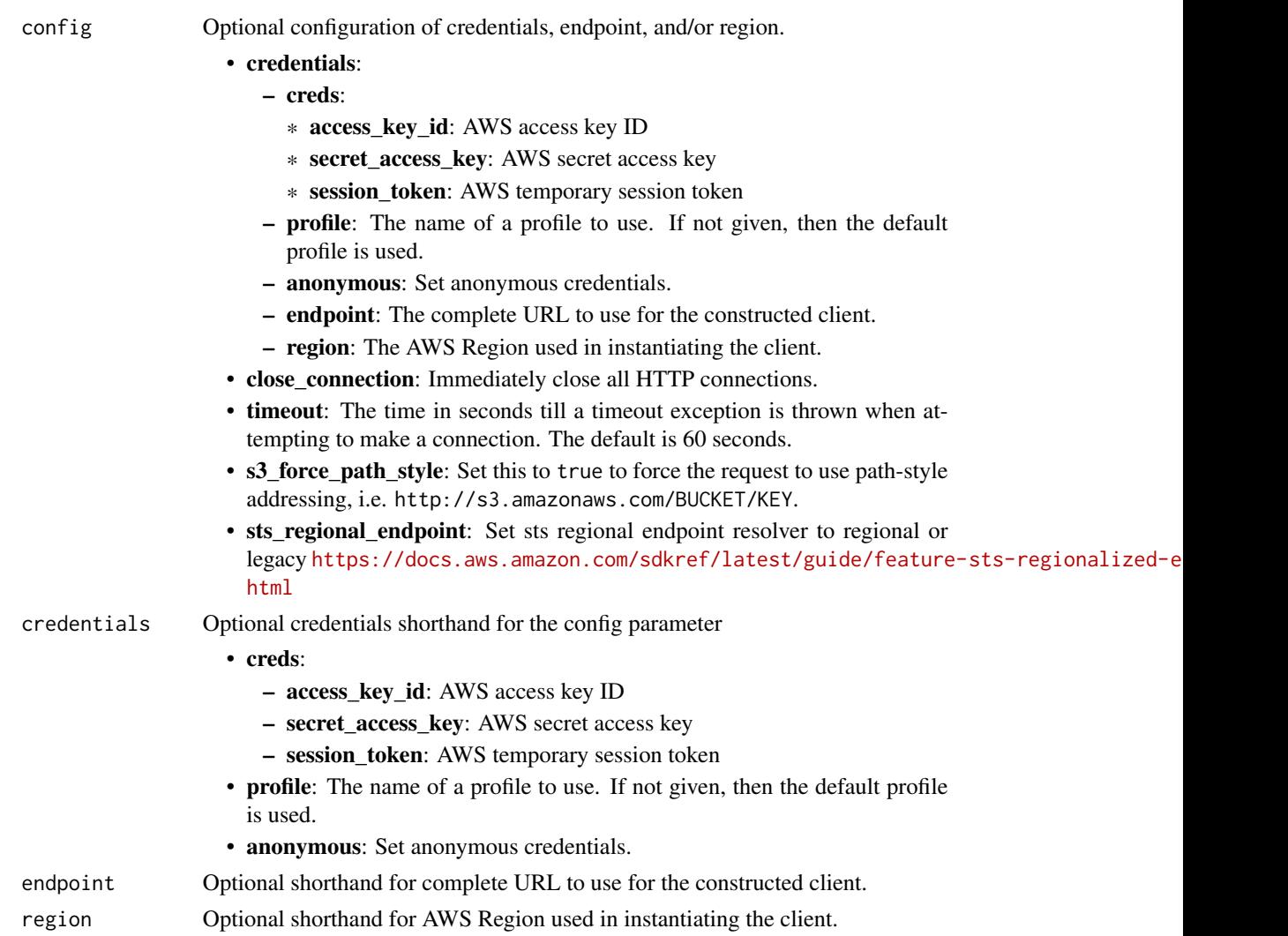

#### Value

A client for the service. You can call the service's operations using syntax like svc\$operation(...), where svc is the name you've assigned to the client. The available operations are listed in the Operations section.

#### <span id="page-38-0"></span>Service syntax

```
svc \leq rds(
 config = list(credentials = list(
      creds = list(
        access_key_id = "string",
        secret_access_key = "string",
        session_token = "string"
      ),
      profile = "string",
      anonymous = "logical"
    ),
    endpoint = "string",
    region = "string",
    close_connection = "logical",
    timeout = "numeric",
    s3_force_path_style = "logical",
    sts_regional_endpoint = "string"
 ),
 credentials = list(
    \text{creds} = \text{list(}access_key_id = "string",
      secret_access_key = "string",
      session_token = "string"
    ),
    profile = "string",
    anonymous = "logical"
  ),
  endpoint = "string",
  region = "string"
)
```
#### **Operations**

[copy\\_db\\_cluster\\_snapshot](#page-0-0) Copies a snapshot of a DB cluster [copy\\_db\\_snapshot](#page-0-0) Copies the specified DB snapshot [copy\\_option\\_group](#page-0-0) Copies the specified option group

[add\\_role\\_to\\_db\\_cluster](#page-0-0) Associates an Identity and Access Management (IAM) role with a DB cl [add\\_role\\_to\\_db\\_instance](#page-0-0) Associates an Amazon Web Services Identity and Access Management (IAM) role with a DB instance [add\\_source\\_identifier\\_to\\_subscription](#page-0-0) Adds a source identifier to an existing RDS event notification subscription [add\\_tags\\_to\\_resource](#page-0-0) Adds metadata tags to an Amazon RDS resource [apply\\_pending\\_maintenance\\_action](#page-0-0) Applies a pending maintenance action to a resource (for example, to a D [authorize\\_db\\_security\\_group\\_ingress](#page-0-0) Enables ingress to a DBSecurityGroup using one of two forms of authorization [backtrack\\_db\\_cluster](#page-0-0) Backtracks a DB cluster to a specific time, without creating a new DB cl [build\\_auth\\_token](#page-0-0) Return an authentication token for a database connection blue parameters and authentication token for a database connection [cancel\\_export\\_task](#page-0-0) Cancels an export task in progress that is exporting a snapshot or cluster [copy\\_db\\_cluster\\_parameter\\_group](#page-0-0) Copies the specified DB cluster parameter group [copy\\_db\\_parameter\\_group](#page-0-0) Copies the specified DB parameter group

[create\\_blue\\_green\\_deployment](#page-0-0) Creates a blue/green deployment [create\\_db\\_cluster\\_snapshot](#page-0-0) Creates a snapshot of a DB cluster [create\\_db\\_instance](#page-0-0) Creates a new DB instance [create\\_db\\_parameter\\_group](#page-0-0) Creates a new DB parameter group [create\\_db\\_proxy](#page-0-0) Creates a new DB proxy [create\\_db\\_proxy\\_endpoint](#page-0-0) Creates a DBProxyEndpoint [create\\_db\\_security\\_group](#page-0-0) Creates a new DB security group [create\\_db\\_snapshot](#page-0-0) Creates a snapshot of a DB instance [create\\_db\\_subnet\\_group](#page-0-0) Creates a new DB subnet group [create\\_option\\_group](#page-0-0) Creates a new option group [delete\\_blue\\_green\\_deployment](#page-0-0) Deletes a blue/green deployment [delete\\_custom\\_db\\_engine\\_version](#page-0-0) Deletes a custom engine version [delete\\_db\\_cluster\\_snapshot](#page-0-0) Deletes a DB cluster snapshot [delete\\_db\\_proxy](#page-0-0) Deletes an existing DB proxy [delete\\_db\\_proxy\\_endpoint](#page-0-0) Deletes a DBProxyEndpoint [delete\\_db\\_security\\_group](#page-0-0) Deletes a DB security group [delete\\_db\\_snapshot](#page-0-0) Deletes a DB snapshot [delete\\_db\\_subnet\\_group](#page-0-0) Deletes a DB subnet group [delete\\_global\\_cluster](#page-0-0) Deletes a global database cluster [delete\\_option\\_group](#page-0-0) Deletes an existing option group

[create\\_custom\\_db\\_engine\\_version](#page-0-0) Creates a custom DB engine version (CEV) create db cluster Creates a new Amazon Aurora DB cluster or Multi-AZ DB cluster [create\\_db\\_cluster\\_endpoint](#page-0-0) Creates a new custom endpoint and associates it with an Amazon Aurora [create\\_db\\_cluster\\_parameter\\_group](#page-0-0) Creates a new DB cluster parameter group [create\\_db\\_instance\\_read\\_replica](#page-0-0) Creates a new DB instance that acts as a read replica for an existing sour [create\\_event\\_subscription](#page-0-0) Creates an RDS event notification subscription [create\\_global\\_cluster](#page-0-0) Creates an Aurora global database spread across multiple Amazon Web Services Regions Regions Regions Regions Regions Regions Regions Regions Regions Regions Regions Regions Regions Regions Regions Reg [delete\\_db\\_cluster](#page-0-0) The DeleteDBCluster action deletes a previously provisioned DB cluster [delete\\_db\\_cluster\\_automated\\_backup](#page-0-0) Deletes automated backups using the DbClusterResourceId value of the automated backups  $\blacksquare$ [delete\\_db\\_cluster\\_endpoint](#page-0-0) Deletes a custom endpoint and removes it from an Amazon Aurora DB c [delete\\_db\\_cluster\\_parameter\\_group](#page-0-0) Deletes a specified DB cluster parameter group [delete\\_db\\_instance](#page-0-0) The DeleteDBInstance action deletes a previously provisioned DB instance [delete\\_db\\_instance\\_automated\\_backup](#page-0-0) Deletes automated backups using the DbiResourceId value of the source [delete\\_db\\_parameter\\_group](#page-0-0) Deletes a specified DB parameter group [delete\\_event\\_subscription](#page-0-0) Deletes an RDS event notification subscription [deregister\\_db\\_proxy\\_targets](#page-0-0) Remove the association between one or more DBProxyTarget data structures and a DBProxyTarget data structures and a DBProxyTarget data structures and a DBProxyTarget data structures and a DBProxy [describe\\_account\\_attributes](#page-0-0) Lists all of the attributes for a customer account [describe\\_blue\\_green\\_deployments](#page-0-0) Describes one or more blue/green deployments [describe\\_certificates](#page-0-0) Lists the set of CA certificates provided by Amazon RDS for this Amazon RDS for this Amazon RDS for this Amazon RDS for this Amazon RDS for this Amazon RDS for this Amazon RDS for this Amazon RDS for [describe\\_db\\_cluster\\_automated\\_backups](#page-0-0) Displays backups for both current and deleted DB clusters [describe\\_db\\_cluster\\_backtracks](#page-0-0) Returns information about backtracks for a DB cluster [describe\\_db\\_cluster\\_endpoints](#page-0-0) Returns information about endpoints for an Amazon Aurora DB cluster [describe\\_db\\_cluster\\_parameter\\_groups](#page-0-0) Returns a list of DBClusterParameterGroup descriptions [describe\\_db\\_cluster\\_parameters](#page-0-0) Returns the detailed parameter list for a particular DB cluster parameter group [describe\\_db\\_clusters](#page-0-0) Describes existing Amazon Aurora DB clusters and Multi-AZ DB clusters [describe\\_db\\_cluster\\_snapshot\\_attributes](#page-0-0) Returns a list of DB cluster snapshot attribute names and values for a ma [describe\\_db\\_cluster\\_snapshots](#page-0-0) Returns information about DB cluster snapshots [describe\\_db\\_engine\\_versions](#page-0-0) Returns a list of the available DB engines

<span id="page-39-0"></span>40 rds

[describe\\_db\\_instances](#page-0-0) Describes provisioned RDS instances [describe\\_db\\_proxies](#page-0-0) Returns information about DB proxies [describe\\_db\\_snapshots](#page-0-0) Returns information about DB snapshots [describe\\_option\\_group\\_options](#page-0-0) Describes all available options [describe\\_option\\_groups](#page-0-0) Describes the available option groups [failover\\_db\\_cluster](#page-0-0) Forces a failover for a DB cluster [list\\_tags\\_for\\_resource](#page-0-0) Lists all tags on an Amazon RDS resource [modify\\_db\\_instance](#page-0-0) Modifies settings for a DB instance

<span id="page-40-0"></span>[describe\\_db\\_instance\\_automated\\_backups](#page-0-0) Displays backups for both current and deleted instances [describe\\_db\\_log\\_files](#page-0-0) Returns a list of DB log files for the DB instance [describe\\_db\\_parameter\\_groups](#page-0-0) Returns a list of DBParameterGroup descriptions [describe\\_db\\_parameters](#page-0-0) Returns the detailed parameter list for a particular DB parameter group [describe\\_db\\_proxy\\_endpoints](#page-0-0) Returns information about DB proxy endpoints [describe\\_db\\_proxy\\_target\\_groups](#page-0-0) Returns information about DB proxy target groups, represented by DBPr [describe\\_db\\_proxy\\_targets](#page-0-0) Returns information about DBProxyTarget objects [describe\\_db\\_security\\_groups](#page-0-0) Returns a list of DBSecurityGroup descriptions [describe\\_db\\_snapshot\\_attributes](#page-0-0) Returns a list of DB snapshot attribute names and values for a manual DI [describe\\_db\\_subnet\\_groups](#page-0-0) Returns a list of DBSubnetGroup descriptions [describe\\_engine\\_default\\_cluster\\_parameters](#page-0-0) Returns the default engine and system parameter information for the clus [describe\\_engine\\_default\\_parameters](#page-0-0) Returns the default engine and system parameter information for the specified database engine and system parameter information for the specified database engine and system parameter infor [describe\\_event\\_categories](#page-0-0) Displays a list of categories for all event source types, or, if specified, for a specified source types, or, if specified, for a specified source types, or, if specified, for a specified source t [describe\\_events](#page-0-0) **Returns** events related to DB instances, DB clusters, DB parameter group [describe\\_event\\_subscriptions](#page-0-0) Lists all the subscription descriptions for a customer account [describe\\_export\\_tasks](#page-0-0) Returns information about a snapshot or cluster export to Amazon S3 [describe\\_global\\_clusters](#page-0-0) Returns information about Aurora global database clusters [describe\\_orderable\\_db\\_instance\\_options](#page-0-0) Returns a list of orderable DB instance options for the specified DB engi [describe\\_pending\\_maintenance\\_actions](#page-0-0) Returns a list of resources (for example, DB instances) that have at least [describe\\_reserved\\_db\\_instances](#page-0-0) Returns information about reserved DB instances for this account, or about a specified reserved  $\alpha$ [describe\\_reserved\\_db\\_instances\\_offerings](#page-0-0) Lists available reserved DB instance offerings [describe\\_source\\_regions](#page-0-0) Returns a list of the source Amazon Web Services Regions where the cur [describe\\_valid\\_db\\_instance\\_modifications](#page-0-0) You can call DescribeValidDBInstanceModifications to learn what modifications [download\\_db\\_log\\_file\\_portion](#page-0-0) Downloads all or a portion of the specified log file, up to 1 MB in size [failover\\_global\\_cluster](#page-0-0) **Promotes the specified secondary DB** cluster to be the primary DB cluster in the global database condary or switch over a global database condary of  $\alpha$  global database cluster to be the primary D [modify\\_activity\\_stream](#page-0-0) Changes the audit policy state of a database activity stream to either lock [modify\\_certificates](#page-0-0) **Override the system-default Secure Sockets Layer/Transport Layer Secu** [modify\\_current\\_db\\_cluster\\_capacity](#page-0-0) Set the capacity of an Aurora Serverless v1 DB cluster to a specific value [modify\\_custom\\_db\\_engine\\_version](#page-0-0) Modifies the status of a custom engine version (CEV) [modify\\_db\\_cluster](#page-0-0) Modifies the settings of an Amazon Aurora DB cluster or a Multi-AZ DI [modify\\_db\\_cluster\\_endpoint](#page-0-0) Modifies the properties of an endpoint in an Amazon Aurora DB cluster [modify\\_db\\_cluster\\_parameter\\_group](#page-0-0) Modifies the parameters of a DB cluster parameter group [modify\\_db\\_cluster\\_snapshot\\_attribute](#page-0-0) Adds an attribute and values to, or removes an attribute and values from, [modify\\_db\\_parameter\\_group](#page-0-0) Modifies the parameters of a DB parameter group [modify\\_db\\_proxy](#page-0-0) Changes the settings for an existing DB proxy [modify\\_db\\_proxy\\_endpoint](#page-0-0) Changes the settings for an existing DB proxy endpoint [modify\\_db\\_proxy\\_target\\_group](#page-0-0) Modifies the properties of a DBProxyTargetGroup [modify\\_db\\_snapshot](#page-0-0) Updates a manual DB snapshot with a new engine version [modify\\_db\\_snapshot\\_attribute](#page-0-0) Adds an attribute and values to, or removes an attribute and values from, [modify\\_db\\_subnet\\_group](#page-0-0) Modifies an existing DB subnet group

modify option group modifies an existing option group [purchase\\_reserved\\_db\\_instances\\_offering](#page-0-0) Purchases a reserved DB instance offering [restore\\_db\\_cluster\\_to\\_point\\_in\\_time](#page-0-0) Restores a DB cluster to an arbitrary point in time [restore\\_db\\_instance\\_from\\_db\\_snapshot](#page-0-0) Creates a new DB instance from a DB snapshot [stop\\_db\\_cluster](#page-0-0) Stops an Amazon Aurora DB cluster [stop\\_db\\_instance](#page-0-0) Stops an Amazon RDS DB instance [switchover\\_blue\\_green\\_deployment](#page-0-0) Switches over a blue/green deployment

<span id="page-41-0"></span>[modify\\_event\\_subscription](#page-0-0) Modifies an existing RDS event notification subscription [modify\\_global\\_cluster](#page-0-0) Modifies a setting for an Amazon Aurora global database cluster [promote\\_read\\_replica](#page-0-0) Promotes a read replica DB instance to a standalone DB instance [promote\\_read\\_replica\\_db\\_cluster](#page-0-0) Promotes a read replica DB cluster to a standalone DB cluster [reboot\\_db\\_cluster](#page-0-0) Town in the You might need to reboot your DB cluster, usually for maintenance reasons [reboot\\_db\\_instance](#page-0-0) Town You might need to reboot your DB instance, usually for maintenance rea [register\\_db\\_proxy\\_targets](#page-0-0) Associate one or more DBProxyTarget data structures with a DBProxyTarget [remove\\_from\\_global\\_cluster](#page-0-0) Detaches an Aurora secondary cluster from an Aurora global database cl [remove\\_role\\_from\\_db\\_cluster](#page-0-0) Removes the asssociation of an Amazon Web Services Identity and Acce [remove\\_role\\_from\\_db\\_instance](#page-0-0) Disassociates an Amazon Web Services Identity and Access Management (IAM) role from a D [remove\\_source\\_identifier\\_from\\_subscription](#page-0-0) Removes a source identifier from an existing RDS event notification subscription [remove\\_tags\\_from\\_resource](#page-0-0) Removes metadata tags from an Amazon RDS resource [reset\\_db\\_cluster\\_parameter\\_group](#page-0-0) Modifies the parameters of a DB cluster parameter group to the default v [reset\\_db\\_parameter\\_group](#page-0-0) Modifies the parameters of a DB parameter group to the engine/system d [restore\\_db\\_cluster\\_from\\_s3](#page-0-0) Creates an Amazon Aurora DB cluster from MySQL data stored in an A [restore\\_db\\_cluster\\_from\\_snapshot](#page-0-0) Creates a new DB cluster from a DB snapshot or DB cluster snapshot [restore\\_db\\_instance\\_from\\_s3](#page-0-0) Amazon Relational Database Service (Amazon RDS) supports importing [restore\\_db\\_instance\\_to\\_point\\_in\\_time](#page-0-0) Restores a DB instance to an arbitrary point in time [revoke\\_db\\_security\\_group\\_ingress](#page-0-0) Revokes ingress from a DBSecurityGroup for previously authorized IP ranges or EC2 or  $R$ [start\\_activity\\_stream](#page-0-0) Starts a database activity stream to monitor activity on the database [start\\_db\\_cluster](#page-0-0) Starts an Amazon Aurora DB cluster that was stopped using the Amazon [start\\_db\\_instance](#page-0-0) Starts an Amazon RDS DB instance that was stopped using the Amazon [start\\_db\\_instance\\_automated\\_backups\\_replication](#page-0-0) Enables replication of automated backups to a different Amazon Web Se [start\\_export\\_task](#page-0-0) Starts an export of DB snapshot or DB cluster data to Amazon S3 [stop\\_activity\\_stream](#page-0-0) Stops a database activity stream that was started using the Amazon Web [stop\\_db\\_instance\\_automated\\_backups\\_replication](#page-0-0) Stops automated backup replication for a DB instance [switchover\\_global\\_cluster](#page-0-0) Switches over the specified secondary DB cluster to be the new primary [switchover\\_read\\_replica](#page-0-0) Switches over an Oracle standby database in an Oracle Data Guard environment, making it the new primary database in an Oracle Data Guard environment, making it the new primary database in an Oracle

#### Examples

```
## Not run:
svc \leftarrow rds()svc$add_role_to_db_cluster(
 Foo = 123)
## End(Not run)
```
<span id="page-42-0"></span>rdsdataservice *AWS RDS DataService*

#### **Description**

Amazon RDS Data Service

Amazon RDS provides an HTTP endpoint to run SQL statements on an Amazon Aurora Serverless v1 DB cluster. To run these statements, you work with the Data Service API.

The Data Service API isn't supported on Amazon Aurora Serverless v2 DB clusters.

For more information about the Data Service API, see [Using the Data API](https://docs.aws.amazon.com/AmazonRDS/latest/AuroraUserGuide/data-api.html) in the *Amazon Aurora User Guide*.

#### Usage

```
rdsdataservice(
  config = list(),
  credentials = list(),
  endpoint = NULL,region = NULL
)
```
#### Arguments

config Optional configuration of credentials, endpoint, and/or region. • credentials: – creds: \* access\_key\_id: AWS access key ID \* secret\_access\_key: AWS secret access key \* session\_token: AWS temporary session token – profile: The name of a profile to use. If not given, then the default profile is used. – anonymous: Set anonymous credentials. – endpoint: The complete URL to use for the constructed client. – region: The AWS Region used in instantiating the client. • close\_connection: Immediately close all HTTP connections. • timeout: The time in seconds till a timeout exception is thrown when attempting to make a connection. The default is 60 seconds. • s3\_force\_path\_style: Set this to true to force the request to use path-style addressing, i.e. http://s3.amazonaws.com/BUCKET/KEY. • sts\_regional\_endpoint: Set sts regional endpoint resolver to regional or legacy [https://docs.aws.amazon.com/sdkref/latest/guide/feature](https://docs.aws.amazon.com/sdkref/latest/guide/feature-sts-regionalized-endpoints.html)-sts-regionalized-e [html](https://docs.aws.amazon.com/sdkref/latest/guide/feature-sts-regionalized-endpoints.html) credentials Optional credentials shorthand for the config parameter

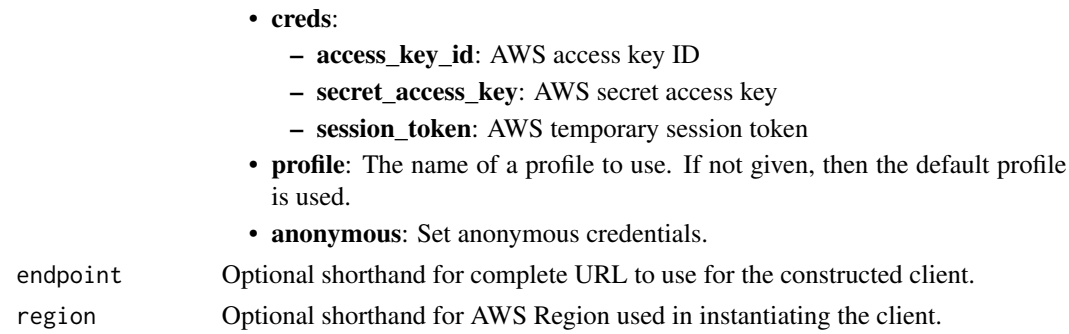

#### Value

A client for the service. You can call the service's operations using syntax like svc\$operation(...), where svc is the name you've assigned to the client. The available operations are listed in the Operations section.

```
svc <- rdsdataservice(
 config = list(credentials = list(
      creds = list(
        access_key_id = "string",
        secret_access_key = "string",
        session_token = "string"
      ),
     profile = "string",
      anonymous = "logical"
   ),
    endpoint = "string",
    region = "string",
   close_connection = "logical",
    timeout = "numeric",
    s3_force_path_style = "logical",
   sts_regional_endpoint = "string"
 ),
 credentials = list(
   creds = list(
      access_key_id = "string",
      secret_access_key = "string",
     session_token = "string"
    ),
    profile = "string",
   anonymous = "logical"
 ),
 endpoint = "string",
  region = "string"
)
```
#### <span id="page-44-0"></span>redshift **45**

#### **Operations**

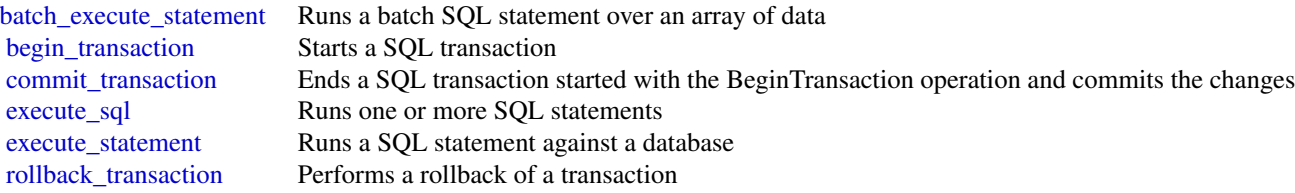

#### Examples

```
## Not run:
svc <- rdsdataservice()
svc$batch_execute_statement(
  Foo = 123\lambda## End(Not run)
```
redshift *Amazon Redshift*

#### **Description**

#### **Overview**

This is an interface reference for Amazon Redshift. It contains documentation for one of the programming or command line interfaces you can use to manage Amazon Redshift clusters. Note that Amazon Redshift is asynchronous, which means that some interfaces may require techniques, such as polling or asynchronous callback handlers, to determine when a command has been applied. In this reference, the parameter descriptions indicate whether a change is applied immediately, on the next instance reboot, or during the next maintenance window. For a summary of the Amazon Redshift cluster management interfaces, go to [Using the Amazon Redshift Management Interfaces.](https://docs.aws.amazon.com/redshift/latest/mgmt/using-aws-sdk.html)

Amazon Redshift manages all the work of setting up, operating, and scaling a data warehouse: provisioning capacity, monitoring and backing up the cluster, and applying patches and upgrades to the Amazon Redshift engine. You can focus on using your data to acquire new insights for your business and customers.

If you are a first-time user of Amazon Redshift, we recommend that you begin by reading the [Amazon Redshift Getting Started Guide.](https://docs.aws.amazon.com/redshift/latest/gsg/getting-started.html)

If you are a database developer, the [Amazon Redshift Database Developer Guide](https://docs.aws.amazon.com/redshift/latest/dg/welcome.html) explains how to design, build, query, and maintain the databases that make up your data warehouse.

#### Usage

```
redshift(config = list(), credentials = list(), endpoint = NULL, region = NULL)
```
# Arguments

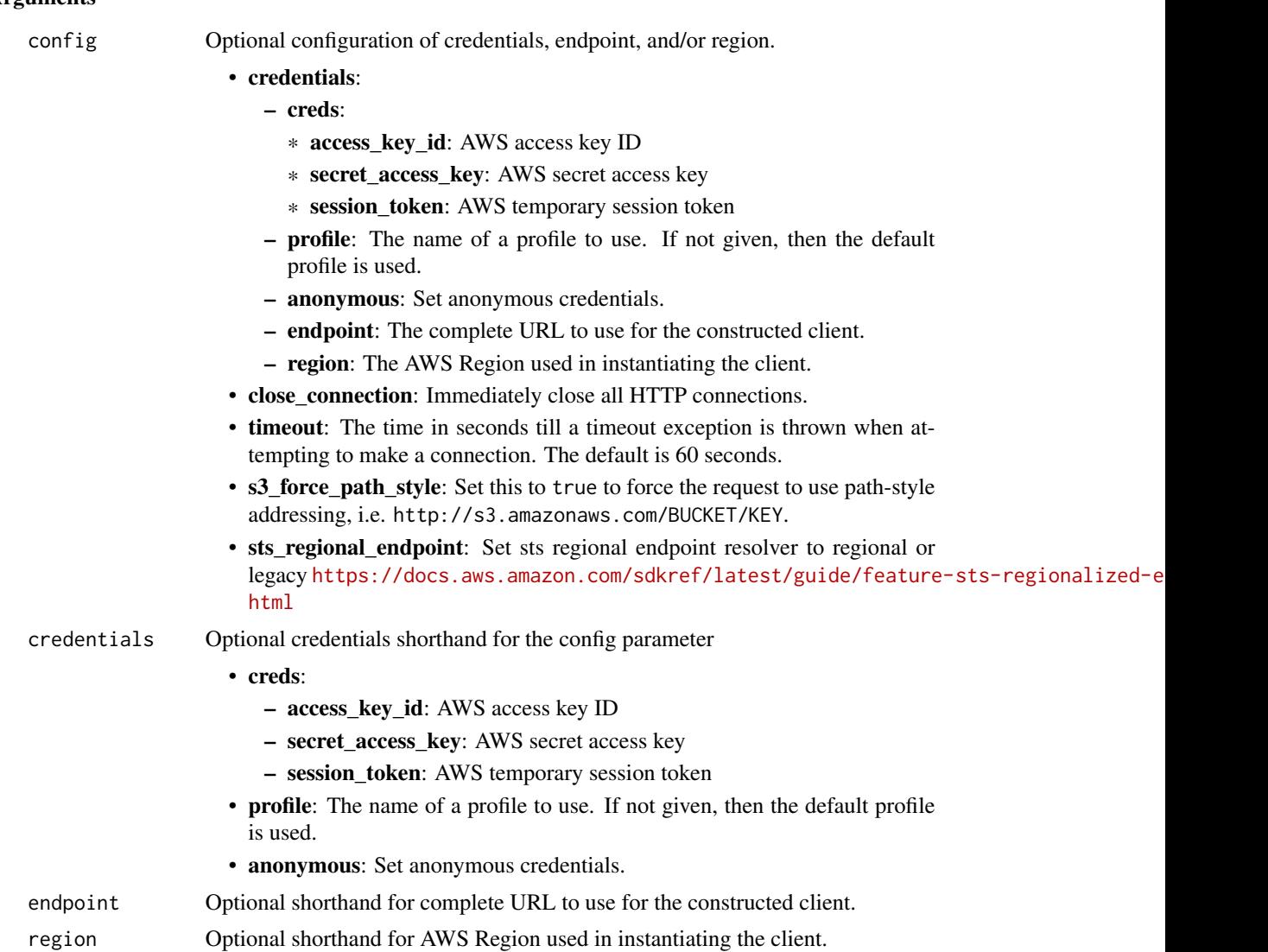

### Value

A client for the service. You can call the service's operations using syntax like svc\$operation(...), where svc is the name you've assigned to the client. The available operations are listed in the Operations section.

```
svc <- redshift(
 config = list(credentials = list(
     creds = list(
       access_key_id = "string",
```
#### <span id="page-46-0"></span>redshift **47**

```
secret_access_key = "string",
     session_token = "string"
   ),
   profile = "string",
   anonymous = "logical"
  ),
  endpoint = "string",
  region = "string",
  close_connection = "logical",
  timeout = "numeric",
  s3_force_path_style = "logical",
  sts_regional_endpoint = "string"
),
credentials = list(
 creds = list(
   access_key_id = "string",
   secret_access_key = "string",
   session_token = "string"
 ),
 profile = "string",
 anonymous = "logical"
),
endpoint = "string",
region = "string"
```
#### **Operations**

)

[accept\\_reserved\\_node\\_exchange](#page-0-0) Exchanges a DC1 Reserved Node for a DC2 Reserved Node with no c [add\\_partner](#page-0-0) and add\_partner and add\_partner integration to a cluster and add a partner integration to a cluster [authorize\\_endpoint\\_access](#page-0-0) Grants access to a cluster [batch\\_delete\\_cluster\\_snapshots](#page-0-0) Deletes a set of cluster snapshots cancel resize Cancels a resize operation for a cluster

[associate\\_data\\_share\\_consumer](#page-0-0) From a datashare consumer account, associates a datashare with the accounts [authorize\\_cluster\\_security\\_group\\_ingress](#page-0-0) Adds an inbound (ingress) rule to an Amazon Redshift security group [authorize\\_data\\_share](#page-0-0) From a data producer account, authorizes the sharing of a datashare with one or more consumer accounts of a datashare with one or more consumer accounts or more consumer accounts or managing entities o [authorize\\_snapshot\\_access](#page-0-0) Authorizes the specified Amazon Web Services account to restore the specified snapshot\_access [batch\\_modify\\_cluster\\_snapshots](#page-0-0) Modifies the settings for a set of cluster snapshots [copy\\_cluster\\_snapshot](#page-0-0) Copies the specified automated cluster snapshot to a new manual cluster snapshot [create\\_authentication\\_profile](#page-0-0) Creates an authentication profile with the specified parameters [create\\_cluster](#page-0-0) Creates a new cluster with the specified parameters [create\\_cluster\\_parameter\\_group](#page-0-0) Creates an Amazon Redshift parameter group [create\\_cluster\\_security\\_group](#page-0-0) Creates a new Amazon Redshift security group [create\\_cluster\\_snapshot](#page-0-0) Creates a manual snapshot of the specified cluster [create\\_cluster\\_subnet\\_group](#page-0-0) Creates a new Amazon Redshift subnet group [create\\_custom\\_domain\\_association](#page-0-0) Used to create a custom domain name for a cluster [create\\_endpoint\\_access](#page-0-0) Creates a Redshift-managed VPC endpoint [create\\_event\\_subscription](#page-0-0) Creates an Amazon Redshift event notification subscription

48 redshift and the contract of the contract of the contract of the contract of the contract of the contract of the contract of the contract of the contract of the contract of the contract of the contract of the contract o

create scheduled action Creates a scheduled action [create\\_tags](#page-0-0) Adds tags to a cluster [delete\\_authentication\\_profile](#page-0-0) Deletes an authentication profile [delete\\_scheduled\\_action](#page-0-0) Deletes a scheduled action [delete\\_snapshot\\_schedule](#page-0-0) Deletes a snapshot schedule [delete\\_tags](#page-0-0) Deletes tags from a resource [delete\\_usage\\_limit](#page-0-0) Deletes a usage limit from a cluster [describe\\_authentication\\_profiles](#page-0-0) Describes an authentication profile [describe\\_endpoint\\_authorization](#page-0-0) Describes an endpoint authorization

[create\\_hsm\\_client\\_certificate](#page-0-0) Creates an HSM client certificate that an Amazon Redshift cluster will [create\\_hsm\\_configuration](#page-0-0) Creates an HSM configuration that contains the information required by an Amazon Redshift contains the information required by a Hardware Security Module (HSM) contains the information required by [create\\_snapshot\\_copy\\_grant](#page-0-0) Creates a snapshot copy grant that permits Amazon Redshift to use an encrypted solution region of the snapshot copy grant  $\alpha$ [create\\_snapshot\\_schedule](#page-0-0) Create a snapshot schedule that can be associated to a cluster and which over  $\Gamma$ [create\\_usage\\_limit](#page-0-0) Creates a usage limit for a specified Amazon Redshift feature on a cluster [deauthorize\\_data\\_share](#page-0-0) From a datashare producer account, removes authorization from the specified datashare  $\frac{1}{2}$ [delete\\_cluster](#page-0-0) **Deletes a previously provisioned cluster without its final snapshot bein** [delete\\_cluster\\_parameter\\_group](#page-0-0) Deletes a specified Amazon Redshift parameter group [delete\\_cluster\\_security\\_group](#page-0-0) Deletes an Amazon Redshift security group [delete\\_cluster\\_snapshot](#page-0-0) Deletes the specified manual snapshot [delete\\_cluster\\_subnet\\_group](#page-0-0) Deletes the specified cluster subnet group [delete\\_custom\\_domain\\_association](#page-0-0) Contains information about deleting a custom domain association for a cluster [delete\\_endpoint\\_access](#page-0-0) Deletes a Redshift-managed VPC endpoint [delete\\_event\\_subscription](#page-0-0) Deletes an Amazon Redshift event notification subscription [delete\\_hsm\\_client\\_certificate](#page-0-0) Deletes the specified HSM client certificate [delete\\_hsm\\_configuration](#page-0-0) Deletes the specified Amazon Redshift HSM configuration [delete\\_partner](#page-0-0) Deletes a partner integration from a cluster [delete\\_snapshot\\_copy\\_grant](#page-0-0) Deletes the specified snapshot copy grant [describe\\_account\\_attributes](#page-0-0) Returns a list of attributes attached to an account [describe\\_cluster\\_db\\_revisions](#page-0-0) Returns an array of ClusterDbRevision objects [describe\\_cluster\\_parameter\\_groups](#page-0-0) Returns a list of Amazon Redshift parameter groups, including parameter groups Returns a list of Amazon Redshift parameter groups, including parameter groups of  $\Gamma$ [describe\\_cluster\\_parameters](#page-0-0) Returns a detailed list of parameters contained within the specified Amazon Returns a detailed list of parameters contained within the specified Am [describe\\_clusters](#page-0-0) **Returns** properties of provisioned clusters including general cluster properties, maintenance and backup properties, and access properties, and access properties, and security and access properties, and [describe\\_cluster\\_security\\_groups](#page-0-0) Returns information about Amazon Redshift security groups [describe\\_cluster\\_snapshots](#page-0-0) Returns one or more snapshot objects, which contain metadata about your cluster snapshots [describe\\_cluster\\_subnet\\_groups](#page-0-0) Returns one or more cluster subnet group objects, which contain metadata about your cluster subnet group objects, which contain metadata about your cluster subnet group objects, which contain [describe\\_cluster\\_tracks](#page-0-0) Returns a list of all the available maintenance tracks [describe\\_cluster\\_versions](#page-0-0) Returns descriptions of the available Amazon Redshift cluster versions [describe\\_custom\\_domain\\_associations](#page-0-0) Contains information for custom domain associations for a cluster [describe\\_data\\_shares](#page-0-0) Shows the status of any inbound or outbound datashares available in the specified account of  $\frac{1}{\sqrt{2}}$ [describe\\_data\\_shares\\_for\\_consumer](#page-0-0) Returns a list of datashares where the account identifier being called is [describe\\_data\\_shares\\_for\\_producer](#page-0-0) Returns a list of datashares when the account identifier being called is [describe\\_default\\_cluster\\_parameters](#page-0-0) Returns a list of parameter settings for the specified parameter group family [describe\\_endpoint\\_access](#page-0-0) Describes a Redshift-managed VPC endpoint [describe\\_event\\_categories](#page-0-0) Displays a list of event categories for all event source types, or for a sp [describe\\_events](#page-0-0) **Returns** events related to clusters, security groups, snapshots, and parameter groups for the past 14 days for the past 14 days for the past 14 days for the past 14 days 14 days for the past 14 days 14 day [describe\\_event\\_subscriptions](#page-0-0) Lists descriptions of all the Amazon Redshift event notification subscri [describe\\_hsm\\_client\\_certificates](#page-0-0) Returns information about the specified HSM client certificate

[describe\\_hsm\\_configurations](#page-0-0) Returns information about the specified Amazon Redshift HSM configurations

<span id="page-47-0"></span>

#### <span id="page-48-0"></span>redshift **49**

[describe\\_orderable\\_cluster\\_options](#page-0-0) Returns a list of orderable cluster options [describe\\_reserved\\_nodes](#page-0-0) Returns the descriptions of the reserved nodes [describe\\_scheduled\\_actions](#page-0-0) Describes properties of scheduled actions [describe\\_snapshot\\_schedules](#page-0-0) Returns a list of snapshot schedules [describe\\_tags](#page-0-0) Returns a list of tags [describe\\_usage\\_limits](#page-0-0) Shows usage limits on a cluster [modify\\_aqua\\_configuration](#page-0-0) This operation is retired [modify\\_authentication\\_profile](#page-0-0) Modifies an authentication profile [modify\\_cluster](#page-0-0) Modifies the settings for a cluster [modify\\_cluster\\_db\\_revision](#page-0-0) Modifies the database revision of a cluster [modify\\_cluster\\_maintenance](#page-0-0) matches are maintenance settings of a cluster [modify\\_cluster\\_parameter\\_group](#page-0-0) Modifies the parameters of a parameter group [modify\\_cluster\\_snapshot](#page-0-0) Modifies the settings for a snapshot [modify\\_cluster\\_snapshot\\_schedule](#page-0-0) Modifies a snapshot schedule for a cluster [modify\\_endpoint\\_access](#page-0-0) Modifies a Redshift-managed VPC endpoint [modify\\_scheduled\\_action](#page-0-0) Modifies a scheduled action [modify\\_snapshot\\_schedule](#page-0-0) Modifies a snapshot schedule [modify\\_usage\\_limit](#page-0-0) Modifies a usage limit in a cluster [pause\\_cluster](#page-0-0) Pauses a cluster [purchase\\_reserved\\_node\\_offering](#page-0-0) Allows you to purchase reserved nodes [reboot\\_cluster](#page-0-0) Reboots a cluster [resize\\_cluster](#page-0-0) Changes the size of the cluster [restore\\_from\\_cluster\\_snapshot](#page-0-0) Creates a new cluster from a snapshot

[describe\\_logging\\_status](#page-0-0) Describes whether information, such as queries and connection attempts, is being logging at the specified  $\alpha$ [describe\\_node\\_configuration\\_options](#page-0-0) Returns properties of possible node configurations such as node type, number of nodes, and disc use for the specified action to the specified action to the specified action to the specif [describe\\_partners](#page-0-0) Returns information about the partner integrations defined for a cluster [describe\\_reserved\\_node\\_exchange\\_status](#page-0-0) Returns exchange status details and associated metadata for a reserved-node exchange [describe\\_reserved\\_node\\_offerings](#page-0-0) Returns a list of the available reserved node offerings by Amazon Reds [describe\\_resize](#page-0-0) **Returns** information about the last resize operation for the specified clusters information about the last resize operation for the specified clusters are  $\frac{1}{2}$ [describe\\_snapshot\\_copy\\_grants](#page-0-0) Returns a list of snapshot copy grants owned by the Amazon Web Services account in the describe [describe\\_storage](#page-0-0) Returns account level backups storage size and provisional storage [describe\\_table\\_restore\\_status](#page-0-0) Lists the status of one or more table restore requests made using the Re [disable\\_logging](#page-0-0) stops logging information, such as queries and connection attempts, for the specified Amazon Redshift cluster at the specified Amazon Redshift cluster and connection attempts, for the specified Amazon Redsh [disable\\_snapshot\\_copy](#page-0-0) Disables the automatic copying of snapshots from one region to another region for a specified cluster region for a specified cluster region for a specified cluster region for a specified cluster regio [disassociate\\_data\\_share\\_consumer](#page-0-0) From a datashare consumer account, remove association for the specified datashare consumer account, remove association for the specified datashare consumer account. [enable\\_logging](#page-0-0) starts logging information, such as queries and connection attempts, for the specified Amazon Redshift cluster attempts, for the specified Amazon Redshift cluster at the specified Amazon Redshift cluster at [enable\\_snapshot\\_copy](#page-0-0) Enables the automatic copy of snapshots from one region to another region for a specified copy of snapshots from one region to another region for a specified cluster cluster in the specified cluster of [get\\_cluster\\_credentials](#page-0-0) **Returns a database user name and temporary password with temporary passured and Amazon Returns a database user name and temporary password with temporary** [get\\_cluster\\_credentials\\_with\\_iam](#page-0-0) Returns a database user name and temporary password with temporary [get\\_reserved\\_node\\_exchange\\_configuration\\_options](#page-0-0) Gets the configuration options for the reserved-node exchange [get\\_reserved\\_node\\_exchange\\_offerings](#page-0-0) Returns an array of DC2 ReservedNodeOfferings that matches the pay [modify\\_cluster\\_iam\\_roles](#page-0-0) Modifies the list of Identity and Access Management (IAM) roles that [modify\\_cluster\\_subnet\\_group](#page-0-0) Modifies a cluster subnet group to include the specified list of VPC subnets [modify\\_custom\\_domain\\_association](#page-0-0) Contains information for changing a custom domain association [modify\\_event\\_subscription](#page-0-0) Modifies an existing Amazon Redshift event notification subscription [modify\\_snapshot\\_copy\\_retention\\_period](#page-0-0) Modifies the number of days to retain snapshots in the destination Amazon after the source Region and the source Amazon after the source Amazon Amazon Region Amazon Region Amazon Regio [reject\\_data\\_share](#page-0-0) From a datashare consumer account, rejects the specified datashare [reset\\_cluster\\_parameter\\_group](#page-0-0) Sets one or more parameters of the specified parameter group to their default values and sets one or more parameters of the specified parameter group to their default.

# <span id="page-49-0"></span>50 redshiftdataapiservice

[resume\\_cluster](#page-0-0) Resumes a paused cluster [revoke\\_endpoint\\_access](#page-0-0) Revokes access to a cluster [update\\_partner\\_status](#page-0-0) Updates the status of a partner integration

[restore\\_table\\_from\\_cluster\\_snapshot](#page-0-0) Creates a new table from a table in an Amazon Redshift cluster snapshot [revoke\\_cluster\\_security\\_group\\_ingress](#page-0-0) Revokes an ingress rule in an Amazon Redshift security group for a pr [revoke\\_snapshot\\_access](#page-0-0) Removes the ability of the specified Amazon Web Services account to [rotate\\_encryption\\_key](#page-0-0) Rotates the encryption keys for a cluster

#### Examples

```
## Not run:
svc <- redshift()
svc$accept_reserved_node_exchange(
 Foo = 123)
```

```
## End(Not run)
```
redshiftdataapiservice

*Redshift Data API Service*

#### Description

You can use the Amazon Redshift Data API to run queries on Amazon Redshift tables. You can run SQL statements, which are committed if the statement succeeds.

For more information about the Amazon Redshift Data API and CLI usage examples, see [Using the](https://docs.aws.amazon.com/redshift/latest/mgmt/data-api.html) [Amazon Redshift Data API](https://docs.aws.amazon.com/redshift/latest/mgmt/data-api.html) in the *Amazon Redshift Management Guide*.

#### Usage

```
redshiftdataapiservice(
  config = list(),credentials = list(),
  endpoint = NULL,region = NULL
\lambda
```
#### Arguments

config Optional configuration of credentials, endpoint, and/or region.

• credentials:

```
– creds:
```
\* access\_key\_id: AWS access key ID

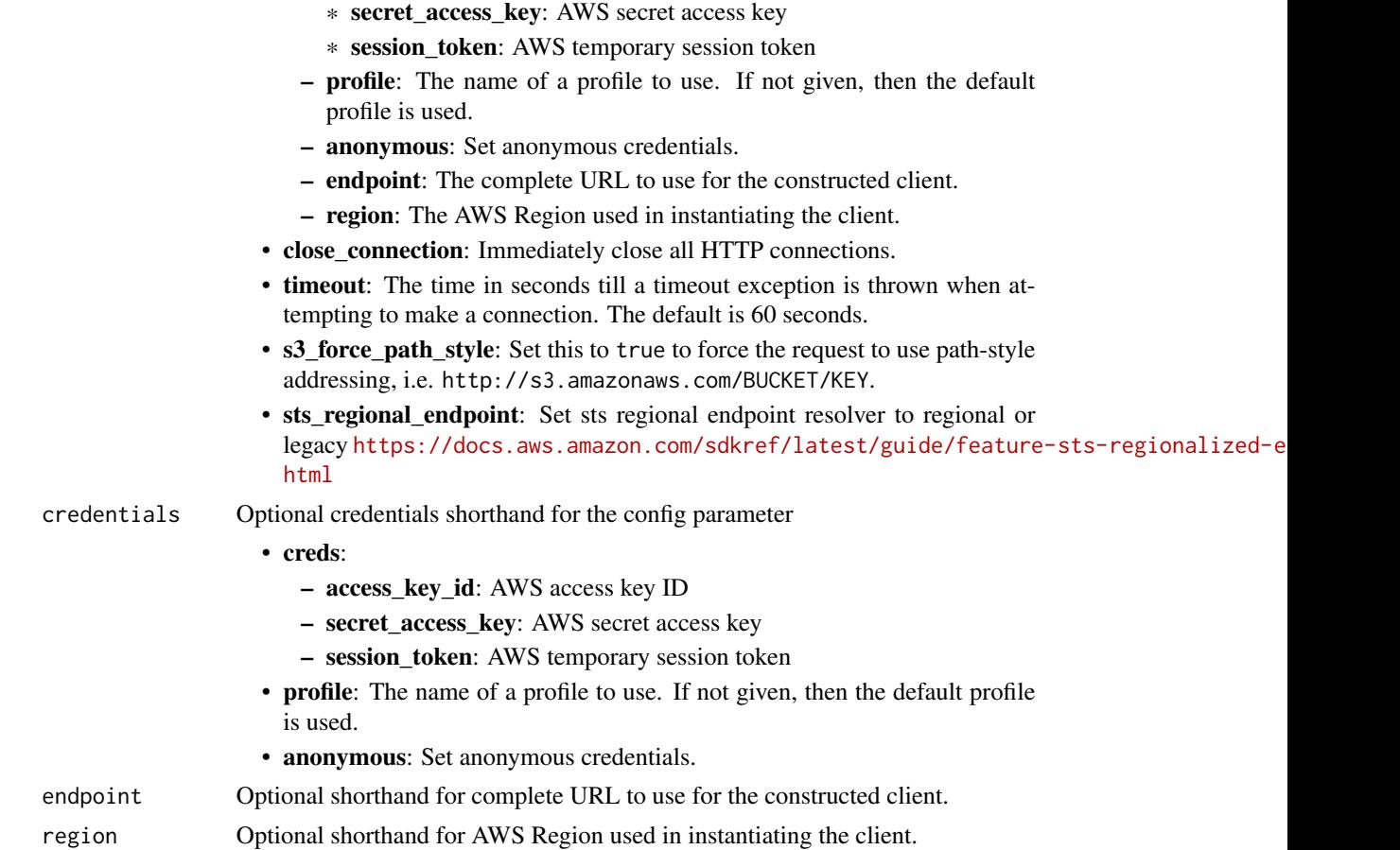

#### Value

A client for the service. You can call the service's operations using syntax like svc\$operation(...), where svc is the name you've assigned to the client. The available operations are listed in the Operations section.

```
svc <- redshiftdataapiservice(
 config = list(credentials = list(
     creds = list(
        access_key_id = "string",
        secret_access_key = "string",
        session_token = "string"
     ),
     profile = "string",
     anonymous = "logical"
    ),
    endpoint = "string",
```

```
region = "string",
   close_connection = "logical",
   timeout = "numeric",
   s3_force_path_style = "logical",
   sts_regional_endpoint = "string"
 ),
 credentials = list(
   creds = list(
     access_key_id = "string",
     secret_access_key = "string",
     session_token = "string"
   ),
   profile = "string",
   anonymous = "logical"
 ),
 endpoint = "string",
 region = "string"
\mathcal{L}
```
# **Operations**

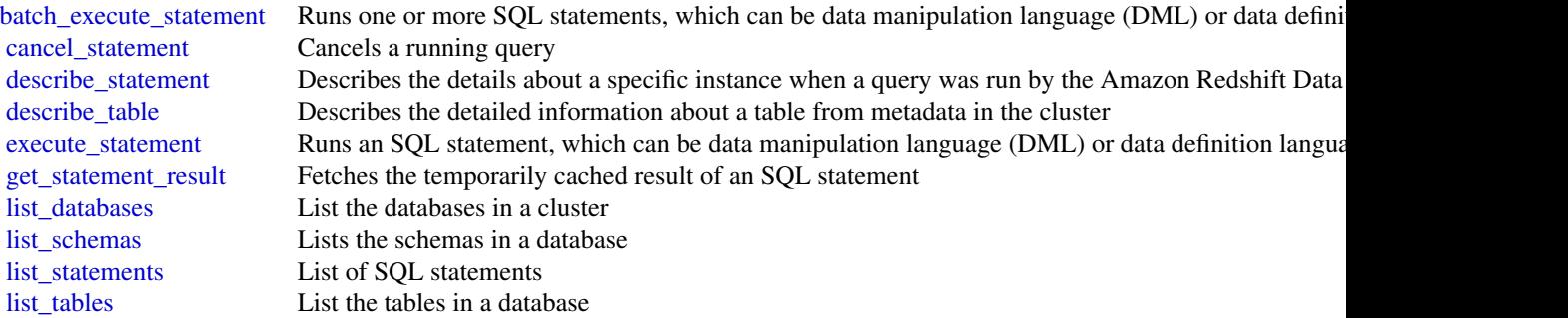

# Examples

```
## Not run:
svc <- redshiftdataapiservice()
svc$batch_execute_statement(
 Foo = 123)
```
## End(Not run)

<span id="page-51-0"></span>

#### <span id="page-52-0"></span>Description

This is an interface reference for Amazon Redshift Serverless. It contains documentation for one of the programming or command line interfaces you can use to manage Amazon Redshift Serverless.

Amazon Redshift Serverless automatically provisions data warehouse capacity and intelligently scales the underlying resources based on workload demands. Amazon Redshift Serverless adjusts capacity in seconds to deliver consistently high performance and simplified operations for even the most demanding and volatile workloads. Amazon Redshift Serverless lets you focus on using your data to acquire new insights for your business and customers.

To learn more about Amazon Redshift Serverless, see [What is Amazon Redshift Serverless.](https://docs.aws.amazon.com/redshift/latest/mgmt/serverless-whatis.html)

#### Usage

```
redshiftserverless(
  config = list(),credentials = list(),
  endpoint = NULL,region = NULL
)
```
#### Arguments

config Optional configuration of credentials, endpoint, and/or region.

- credentials:
	- creds:
		- \* access\_key\_id: AWS access key ID
		- \* secret\_access\_key: AWS secret access key
		- \* session\_token: AWS temporary session token
	- profile: The name of a profile to use. If not given, then the default profile is used.
	- anonymous: Set anonymous credentials.
	- endpoint: The complete URL to use for the constructed client.
	- region: The AWS Region used in instantiating the client.
- close\_connection: Immediately close all HTTP connections.
- timeout: The time in seconds till a timeout exception is thrown when attempting to make a connection. The default is 60 seconds.
- s3\_force\_path\_style: Set this to true to force the request to use path-style addressing, i.e. http://s3.amazonaws.com/BUCKET/KEY.
- sts\_regional\_endpoint: Set sts regional endpoint resolver to regional or legacy [https://docs.aws.amazon.com/sdkref/latest/guide/feature](https://docs.aws.amazon.com/sdkref/latest/guide/feature-sts-regionalized-endpoints.html)-sts-regionalized-e [html](https://docs.aws.amazon.com/sdkref/latest/guide/feature-sts-regionalized-endpoints.html)

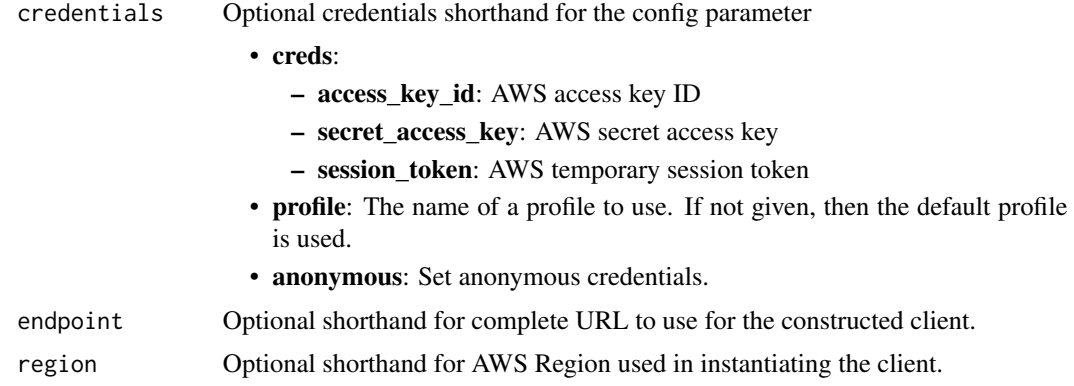

#### Value

A client for the service. You can call the service's operations using syntax like svc\$operation(...), where svc is the name you've assigned to the client. The available operations are listed in the Operations section.

```
svc <- redshiftserverless(
 config = list(credentials = list(
     creds = list(
       access_key_id = "string",
       secret_access_key = "string",
       session_token = "string"
     ),
     profile = "string",
     anonymous = "logical"
   ),
   endpoint = "string",
   region = "string",
   close_connection = "logical",
   timeout = "numeric",
   s3_force_path_style = "logical",
   sts_regional_endpoint = "string"
 ),
 credentials = list(
   creds = list(
     access_key_id = "string",
     secret_access_key = "string",
     session_token = "string"
   ),
   profile = "string",
   anonymous = "logical"
 ),
 endpoint = "string",
```
# <span id="page-54-0"></span>redshiftserverless 55

region = "string"  $\lambda$ 

#### **Operations**

[convert\\_recovery\\_point\\_to\\_snapshot](#page-0-0) Converts a recovery point to a snapshot [delete\\_workgroup](#page-0-0) Deletes a workgroup [get\\_resource\\_policy](#page-0-0) Returns a resource policy [list\\_snapshots](#page-0-0) Returns a list of snapshots [update\\_snapshot](#page-0-0) Updates a snapshot

[create\\_endpoint\\_access](#page-0-0) Creates an Amazon Redshift Serverless managed VPC endpoint [create\\_namespace](#page-0-0) Creates a namespace in Amazon Redshift Serverless [create\\_snapshot](#page-0-0) Creates a snapshot of all databases in a namespace [create\\_usage\\_limit](#page-0-0) Creates a usage limit for a specified Amazon Redshift Serverless usage type [create\\_workgroup](#page-0-0) Creates an workgroup in Amazon Redshift Serverless [delete\\_endpoint\\_access](#page-0-0) Deletes an Amazon Redshift Serverless managed VPC endpoint [delete\\_namespace](#page-0-0) Deletes a namespace from Amazon Redshift Serverless [delete\\_resource\\_policy](#page-0-0) Deletes the specified resource policy [delete\\_snapshot](#page-0-0) Deletes a snapshot from Amazon Redshift Serverless [delete\\_usage\\_limit](#page-0-0) Deletes a usage limit from Amazon Redshift Serverless [get\\_credentials](#page-0-0) Returns a database user name and temporary password with temporary authorization to [get\\_endpoint\\_access](#page-0-0) Returns information, such as the name, about a VPC endpoint [get\\_namespace](#page-0-0) Returns information about a namespace in Amazon Redshift Serverless [get\\_recovery\\_point](#page-0-0) Returns information about a recovery point [get\\_snapshot](#page-0-0) Returns information about a specific snapshot [get\\_table\\_restore\\_status](#page-0-0) Returns information about a TableRestoreStatus object [get\\_usage\\_limit](#page-0-0) Returns information about a usage limit [get\\_workgroup](#page-0-0) Returns information about a specific workgroup [list\\_endpoint\\_access](#page-0-0) Returns an array of EndpointAccess objects and relevant information [list\\_namespaces](#page-0-0) Returns information about a list of specified namespaces [list\\_recovery\\_points](#page-0-0) Returns an array of recovery points [list\\_table\\_restore\\_status](#page-0-0) Returns information about an array of TableRestoreStatus objects [list\\_tags\\_for\\_resource](#page-0-0) Lists the tags assigned to a resource [list\\_usage\\_limits](#page-0-0) Lists all usage limits within Amazon Redshift Serverless [list\\_workgroups](#page-0-0) Returns information about a list of specified workgroups [put\\_resource\\_policy](#page-0-0) Creates or updates a resource policy [restore\\_from\\_recovery\\_point](#page-0-0) Restore the data from a recovery point [restore\\_from\\_snapshot](#page-0-0) Restores a namespace from a snapshot [restore\\_table\\_from\\_snapshot](#page-0-0) Restores a table from a snapshot to your Amazon Redshift Serverless instance [tag\\_resource](#page-0-0) Assigns one or more tags to a resource [untag\\_resource](#page-0-0) Removes a tag or set of tags from a resource [update\\_endpoint\\_access](#page-0-0) Updates an Amazon Redshift Serverless managed endpoint [update\\_namespace](#page-0-0) Updates a namespace with the specified settings [update\\_usage\\_limit](#page-0-0) Update a usage limit in Amazon Redshift Serverless [update\\_workgroup](#page-0-0) Updates a workgroup with the specified configuration settings

#### 56 simpledb

#### Examples

```
## Not run:
svc <- redshiftserverless()
svc$convert_recovery_point_to_snapshot(
 Foo = 123)
## End(Not run)
```
simpledb *Amazon SimpleDB*

# Description

Amazon SimpleDB is a web service providing the core database functions of data indexing and querying in the cloud. By offloading the time and effort associated with building and operating a web-scale database, SimpleDB provides developers the freedom to focus on application development.

A traditional, clustered relational database requires a sizable upfront capital outlay, is complex to design, and often requires extensive and repetitive database administration. Amazon SimpleDB is dramatically simpler, requiring no schema, automatically indexing your data and providing a simple API for storage and access. This approach eliminates the administrative burden of data modeling, index maintenance, and performance tuning. Developers gain access to this functionality within Amazon's proven computing environment, are able to scale instantly, and pay only for what they use.

Visit [http://aws.amazon.com/simpledb/](https://aws.amazon.com/simpledb/) for more information.

# Usage

```
simpledb(config = list(), credentials = list(), endpoint = NULL, region = NULL)
```
#### Arguments

config Optional configuration of credentials, endpoint, and/or region.

### • credentials:

- creds:
	- \* access\_key\_id: AWS access key ID
	- \* secret\_access\_key: AWS secret access key
	- \* session\_token: AWS temporary session token
- profile: The name of a profile to use. If not given, then the default profile is used.
- anonymous: Set anonymous credentials.
- endpoint: The complete URL to use for the constructed client.
- region: The AWS Region used in instantiating the client.

<span id="page-55-0"></span>

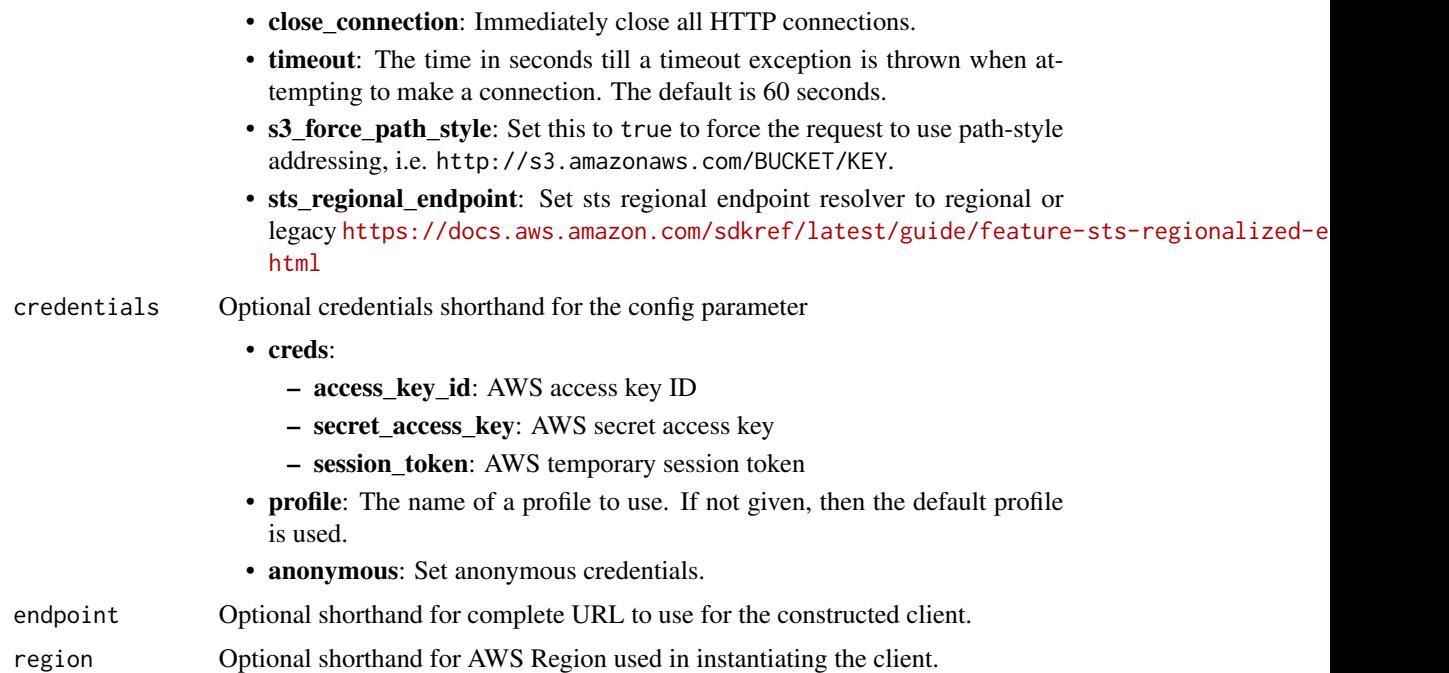

#### Value

A client for the service. You can call the service's operations using syntax like svc\$operation(...), where svc is the name you've assigned to the client. The available operations are listed in the Operations section.

```
svc <- simpledb(
 config = list(
   credentials = list(
     creds = list(
       access_key_id = "string",
       secret_access_key = "string",
       session_token = "string"
     ),
     profile = "string",
     anonymous = "logical"
   ),
   endpoint = "string",
   region = "string",
   close_connection = "logical",
   timeout = "numeric",
   s3_force_path_style = "logical",
   sts_regional_endpoint = "string"
 ),
 credentials = list(
```

```
creds = list(
     access_key_id = "string",
     secret_access_key = "string",
     session_token = "string"
   ),
   profile = "string",
   anonymous = "logical"
  ),
 endpoint = "string",
  region = "string"
)
```
# **Operations**

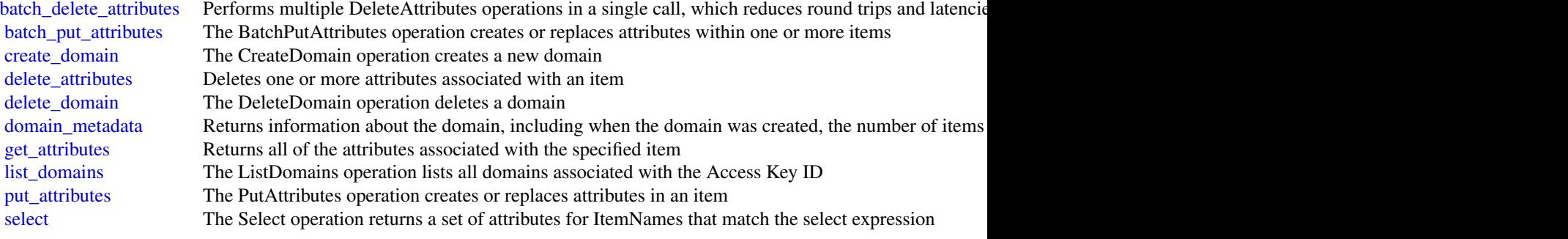

# Examples

```
## Not run:
svc <- simpledb()
svc$batch_delete_attributes(
 Foo = 123)
## End(Not run)
```
timestreamquery *Amazon Timestream Query*

# Description

Amazon Timestream Query

# timestreamquery 59

# Usage

```
timestreamquery(
  config = list(),
  credentials = list(),
  endpoint = NULL,
  region = NULL
\mathcal{L}
```
# Arguments

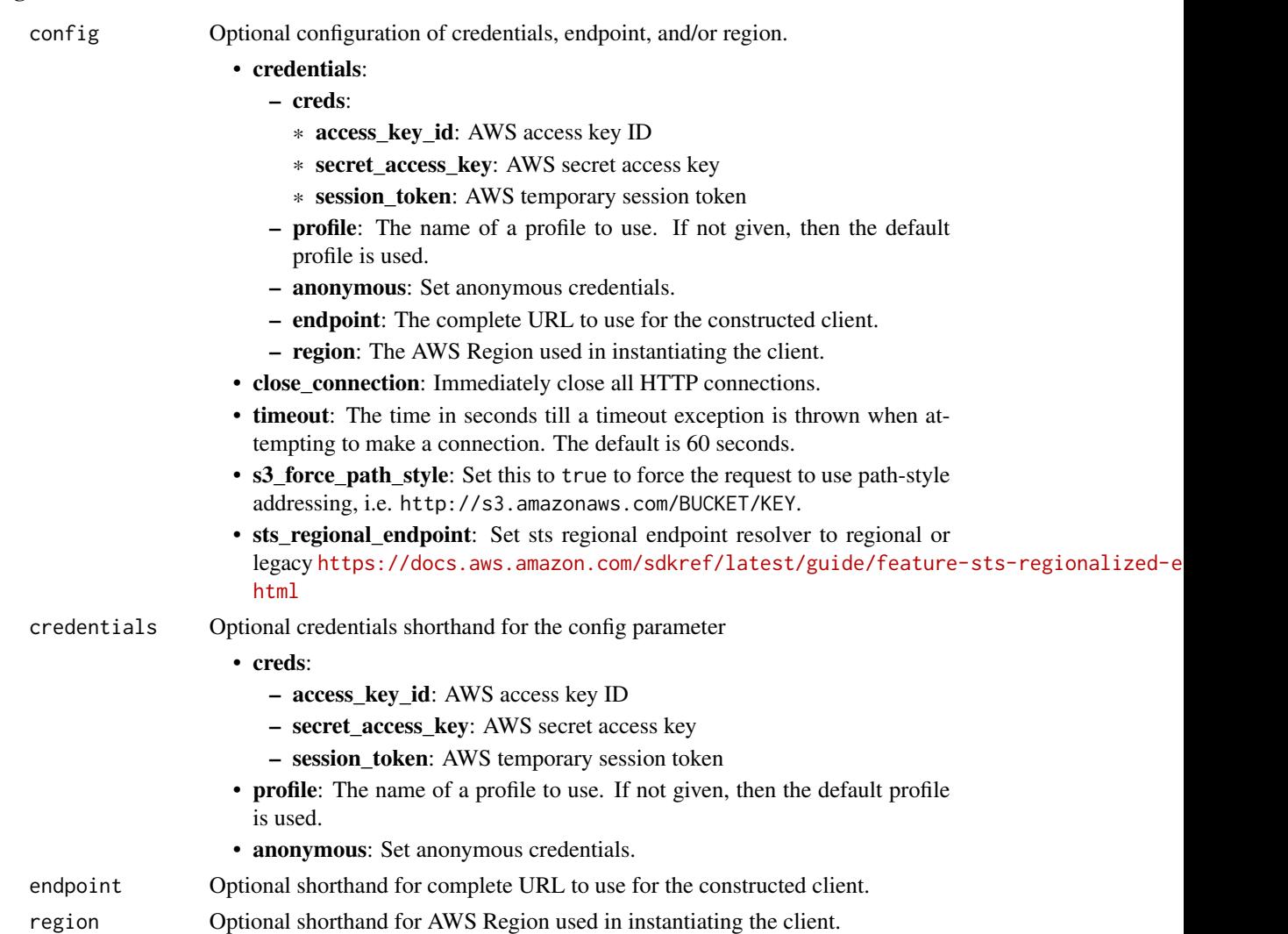

# Value

A client for the service. You can call the service's operations using syntax like svc\$operation(...), where svc is the name you've assigned to the client. The available operations are listed in the Operations section.

# Service syntax

```
svc <- timestreamquery(
 config = list(
   credentials = list(
     creds = list(
       access_key_id = "string",
       secret_access_key = "string",
       session_token = "string"
     ),
     profile = "string",
     anonymous = "logical"
   ),
   endpoint = "string",
   region = "string",
   close_connection = "logical",
   timeout = "numeric",
   s3_force_path_style = "logical",
   sts_regional_endpoint = "string"
 ),
 credentials = list(
   creds = list(
     access_key_id = "string",
     secret_access_key = "string",
     session_token = "string"
   ),
   profile = "string",
   anonymous = "logical"
 ),
 endpoint = "string",
 region = "string"
)
```
# **Operations**

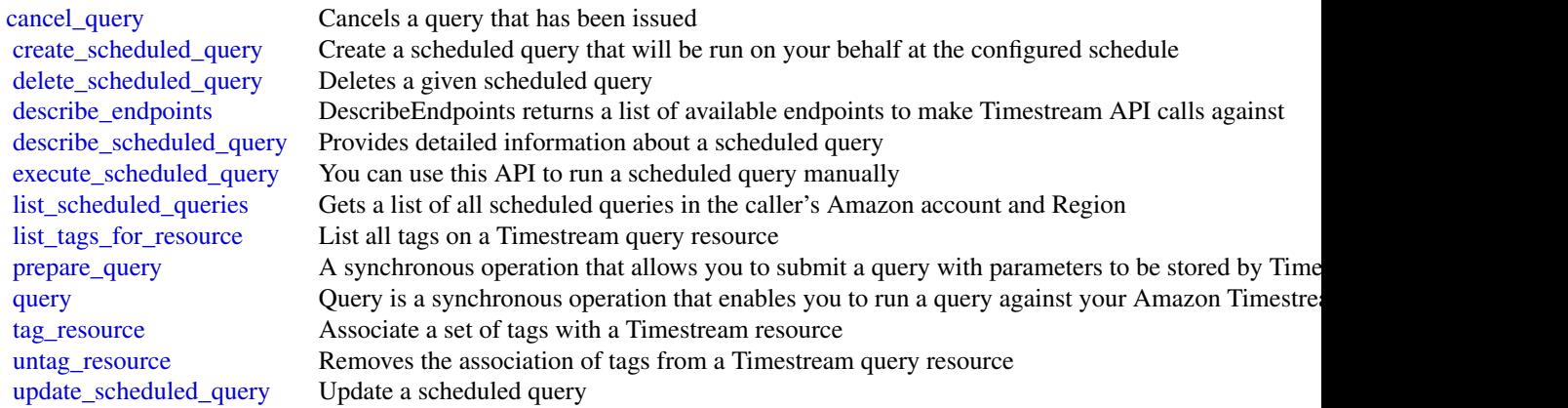

<span id="page-59-0"></span>

# <span id="page-60-0"></span>timestreamwrite 61

#### Examples

```
## Not run:
svc <- timestreamquery()
svc$cancel_query(
 Foo = 123)
## End(Not run)
```
timestreamwrite *Amazon Timestream Write*

#### Description

Amazon Timestream is a fast, scalable, fully managed time-series database service that makes it easy to store and analyze trillions of time-series data points per day. With Timestream, you can easily store and analyze IoT sensor data to derive insights from your IoT applications. You can analyze industrial telemetry to streamline equipment management and maintenance. You can also store and analyze log data and metrics to improve the performance and availability of your applications.

Timestream is built from the ground up to effectively ingest, process, and store time-series data. It organizes data to optimize query processing. It automatically scales based on the volume of data ingested and on the query volume to ensure you receive optimal performance while inserting and querying data. As your data grows over time, Timestream's adaptive query processing engine spans across storage tiers to provide fast analysis while reducing costs.

#### Usage

```
timestreamwrite(
  config = list(),
  credentials = list(),
  endpoint = NULL,region = NULL
)
```
#### Arguments

config Optional configuration of credentials, endpoint, and/or region.

- credentials:
	- creds:
		- \* access\_key\_id: AWS access key ID
		- \* secret\_access\_key: AWS secret access key
		- \* session\_token: AWS temporary session token

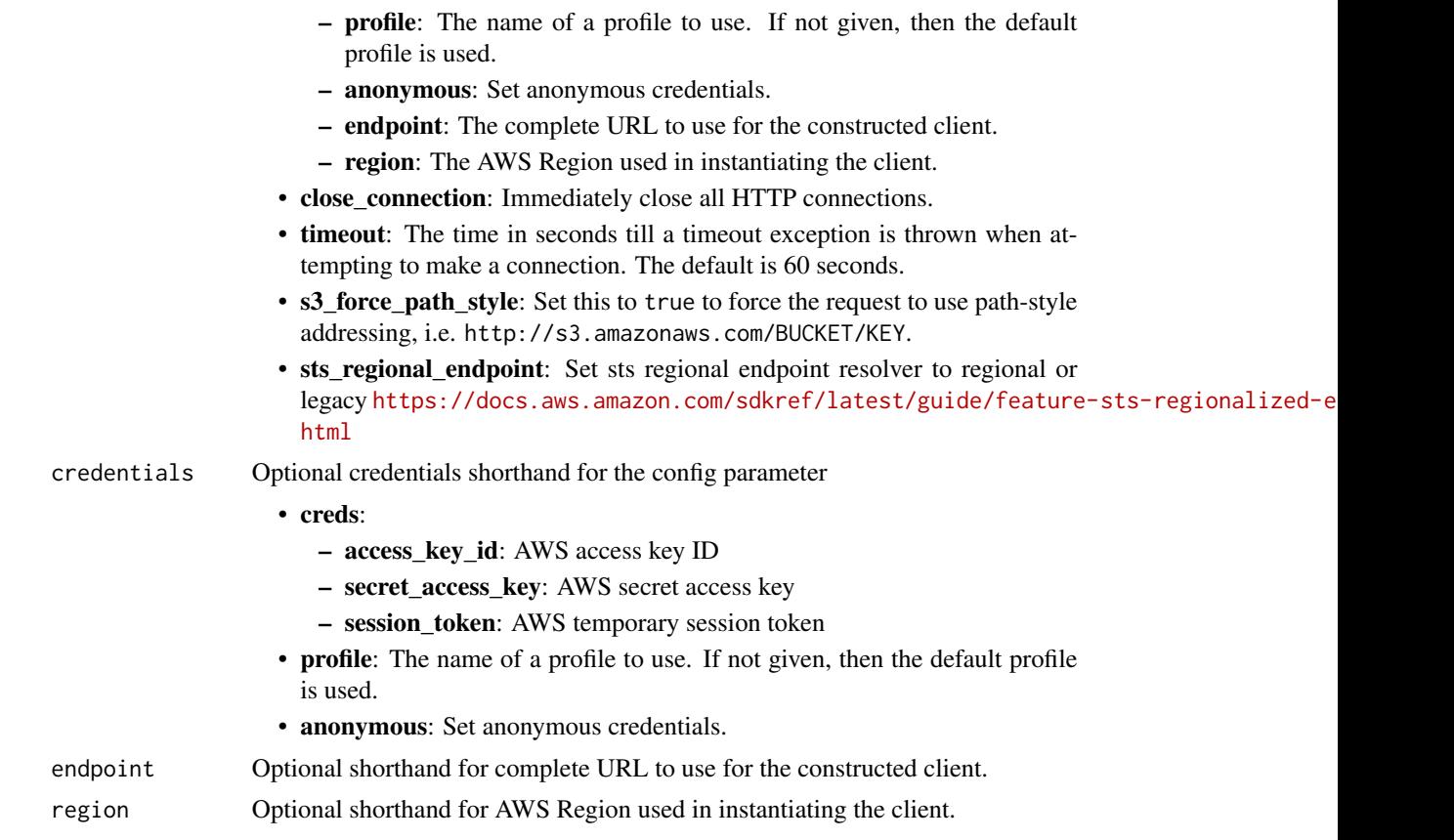

# Value

A client for the service. You can call the service's operations using syntax like svc\$operation(...), where svc is the name you've assigned to the client. The available operations are listed in the Operations section.

```
svc <- timestreamwrite(
 config = list(
   credentials = list(
     creds = list(
       access_key_id = "string",
       secret_access_key = "string",
       session_token = "string"
     ),
     profile = "string",
     anonymous = "logical"
   ),
   endpoint = "string",
   region = "string",
   close_connection = "logical",
```
# <span id="page-62-0"></span>timestreamwrite 63

```
timeout = "numeric",
 s3_force_path_style = "logical",
 sts_regional_endpoint = "string"
),
credentials = list(
 creds = list(
    access_key_id = "string",
    secret_access_key = "string",
    session_token = "string"
  ),
 profile = "string",
 anonymous = "logical"
),
endpoint = "string",
region = "string"
```
# **Operations**

 $\mathcal{L}$ 

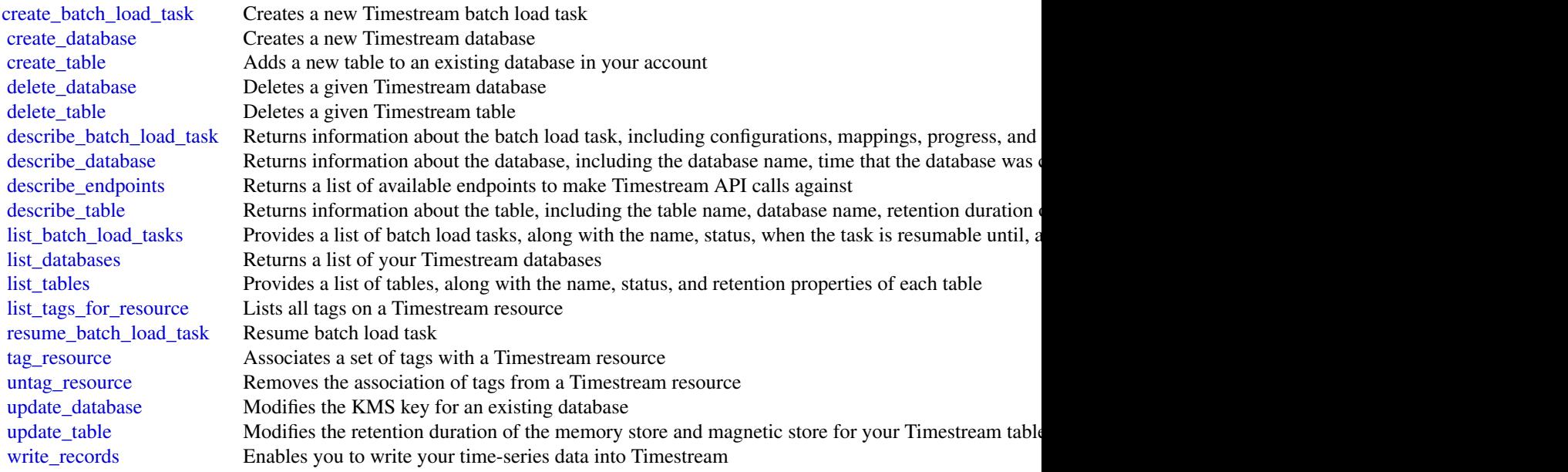

# Examples

```
## Not run:
svc <- timestreamwrite()
svc$create_batch_load_task(
 Foo = 123\mathcal{L}
```
64 timestreamwrite

## End(Not run)

# <span id="page-64-0"></span>**Index**

accept\_reserved\_node\_exchange, *[47](#page-46-0)* add\_lf\_tags\_to\_resource, *[24](#page-23-0)* add\_partner, *[47](#page-46-0)* add\_role\_to\_db\_cluster, *[30](#page-29-0)*, *[39](#page-38-0)* add\_role\_to\_db\_instance, *[39](#page-38-0)* add\_source\_identifier\_to\_subscription, *[7](#page-6-0)*, *[30](#page-29-0)*, *[39](#page-38-0)* add\_tags\_to\_resource, *[7](#page-6-0)*, *[17](#page-16-0)*, *[30](#page-29-0)*, *[39](#page-38-0)* apply\_pending\_maintenance\_action, *[7](#page-6-0)*, *[30](#page-29-0)*, *[39](#page-38-0)* associate\_data\_share\_consumer, *[47](#page-46-0)* assume\_decorated\_role\_with\_saml, *[24](#page-23-0)* authorize\_cache\_security\_group\_ingress, *[17](#page-16-0)* authorize\_cluster\_security\_group\_ingress, *[47](#page-46-0)* authorize\_data\_share, *[47](#page-46-0)* authorize\_db\_security\_group\_ingress, *[39](#page-38-0)* authorize\_endpoint\_access, *[47](#page-46-0)* authorize\_snapshot\_access, *[47](#page-46-0)* backtrack\_db\_cluster, *[39](#page-38-0)* batch\_apply\_update\_action, *[17](#page-16-0)* batch\_delete\_attributes, *[58](#page-57-0)* batch\_delete\_cluster\_snapshots, *[47](#page-46-0)* batch\_execute\_statement, *[11](#page-10-0)*, *[45](#page-44-0)*, *[52](#page-51-0)* batch\_get\_item, *[11](#page-10-0)* batch\_grant\_permissions, *[24](#page-23-0)* batch\_modify\_cluster\_snapshots, *[47](#page-46-0)* batch\_put\_attributes, *[58](#page-57-0)* batch\_revoke\_permissions, *[24](#page-23-0)* batch\_stop\_update\_action, *[17](#page-16-0)* batch\_update\_cluster, *[27](#page-26-0)* batch\_write\_item, *[11](#page-10-0)* begin\_transaction, *[45](#page-44-0)* build\_auth\_token, *[39](#page-38-0)*

cancel\_export\_task, *[39](#page-38-0)* cancel\_journal\_kinesis\_stream, *[34](#page-33-0)* cancel\_query, *[60](#page-59-0)* cancel\_resize, *[47](#page-46-0)* cancel\_statement, *[52](#page-51-0)* cancel\_transaction, *[24](#page-23-0)* commit\_transaction, *[24](#page-23-0)*, *[45](#page-44-0)* complete\_migration, *[17](#page-16-0)* convert\_recovery\_point\_to\_snapshot, *[55](#page-54-0)* copy\_cluster\_snapshot, *[47](#page-46-0)* copy\_db\_cluster\_parameter\_group, *[7](#page-6-0)*, *[30](#page-29-0)*, *[39](#page-38-0)* copy\_db\_cluster\_snapshot, *[7](#page-6-0)*, *[30](#page-29-0)*, *[39](#page-38-0)* copy\_db\_parameter\_group, *[30](#page-29-0)*, *[39](#page-38-0)* copy\_db\_snapshot, *[39](#page-38-0)* copy\_option\_group, *[39](#page-38-0)* copy\_snapshot, *[17](#page-16-0)*, *[27](#page-26-0)* create\_acl, *[27](#page-26-0)* create\_authentication\_profile, *[47](#page-46-0)* create\_backup, *[11](#page-10-0)* create\_batch\_load\_task, *[63](#page-62-0)* create\_blue\_green\_deployment, *[40](#page-39-0)* create\_cache\_cluster, *[17](#page-16-0)* create\_cache\_parameter\_group, *[17](#page-16-0)* create\_cache\_security\_group, *[17](#page-16-0)* create\_cache\_subnet\_group, *[17](#page-16-0)* create\_cluster, *[4](#page-3-0)*, *[27](#page-26-0)*, *[47](#page-46-0)* create\_cluster\_parameter\_group, *[47](#page-46-0)* create\_cluster\_security\_group, *[47](#page-46-0)* create\_cluster\_snapshot, *[47](#page-46-0)* create\_cluster\_subnet\_group, *[47](#page-46-0)* create\_custom\_db\_engine\_version, *[40](#page-39-0)* create\_custom\_domain\_association, *[47](#page-46-0)* create\_data\_cells\_filter, *[24](#page-23-0)* create\_database, *[63](#page-62-0)* create\_db\_cluster, *[7](#page-6-0)*, *[30](#page-29-0)*, *[40](#page-39-0)* create\_db\_cluster\_endpoint, *[30](#page-29-0)*, *[40](#page-39-0)* create\_db\_cluster\_parameter\_group, *[7](#page-6-0)*, *[30](#page-29-0)*, *[40](#page-39-0)* create\_db\_cluster\_snapshot, *[7](#page-6-0)*, *[30](#page-29-0)*, *[40](#page-39-0)* create\_db\_instance, *[7](#page-6-0)*, *[30](#page-29-0)*, *[40](#page-39-0)*

create\_db\_instance\_read\_replica, *[40](#page-39-0)* create\_db\_parameter\_group, *[30](#page-29-0)*, *[40](#page-39-0)* create\_db\_proxy, *[40](#page-39-0)* create\_db\_proxy\_endpoint, *[40](#page-39-0)* create\_db\_security\_group, *[40](#page-39-0)* create\_db\_snapshot, *[40](#page-39-0)* create\_db\_subnet\_group, *[7](#page-6-0)*, *[30](#page-29-0)*, *[40](#page-39-0)* create\_domain, *[58](#page-57-0)* create\_endpoint\_access, *[47](#page-46-0)*, *[55](#page-54-0)* create\_event\_subscription, *[7](#page-6-0)*, *[30](#page-29-0)*, *[40](#page-39-0)*, *[47](#page-46-0)* create\_global\_cluster, *[7](#page-6-0)*, *[30](#page-29-0)*, *[40](#page-39-0)* create\_global\_replication\_group, *[17](#page-16-0)* create\_global\_table, *[11](#page-10-0)* create\_hsm\_client\_certificate, *[48](#page-47-0)* create\_hsm\_configuration, *[48](#page-47-0)* create\_keyspace, *[21](#page-20-0)* create\_ledger, *[34](#page-33-0)* create\_lf\_tag, *[24](#page-23-0)* create\_namespace, *[55](#page-54-0)* create\_option\_group, *[40](#page-39-0)* create\_parameter\_group, *[4](#page-3-0)*, *[27](#page-26-0)* create\_replication\_group, *[17](#page-16-0)* create\_scheduled\_action, *[48](#page-47-0)* create\_scheduled\_query, *[60](#page-59-0)* create\_snapshot, *[17](#page-16-0)*, *[27](#page-26-0)*, *[55](#page-54-0)* create\_snapshot\_copy\_grant, *[48](#page-47-0)* create\_snapshot\_schedule, *[48](#page-47-0)* create\_subnet\_group, *[4](#page-3-0)*, *[27](#page-26-0)* create\_table, *[11](#page-10-0)*, *[21](#page-20-0)*, *[63](#page-62-0)* create\_tags, *[48](#page-47-0)* create\_usage\_limit, *[48](#page-47-0)*, *[55](#page-54-0)* create\_user, *[17](#page-16-0)*, *[27](#page-26-0)* create\_user\_group, *[17](#page-16-0)* create\_workgroup, *[55](#page-54-0)* dax, [3](#page-2-0) deauthorize\_data\_share, *[48](#page-47-0)* decrease\_node\_groups\_in\_global\_replication\_gr**o**Opete\_namespace,*[55](#page-54-0) [17](#page-16-0)* decrease\_replica\_count, *[17](#page-16-0)* decrease\_replication\_factor, *[5](#page-4-0)* delete\_acl, *[27](#page-26-0)* delete\_attributes, *[58](#page-57-0)* delete\_authentication\_profile, *[48](#page-47-0)* delete\_backup, *[11](#page-10-0)* delete\_blue\_green\_deployment, *[40](#page-39-0)* delete\_cache\_cluster, *[17](#page-16-0)*

delete\_cache\_parameter\_group, *[17](#page-16-0)* delete\_cache\_security\_group, *[17](#page-16-0)*

delete\_cache\_subnet\_group, *[18](#page-17-0)* delete\_cluster, *[5](#page-4-0)*, *[27](#page-26-0)*, *[48](#page-47-0)* delete\_cluster\_parameter\_group, *[48](#page-47-0)* delete\_cluster\_security\_group, *[48](#page-47-0)* delete\_cluster\_snapshot, *[48](#page-47-0)* delete\_cluster\_subnet\_group, *[48](#page-47-0)* delete\_custom\_db\_engine\_version, *[40](#page-39-0)* delete\_custom\_domain\_association, *[48](#page-47-0)* delete\_data\_cells\_filter, *[24](#page-23-0)* delete\_database, *[63](#page-62-0)* delete\_db\_cluster, *[7](#page-6-0)*, *[30](#page-29-0)*, *[40](#page-39-0)* delete\_db\_cluster\_automated\_backup, *[40](#page-39-0)* delete\_db\_cluster\_endpoint, *[30](#page-29-0)*, *[40](#page-39-0)* delete\_db\_cluster\_parameter\_group, *[7](#page-6-0)*, *[30](#page-29-0)*, *[40](#page-39-0)* delete\_db\_cluster\_snapshot, *[7](#page-6-0)*, *[30](#page-29-0)*, *[40](#page-39-0)* delete\_db\_instance, *[7](#page-6-0)*, *[31](#page-30-0)*, *[40](#page-39-0)* delete\_db\_instance\_automated\_backup, *[40](#page-39-0)* delete\_db\_parameter\_group, *[31](#page-30-0)*, *[40](#page-39-0)* delete\_db\_proxy, *[40](#page-39-0)* delete\_db\_proxy\_endpoint, *[40](#page-39-0)* delete\_db\_security\_group, *[40](#page-39-0)* delete\_db\_snapshot, *[40](#page-39-0)* delete\_db\_subnet\_group, *[7](#page-6-0)*, *[31](#page-30-0)*, *[40](#page-39-0)* delete\_domain, *[58](#page-57-0)* delete\_endpoint\_access, *[48](#page-47-0)*, *[55](#page-54-0)* delete\_event\_subscription, *[7](#page-6-0)*, *[31](#page-30-0)*, *[40](#page-39-0)*, *[48](#page-47-0)* delete\_global\_cluster, *[7](#page-6-0)*, *[31](#page-30-0)*, *[40](#page-39-0)* delete\_global\_replication\_group, *[18](#page-17-0)* delete\_hsm\_client\_certificate, *[48](#page-47-0)* delete\_hsm\_configuration, *[48](#page-47-0)* delete\_item, *[11](#page-10-0)* delete\_keyspace, *[21](#page-20-0)* delete\_ledger, *[34](#page-33-0)* delete\_lf\_tag, *[24](#page-23-0)* delete\_objects\_on\_cancel, *[24](#page-23-0)* delete\_option\_group, *[40](#page-39-0)* delete\_parameter\_group, *[5](#page-4-0)*, *[27](#page-26-0)* delete\_partner, *[48](#page-47-0)* delete\_replication\_group, *[18](#page-17-0)* delete\_resource\_policy, *[55](#page-54-0)* delete\_scheduled\_action, *[48](#page-47-0)* delete\_scheduled\_query, *[60](#page-59-0)* delete\_snapshot, *[18](#page-17-0)*, *[27](#page-26-0)*, *[55](#page-54-0)* delete\_snapshot\_copy\_grant, *[48](#page-47-0)* delete\_snapshot\_schedule, *[48](#page-47-0)*

#### INDEX  $67$

delete\_subnet\_group, *[5](#page-4-0)*, *[27](#page-26-0)* delete\_table, *[11](#page-10-0)*, *[21](#page-20-0)*, *[63](#page-62-0)* delete\_tags, *[48](#page-47-0)* delete\_usage\_limit, *[48](#page-47-0)*, *[55](#page-54-0)* delete\_user, *[18](#page-17-0)*, *[27](#page-26-0)* delete\_user\_group, *[18](#page-17-0)* delete\_workgroup, *[55](#page-54-0)* deregister\_db\_proxy\_targets, *[40](#page-39-0)* deregister\_resource, *[24](#page-23-0)* describe\_ac\_ls, *[27](#page-26-0)* describe\_account\_attributes, *[40](#page-39-0)*, *[48](#page-47-0)* describe\_authentication\_profiles, *[48](#page-47-0)* describe\_backup, *[11](#page-10-0)* describe\_batch\_load\_task, *[63](#page-62-0)* describe\_blue\_green\_deployments, *[40](#page-39-0)* describe\_cache\_clusters, *[18](#page-17-0)* describe\_cache\_engine\_versions, *[18](#page-17-0)* describe\_cache\_parameter\_groups, *[18](#page-17-0)* describe\_cache\_parameters, *[18](#page-17-0)* describe\_cache\_security\_groups, *[18](#page-17-0)* describe\_cache\_subnet\_groups, *[18](#page-17-0)* describe\_certificates, *[7](#page-6-0)*, *[40](#page-39-0)* describe\_cluster\_db\_revisions, *[48](#page-47-0)* describe\_cluster\_parameter\_groups, *[48](#page-47-0)* describe\_cluster\_parameters, *[48](#page-47-0)* describe\_cluster\_security\_groups, *[48](#page-47-0)* describe\_cluster\_snapshots, *[48](#page-47-0)* describe\_cluster\_subnet\_groups, *[48](#page-47-0)* describe\_cluster\_tracks, *[48](#page-47-0)* describe\_cluster\_versions, *[48](#page-47-0)* describe\_clusters, *[5](#page-4-0)*, *[27](#page-26-0)*, *[48](#page-47-0)* describe\_continuous\_backups, *[11](#page-10-0)* describe\_contributor\_insights, *[11](#page-10-0)* describe\_custom\_domain\_associations, *[48](#page-47-0)* describe\_data\_shares, *[48](#page-47-0)* describe\_data\_shares\_for\_consumer, *[48](#page-47-0)* describe\_data\_shares\_for\_producer, *[48](#page-47-0)* describe\_database, *[63](#page-62-0)* describe\_db\_cluster\_automated\_backups, *[40](#page-39-0)* describe\_db\_cluster\_backtracks, *[40](#page-39-0)* describe\_db\_cluster\_endpoints, *[31](#page-30-0)*, *[40](#page-39-0)* describe\_db\_cluster\_parameter\_groups, *[8](#page-7-0)*, *[31](#page-30-0)*, *[40](#page-39-0)* describe\_db\_cluster\_parameters, *[8](#page-7-0)*, *[31](#page-30-0)*, *[40](#page-39-0)* describe\_db\_cluster\_snapshot\_attributes,

*[8](#page-7-0)*, *[31](#page-30-0)*, *[40](#page-39-0)* describe\_db\_cluster\_snapshots, *[8](#page-7-0)*, *[31](#page-30-0)*, *[40](#page-39-0)* describe\_db\_clusters, *[8](#page-7-0)*, *[31](#page-30-0)*, *[40](#page-39-0)* describe\_db\_engine\_versions, *[8](#page-7-0)*, *[31](#page-30-0)*, *[40](#page-39-0)* describe\_db\_instance\_automated\_backups, *[41](#page-40-0)* describe\_db\_instances, *[8](#page-7-0)*, *[31](#page-30-0)*, *[41](#page-40-0)* describe\_db\_log\_files, *[41](#page-40-0)* describe\_db\_parameter\_groups, *[31](#page-30-0)*, *[41](#page-40-0)* describe\_db\_parameters, *[31](#page-30-0)*, *[41](#page-40-0)* describe\_db\_proxies, *[41](#page-40-0)* describe\_db\_proxy\_endpoints, *[41](#page-40-0)* describe\_db\_proxy\_target\_groups, *[41](#page-40-0)* describe\_db\_proxy\_targets, *[41](#page-40-0)* describe\_db\_security\_groups, *[41](#page-40-0)* describe\_db\_snapshot\_attributes, *[41](#page-40-0)* describe\_db\_snapshots, *[41](#page-40-0)* describe\_db\_subnet\_groups, *[8](#page-7-0)*, *[31](#page-30-0)*, *[41](#page-40-0)* describe\_default\_cluster\_parameters, *[48](#page-47-0)* describe\_default\_parameters, *[5](#page-4-0)* describe\_endpoint\_access, *[48](#page-47-0)* describe\_endpoint\_authorization, *[48](#page-47-0)* describe\_endpoints, *[11](#page-10-0)*, *[60](#page-59-0)*, *[63](#page-62-0)* describe\_engine\_default\_cluster\_parameters, *[8](#page-7-0)*, *[31](#page-30-0)*, *[41](#page-40-0)* describe\_engine\_default\_parameters, *[18](#page-17-0)*, *[31](#page-30-0)*, *[41](#page-40-0)* describe\_engine\_versions, *[27](#page-26-0)* describe\_event\_categories, *[8](#page-7-0)*, *[31](#page-30-0)*, *[41](#page-40-0)*, *[48](#page-47-0)* describe\_event\_subscriptions, *[8](#page-7-0)*, *[31](#page-30-0)*, *[41](#page-40-0)*, *[48](#page-47-0)* describe\_events, *[5](#page-4-0)*, *[8](#page-7-0)*, *[18](#page-17-0)*, *[27](#page-26-0)*, *[31](#page-30-0)*, *[41](#page-40-0)*, *[48](#page-47-0)* describe\_export, *[11](#page-10-0)* describe\_export\_tasks, *[41](#page-40-0)* describe\_global\_clusters, *[8](#page-7-0)*, *[31](#page-30-0)*, *[41](#page-40-0)* describe\_global\_replication\_groups, *[18](#page-17-0)* describe\_global\_table, *[11](#page-10-0)* describe\_global\_table\_settings, *[11](#page-10-0)* describe\_hsm\_client\_certificates, *[48](#page-47-0)* describe\_hsm\_configurations, *[48](#page-47-0)* describe\_import, *[11](#page-10-0)* describe\_journal\_kinesis\_stream, *[34](#page-33-0)* describe\_journal\_s3\_export, *[34](#page-33-0)* describe\_kinesis\_streaming\_destination, *[11](#page-10-0)* describe\_ledger, *[34](#page-33-0)* describe\_limits, *[11](#page-10-0)*

describe\_logging\_status, *[49](#page-48-0)* describe\_node\_configuration\_options, *[49](#page-48-0)* describe\_option\_group\_options, *[41](#page-40-0)* describe\_option\_groups, *[41](#page-40-0)* describe\_orderable\_cluster\_options, *[49](#page-48-0)* describe\_orderable\_db\_instance\_options, *[8](#page-7-0)*, *[31](#page-30-0)*, *[41](#page-40-0)* describe\_parameter\_groups, *[5](#page-4-0)*, *[27](#page-26-0)* describe\_parameters, *[5](#page-4-0)*, *[27](#page-26-0)* describe\_partners, *[49](#page-48-0)* describe\_pending\_maintenance\_actions, *[8](#page-7-0)*, *[31](#page-30-0)*, *[41](#page-40-0)* describe\_replication\_groups, *[18](#page-17-0)* describe\_reserved\_cache\_nodes, *[18](#page-17-0)* describe\_reserved\_cache\_nodes\_offerings, *[18](#page-17-0)* describe\_reserved\_db\_instances, *[41](#page-40-0)* describe\_reserved\_db\_instances\_offerings, *[41](#page-40-0)* describe\_reserved\_node\_exchange\_status, *[49](#page-48-0)* describe\_reserved\_node\_offerings, *[49](#page-48-0)* describe\_reserved\_nodes, *[27](#page-26-0)*, *[49](#page-48-0)* describe\_reserved\_nodes\_offerings, *[27](#page-26-0)* describe\_resize, *[49](#page-48-0)* describe\_resource, *[24](#page-23-0)* describe\_scheduled\_actions, *[49](#page-48-0)* describe\_scheduled\_query, *[60](#page-59-0)* describe\_service\_updates, *[18](#page-17-0)*, *[27](#page-26-0)* describe\_snapshot\_copy\_grants, *[49](#page-48-0)* describe\_snapshot\_schedules, *[49](#page-48-0)* describe\_snapshots, *[18](#page-17-0)*, *[27](#page-26-0)* describe\_source\_regions, *[41](#page-40-0)* describe\_statement, *[52](#page-51-0)* describe\_storage, *[49](#page-48-0)* describe\_stream, *[15](#page-14-0)* describe\_subnet\_groups, *[5](#page-4-0)*, *[27](#page-26-0)* describe\_table, *[11](#page-10-0)*, *[52](#page-51-0)*, *[63](#page-62-0)* describe\_table\_replica\_auto\_scaling, *[11](#page-10-0)* describe\_table\_restore\_status, *[49](#page-48-0)* describe\_tags, *[49](#page-48-0)* describe\_time\_to\_live, *[11](#page-10-0)* describe\_transaction, *[24](#page-23-0)* describe\_update\_actions, *[18](#page-17-0)* describe\_usage\_limits, *[49](#page-48-0)* describe\_user\_groups, *[18](#page-17-0)*

describe\_users, *[18](#page-17-0)*, *[27](#page-26-0)* describe\_valid\_db\_instance\_modifications, *[31](#page-30-0)*, *[41](#page-40-0)* disable\_kinesis\_streaming\_destination, *[11](#page-10-0)* disable\_logging, *[49](#page-48-0)* disable\_snapshot\_copy, *[49](#page-48-0)* disassociate\_data\_share\_consumer, *[49](#page-48-0)* disassociate\_global\_replication\_group, *[18](#page-17-0)* docdb, [5](#page-4-0) domain\_metadata, *[58](#page-57-0)* download\_db\_log\_file\_portion, *[41](#page-40-0)* dynamodb, [9](#page-8-0) dynamodbstreams, [13](#page-12-0) elasticache, [15](#page-14-0) enable\_kinesis\_streaming\_destination, *[11](#page-10-0)* enable\_logging, *[49](#page-48-0)* enable\_snapshot\_copy, *[49](#page-48-0)* execute\_scheduled\_query, *[60](#page-59-0)* execute\_sql, *[45](#page-44-0)* execute\_statement, *[11](#page-10-0)*, *[45](#page-44-0)*, *[52](#page-51-0)* execute\_transaction, *[11](#page-10-0)* export\_journal\_to\_s3, *[34](#page-33-0)* export\_table\_to\_point\_in\_time, *[11](#page-10-0)* extend\_transaction, *[24](#page-23-0)* failover\_db\_cluster, *[8](#page-7-0)*, *[31](#page-30-0)*, *[41](#page-40-0)* failover\_global\_cluster, *[31](#page-30-0)*, *[41](#page-40-0)* failover\_global\_replication\_group, *[18](#page-17-0)* failover\_shard, *[27](#page-26-0)* get\_attributes, *[58](#page-57-0)* get\_block, *[34](#page-33-0)* get\_cluster\_credentials, *[49](#page-48-0)* get\_cluster\_credentials\_with\_iam, *[49](#page-48-0)* get\_credentials, *[55](#page-54-0)* get\_data\_cells\_filter, *[24](#page-23-0)* get\_data\_lake\_settings, *[24](#page-23-0)* get\_digest, *[34](#page-33-0)* get\_effective\_permissions\_for\_path, *[24](#page-23-0)* get\_endpoint\_access, *[55](#page-54-0)* get\_item, *[11](#page-10-0)* get\_keyspace, *[21](#page-20-0)* get\_lf\_tag, *[24](#page-23-0)* get\_namespace, *[55](#page-54-0)* get\_query\_state, *[24](#page-23-0)*

#### INDEX  $\sim$  69

```
get_query_statistics, 24
get_records, 15
get_recovery_point, 55
get_reserved_node_exchange_configuration_options,
list_journal_s3_exports_for_ledger, 34
        49
get_reserved_node_exchange_offerings,
        49
get_resource_lf_tags, 24
get_resource_policy, 55
get_revision, 34
get_shard_iterator, 15
get_snapshot, 55
get_statement_result, 52
get_table, 21
get_table_objects, 24
get_table_restore_status, 55
get_temporary_glue_partition_credentials,
        24
get_temporary_glue_table_credentials,
        24
get_usage_limit, 55
get_work_unit_results, 24
get_work_units, 24
get_workgroup, 55
grant_permissions, 24
import_table, 11
25
        18
increase_replica_count, 18
increase_replication_factor, 5
keyspaces, 19
lakeformation, 22
list_allowed_node_type_modifications,
        18
list_allowed_node_type_updates, 27
list_backups, 11
list_batch_load_tasks, 63
list_contributor_insights, 11
list_data_cells_filter, 24
list_databases, 52, 63
list_domains, 58
list_endpoint_access, 55
list_exports, 11
list_global_tables, 11
                                              list_journal_kinesis_streams_for_ledger,
                                                      34
                                              list_journal_s3_exports, 34
                                              list_keyspaces, 21
                                              list_ledgers, 34
                                              list_lf_tags, 24
                                              list_namespaces, 55
                                              list_permissions, 24
                                              list_recovery_points, 55
                                              list_resources, 24
                                              list_scheduled_queries, 60
                                              list_schemas, 52
                                              list_snapshots, 55
                                              list_statements, 52
                                              list_streams, 15
                                              list_table_restore_status, 55
                                              list_table_storage_optimizers, 24
                                              list_tables, 11, 21, 52, 63
                                              list_tags, 5, 27
                                              list_tags_for_resource, 8, 18, 21, 31, 34,
                                                      41, 55, 60, 63
                                              list_tags_of_resource, 11
                                              list_transactions, 24
                                              list_usage_limits, 55
                                              list_workgroups, 55
                                              modify_activity_stream, 41
                                              modify_aqua_configuration, 49
                                              modify_authentication_profile, 49
                                              modify_cache_cluster, 18
                                              modify_cache_parameter_group, 18
                                              modify_cache_subnet_group, 18
                                              modify_certificates, 41
                                              modify_cluster, 49
                                              modify_cluster_db_revision, 49
                                              modify_cluster_iam_roles, 49
                                              modify_cluster_maintenance, 49
                                              modify_cluster_parameter_group, 49
                                              modify_cluster_snapshot, 49
                                              modify_cluster_snapshot_schedule, 49
                                              modify_cluster_subnet_group, 49
                                              modify_current_db_cluster_capacity, 41
                                              modify_custom_db_engine_version, 41
                                              modify_custom_domain_association, 49
                                              modify_db_cluster, 8, 31, 41
```
modify\_db\_cluster\_endpoint, *[31](#page-30-0)*, *[41](#page-40-0)*

```
list_imports, 11
```
modify\_db\_cluster\_parameter\_group, *[8](#page-7-0)*, *[31](#page-30-0)*, *[41](#page-40-0)* modify\_db\_cluster\_snapshot\_attribute, *[8](#page-7-0)*, *[31](#page-30-0)*, *[41](#page-40-0)* modify\_db\_instance, *[8](#page-7-0)*, *[31](#page-30-0)*, *[41](#page-40-0)* modify\_db\_parameter\_group, *[31](#page-30-0)*, *[41](#page-40-0)* modify\_db\_proxy, *[41](#page-40-0)* modify\_db\_proxy\_endpoint, *[41](#page-40-0)* modify\_db\_proxy\_target\_group, *[41](#page-40-0)* modify\_db\_snapshot, *[41](#page-40-0)* modify\_db\_snapshot\_attribute, *[41](#page-40-0)* modify\_db\_subnet\_group, *[8](#page-7-0)*, *[31](#page-30-0)*, *[41](#page-40-0)* modify\_endpoint\_access, *[49](#page-48-0)* modify\_event\_subscription, *[8](#page-7-0)*, *[31](#page-30-0)*, *[42](#page-41-0)*, *[49](#page-48-0)* modify\_global\_cluster, *[8](#page-7-0)*, *[31](#page-30-0)*, *[42](#page-41-0)* modify\_global\_replication\_group, *[18](#page-17-0)* modify\_option\_group, *[42](#page-41-0)* modify\_replication\_group, *[18](#page-17-0) [18](#page-17-0)* modify\_scheduled\_action, *[49](#page-48-0)* modify\_snapshot\_copy\_retention\_period, *[49](#page-48-0)* modify\_snapshot\_schedule, *[49](#page-48-0)* modify\_usage\_limit, *[49](#page-48-0)* modify\_user, *[18](#page-17-0)* modify\_user\_group, *[18](#page-17-0)* neptune, [28](#page-27-0) pause\_cluster, *[49](#page-48-0)* prepare\_query, *[60](#page-59-0)* promote\_read\_replica, *[42](#page-41-0)* promote\_read\_replica\_db\_cluster, *[31](#page-30-0)*, *[42](#page-41-0)* purchase\_reserved\_cache\_nodes\_offering, *[18](#page-17-0)* purchase\_reserved\_db\_instances\_offering, *[42](#page-41-0)* purchase\_reserved\_node\_offering, *[49](#page-48-0)* purchase\_reserved\_nodes\_offering, *[27](#page-26-0)* put\_attributes, *[58](#page-57-0)* put\_data\_lake\_settings, *[24](#page-23-0)* put\_item, *[11](#page-10-0)* put\_resource\_policy, *[55](#page-54-0)* qldb, [32](#page-31-0) qldbsession, [34](#page-33-0) query, *[11](#page-10-0)*, *[60](#page-59-0)* rds, [37](#page-36-0)

modify\_replication\_group\_shard\_configuration, remove\_source\_identifier\_from\_subscription, rdsdataservice, [43](#page-42-0) rebalance\_slots\_in\_global\_replication\_group, *[18](#page-17-0)* reboot\_cache\_cluster, *[18](#page-17-0)* reboot\_cluster, *[49](#page-48-0)* reboot\_db\_cluster, *[42](#page-41-0)* reboot\_db\_instance, *[8](#page-7-0)*, *[31](#page-30-0)*, *[42](#page-41-0)* reboot\_node, *[5](#page-4-0)* redshift, [45](#page-44-0) redshiftdataapiservice, [50](#page-49-0) redshiftserverless, [53](#page-52-0) register\_db\_proxy\_targets, *[42](#page-41-0)* register\_resource, *[24](#page-23-0)* reject\_data\_share, *[49](#page-48-0)* remove\_from\_global\_cluster, *[8](#page-7-0)*, *[31](#page-30-0)*, *[42](#page-41-0)* remove\_lf\_tags\_from\_resource, *[24](#page-23-0)* remove\_role\_from\_db\_cluster, *[31](#page-30-0)*, *[42](#page-41-0)* remove\_role\_from\_db\_instance, *[42](#page-41-0) [8](#page-7-0)*, *[31](#page-30-0)*, *[42](#page-41-0)* remove\_tags\_from\_resource, *[8](#page-7-0)*, *[18](#page-17-0)*, *[31](#page-30-0)*, *[42](#page-41-0)* reset\_cache\_parameter\_group, *[18](#page-17-0)* reset\_cluster\_parameter\_group, *[49](#page-48-0)* reset\_db\_cluster\_parameter\_group, *[8](#page-7-0)*, *[31](#page-30-0)*, *[42](#page-41-0)* reset\_db\_parameter\_group, *[31](#page-30-0)*, *[42](#page-41-0)* reset\_parameter\_group, *[27](#page-26-0)* resize\_cluster, *[49](#page-48-0)* restore\_db\_cluster\_from\_s3, *[42](#page-41-0)* restore\_db\_cluster\_from\_snapshot, *[8](#page-7-0)*, *[31](#page-30-0)*, *[42](#page-41-0)* restore\_db\_cluster\_to\_point\_in\_time, *[8](#page-7-0)*, *[31](#page-30-0)*, *[42](#page-41-0)* restore\_db\_instance\_from\_db\_snapshot, *[42](#page-41-0)* restore\_db\_instance\_from\_s3, *[42](#page-41-0)* restore\_db\_instance\_to\_point\_in\_time, *[42](#page-41-0)* restore\_from\_cluster\_snapshot, *[49](#page-48-0)* restore\_from\_recovery\_point, *[55](#page-54-0)* restore\_from\_snapshot, *[55](#page-54-0)* restore\_table, *[21](#page-20-0)* restore\_table\_from\_backup, *[11](#page-10-0)* restore\_table\_from\_cluster\_snapshot, *[50](#page-49-0)* restore\_table\_from\_snapshot, *[55](#page-54-0)* restore\_table\_to\_point\_in\_time, *[11](#page-10-0)* resume\_batch\_load\_task, *[63](#page-62-0)*

#### $I<sub>N</sub>$  in  $I<sub>1</sub>$  is  $I<sub>2</sub>$  in  $I<sub>3</sub>$  in  $I<sub>4</sub>$  in  $I<sub>5</sub>$  in  $I<sub>6</sub>$  in  $I<sub>7</sub>$  in  $I<sub>8</sub>$  in  $I<sub>9</sub>$  in  $I<sub>9</sub>$  in  $I<sub>9</sub>$  in  $I<sub>9</sub>$  in  $I<sub>9</sub>$  in  $I<sub>9</sub>$  in  $I<sub>9</sub>$  i

resume\_cluster, *[50](#page-49-0)* revoke\_cache\_security\_group\_ingress, *[18](#page-17-0)* revoke\_cluster\_security\_group\_ingress, *[50](#page-49-0)* revoke\_db\_security\_group\_ingress, *[42](#page-41-0)* revoke\_endpoint\_access, *[50](#page-49-0)* revoke\_permissions, *[24](#page-23-0)* revoke\_snapshot\_access, *[50](#page-49-0)* rollback\_transaction, *[45](#page-44-0)* rotate\_encryption\_key, *[50](#page-49-0)* scan, *[11](#page-10-0)* search\_databases\_by\_lf\_tags, *[24](#page-23-0)* search\_tables\_by\_lf\_tags, *[24](#page-23-0)* select, *[58](#page-57-0)* send\_command, *[35](#page-34-0)*, *[37](#page-36-0)* simpledb, [56](#page-55-0) start\_activity\_stream, *[42](#page-41-0)* start\_db\_cluster, *[8](#page-7-0)*, *[31](#page-30-0)*, *[42](#page-41-0)* start\_db\_instance, *[42](#page-41-0)* start\_db\_instance\_automated\_backups\_replication, update\_time\_to\_live, *[12](#page-11-0) [42](#page-41-0)* start\_export\_task, *[42](#page-41-0)* start\_migration, *[18](#page-17-0)* start\_query\_planning, *[24](#page-23-0)* start\_transaction, *[24](#page-23-0)* stop\_activity\_stream, *[42](#page-41-0)* stop\_db\_cluster, *[8](#page-7-0)*, *[32](#page-31-0)*, *[42](#page-41-0)* stop\_db\_instance, *[42](#page-41-0)* stop\_db\_instance\_automated\_backups\_replication, *[42](#page-41-0)* stream\_journal\_to\_kinesis, *[34](#page-33-0)* switchover\_blue\_green\_deployment, *[42](#page-41-0)* switchover\_global\_cluster, *[42](#page-41-0)* switchover\_read\_replica, *[42](#page-41-0)* tag\_resource, *[5](#page-4-0)*, *[11](#page-10-0)*, *[21](#page-20-0)*, *[27](#page-26-0)*, *[34](#page-33-0)*, *[55](#page-54-0)*, *[60](#page-59-0)*, *[63](#page-62-0)* test\_failover, *[18](#page-17-0)* test\_migration, *[18](#page-17-0)* timestreamquery, [58](#page-57-0) timestreamwrite, [61](#page-60-0) transact\_get\_items, *[11](#page-10-0)* transact\_write\_items, *[12](#page-11-0)* untag\_resource, *[5](#page-4-0)*, *[12](#page-11-0)*, *[21](#page-20-0)*, *[27](#page-26-0)*, *[34](#page-33-0)*, *[55](#page-54-0)*, *[60](#page-59-0)*, *[63](#page-62-0)* update\_acl, *[27](#page-26-0)* update\_cluster, *[5](#page-4-0)*, *[28](#page-27-0)* update\_continuous\_backups, *[12](#page-11-0)* update\_contributor\_insights, *[12](#page-11-0)* update\_data\_cells\_filter, *[24](#page-23-0)* update\_database, *[63](#page-62-0)* update\_endpoint\_access, *[55](#page-54-0)* update\_global\_table, *[12](#page-11-0)* update\_global\_table\_settings, *[12](#page-11-0)* update\_item, *[12](#page-11-0)* update\_ledger, *[34](#page-33-0)* update\_ledger\_permissions\_mode, *[34](#page-33-0)* update\_lf\_tag, *[25](#page-24-0)* update\_namespace, *[55](#page-54-0)* update\_parameter\_group, *[5](#page-4-0)*, *[28](#page-27-0)* update\_partner\_status, *[50](#page-49-0)* update\_resource, *[25](#page-24-0)* update\_scheduled\_query, *[60](#page-59-0)* update\_snapshot, *[55](#page-54-0)* update\_subnet\_group, *[5](#page-4-0)*, *[28](#page-27-0)* update\_table, *[12](#page-11-0)*, *[21](#page-20-0)*, *[63](#page-62-0)* update\_table\_objects, *[25](#page-24-0)* update\_table\_replica\_auto\_scaling, *[12](#page-11-0)* update\_table\_storage\_optimizer, *[25](#page-24-0)* update\_usage\_limit, *[55](#page-54-0)* update\_user, *[28](#page-27-0)* update\_workgroup, *[55](#page-54-0)* write\_records, *[63](#page-62-0)*